## Universidade de S˜ao Paulo Instituto de Física

## Microscopia Holográfica Digital Aplicada na Análise de Tecidos **Biológicos**

Márcio André Prieto Aparicio Lopez

Orientador: Prof. Dr. Mikiya Muramatsu

Dissertação apresentada ao Instituto de Física da Universidade de São Paulo para obtenção do título de Mestre em Ciências

Comissão Examinadora: Prof. Dr. Mikiya Muramatsu (IFUSP) Prof. Dra. Ligia Ferreira Gomes (FCFUSP) Prof. Dr. Niklaus Ursus Wetter (IPEN)

> S˜ao Paulo 2012

#### **FICHA CATALOGRÁFICA** Preparada pelo Serviço de Biblioteca e Informação do Instituto de Física da Universidade de São Paulo

Lopez, Marcio Andre Prieto Aparício

Microscopia holográfica digital aplicada na análise de tecidos biológicos. - São Paulo, 2012.

Dissertação (Mestrado) - Universidade de São Paulo. Instituto de Física - Depto. de Física Geral.

Orientador: Prof. Dr. Mikiya Muramatsu

Área de Concentração: Física

Unitermos: 1. Ciências exatas; 2. Física; 3. Física da matéria condensada; 4. Instrumentação (Física); 5. Instrumento óptico.

JSP/IF/SBI-051/2012

Quando terminei a graduação em física, em um dos discursos de colação de grau, um garoto leu o discurso que escreveu para a sua turma e pessoas presentes. O diretor do Instituto, em seu discurso final, dentre os discursos dos formandos, citou uma frase dita pelo garoto, que resumia o que se tinha passado aquela noite, e o que seria dali em diante a vida dos mesmos:

"E depois desta, que venham outras batalhas"

Quando eu falei esta frase - e vez ou outra repito para mim mesmo - nem refleti o quão atual e verdadeira ela continua sendo, tanto quanto antes, agora e para sempre.

Todo esforço empregado na realização deste trabalho dedico à memória de meu pai, Cimar Alfredo Aparicio Lopez, e à memória de meu avô, Torquato Aparicio Palacios. Onde quer que estejam, levo seus ensinamentos comigo para me guiar nesta vida sempre.

Dedico este trabalho ao meu irmão, Cimar Alejandro Prieto Aparicio, e a minha mãe, Maria Teresa Prieto Aparicio, pelo carinho e apoio de sempre.

> "Confundo para Esclarecer, Esclareço para Complicar, Complico para Explicar"

### Agradecimentos

Minha família, pelo apoio, carinho e incentivo que sempre terei.

Ao Professor Mikiya Muramatsu, pela oportunidade de realizar este trabalho, que me permitiu ingressar no mundo da Pesquisa. E aos seus conselhos, ensinamentos, que vou levar para toda minha vida e, o principal, sua amizade.

Aos meus colegas e amigos do Grupo de Óptica e Sistemas Amorfos, pelo convívio, amizade e auxílio: Jonny, Luis Augusto, Bárbara, Gabriel, Luana, Maria Clara, Ísis, Diogo Soga, Julia, Luis Roberto, Maristela, Talita, Giedson, WIlliam, Marcel...

À Secretaria do Departamento de Física Geral do IFUSP, Dirce, Fátima e Silvana.

Aos docentes e alunos das Universidades de Cuba, pelo auxílio e colaboração em etapas cruciais do trabalho e, acima de tudo, pela sua simpatia e amizade: Jorge Octavio Ricardo Pérez (Universidad de Oriente), Francisco Palacios Fernández (Universidad de Oriente), Rolando Serra (Instituto Superior Politécnico José Antonio Echeverria), Alfredo Moreno (Instituto Superior Politécnico José Antonio Echeverria), José Luis Valin Rivera (Instituto Superior Politécnico José Antonio Echeverria) e Miriela Milagros Escobedo Nicot (Universidad de Oriente).

Ao Pessoal do Laboratório de Imunoquímica, do Departamento de Análises Clínicas e Toxicológicas da Faculdade de Ciências Farmacêuticas da USP: as alunas Camila e Pamela, e a Professora Ligia Ferreira Gomes, pelo seu aux´ılio, discuss˜oes e conselhos no decorrer do trabalho, e acima de tudo, pela sua amizade.

Ao Conselho Nacional de Desenvolvimento Científico e Tecnológico (CNPq), pelo apoio financeiro, que permitiu a realização deste trabalho.

### Resumo

Este trabalho teve como objetivo a aplicação do Microscópio Holográfico Digital para análise de amostras biológicas, por meio de imagens de parâmetros físicos e informação quantitativa de uma amostra, gerados atrav´es de hologramas digitais, o que n˜ao ocorre na holografia clássica. O processamento e análise dos hologramas digitais foi efetuada por um programa escrito por meio do software *MatLab*, empregando o método de Dupla Propagação. São explicados outros métodos para tratamento de hologramas digitais, presentes no programa. O método de Dupla Propagação foi discutido, destacando suas vantagens frente aos outros métodos. Foi aplicado o método de Volkov para a retirada de ambiguidade de fase. O processo de montagem do Microscópio Holográfico Digital foi descrito, por apresentar modificações em relação ao protótipo inicial adotado.

Sete amostras foram analisadas no Microscópio Holográfico Digital, três de calibração e quatro para análise - sangue e solução concentrada de proteína denominada  $\beta_2$  Glicoproteína tipo I, ou  $\beta_2$ GPI. Para calibração, foram realizados testes de formação de imagem, realizando comparação em quatro microscópios descritos e explicados em funcionamento e princípio envolvidos na formação de imagens, utilizando a mesma amostra; e verificação das dimensões de uma amostra, por meio de medição usando ferramentas disponíveis no programa. Uma amostra de sangue de um indivíduo heterozigoto para Hemoglobina S (anemia falciforme) e uma amostra de sangue de um indivíduo homozigoto para hemoglobina A1 (controle normal) foram empregadas na forma de filmes líquidos secos sobre lâminas de vidro (extensão sanguínea). O uso de fixação foi avaliado com a amostra controle.

Foram geradas imagens em duas e três dimensões para as amostras biológicas, reproduzindo as estruturas morfológicas de cada. Para a proteína  $\beta_2$ GPI, a análise envolveu somente imagens, sem extração de valores; apesar disso, os resultados mostraram possibilidades de aplicações em estudos futuros. Grandezas físicas foram calculadas para dois dos componentes sanguíneos (Plasma e Eritrócito), mostrando valores próximos daqueles conhecidos anteriormente. Entretanto, alguns valores foram considerados estimativas novas, por não se conhecer, até o momento, nenhum cálculo efetuado anteriormente. A análise comprovou a formação de imagens e a capacidade de mensuração oferecida pelo aparelho. Devido ao parâmetro da fase, foi possível extrair informações em três dimensões.

### Abstract

This work aimed the implementation of the Digital Holographic Microscope for the analysis of biological samples, using physical parameters images and quantitative data from a sample, both generated through digital holograms, which does not occur in Classical holography. Processing and analysis of holograms were performed by a program written using the MatLab software, applying the Double Propagation method. Other methods for the treatment of digital holograms were explained. The Double Propagation method was discussed, highlighting their advantages over other methods. The method of Volkov was applied for removing phase ambiguity. The Digital Holographic Microscope assembly process was described, because of the modifications made to the initial prototype adopted.

Seven samples were analyzed in the digital holographic microscope, three of them for calibration and the other to the analysis - blood and a concentrated solution of a protein called type I  $\beta_2$  Glycoprotein, or  $\beta_2$ GPI. Calibration tests were made by observing and comparing four image microscopes, described and explained in operation and principles involved in the formation of images, using the same testing sample; and checking the dimensions of another sample through measurement, using digital tools available in the program. Hb S heterozygous (Sickle Cell disease) and Hb A1 homozygous (Control) blood samples were prepared in microscope slide glasses.

Images were acquired in two and three dimensions for biological samples, reproducing their morphological structures. For  $\beta_2$ GPI, the analysis involved only images, and no values were extracted; nevertheless, the results showed potential applications in future studies. Physical quantities were calculated for two blood components (Plasma and Erythrocyte), showing values closer to those previously known. However, some values were considered new estimates, because there is no knowledge of any calculation made previously, until now, using Digital Holographic Microscopy. The analysis proved the formation of images and the measurement capacity offered by the apparatus. Due to the phase parameter, we were able to extract information in three dimensions.

## Lista de Símbolos e Abreviações

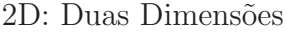

#### 3D: Três Dimensões

- λ: Comprimento de Onda
- $\eta$ : Índice de Refração
- CCD: Charged Coupled Device
- DP: Dupla Propagação
- DRP: Desvio Relativo Percentual
- EA: Espectro Angular
- Hb: Hemoglobina
- IMZ: Interferômetro Mach-Zehnder
- MHD: Microscópio Holográfico Digital
- NA: Abertura Numérica
- OM: Objetiva Microscópica
- PS: Fase
- PSWP: Fase com Unwrapping
- RH: Reconstrução Holográfica
- RS2D: Radial Scanning em duas dimensões
- SFF: Sangue Falciforme Fixado
- SNF: Sangue Normal Fixado
- SNNF: Sangue Normal N˜ao Fixado

## Conteúdo

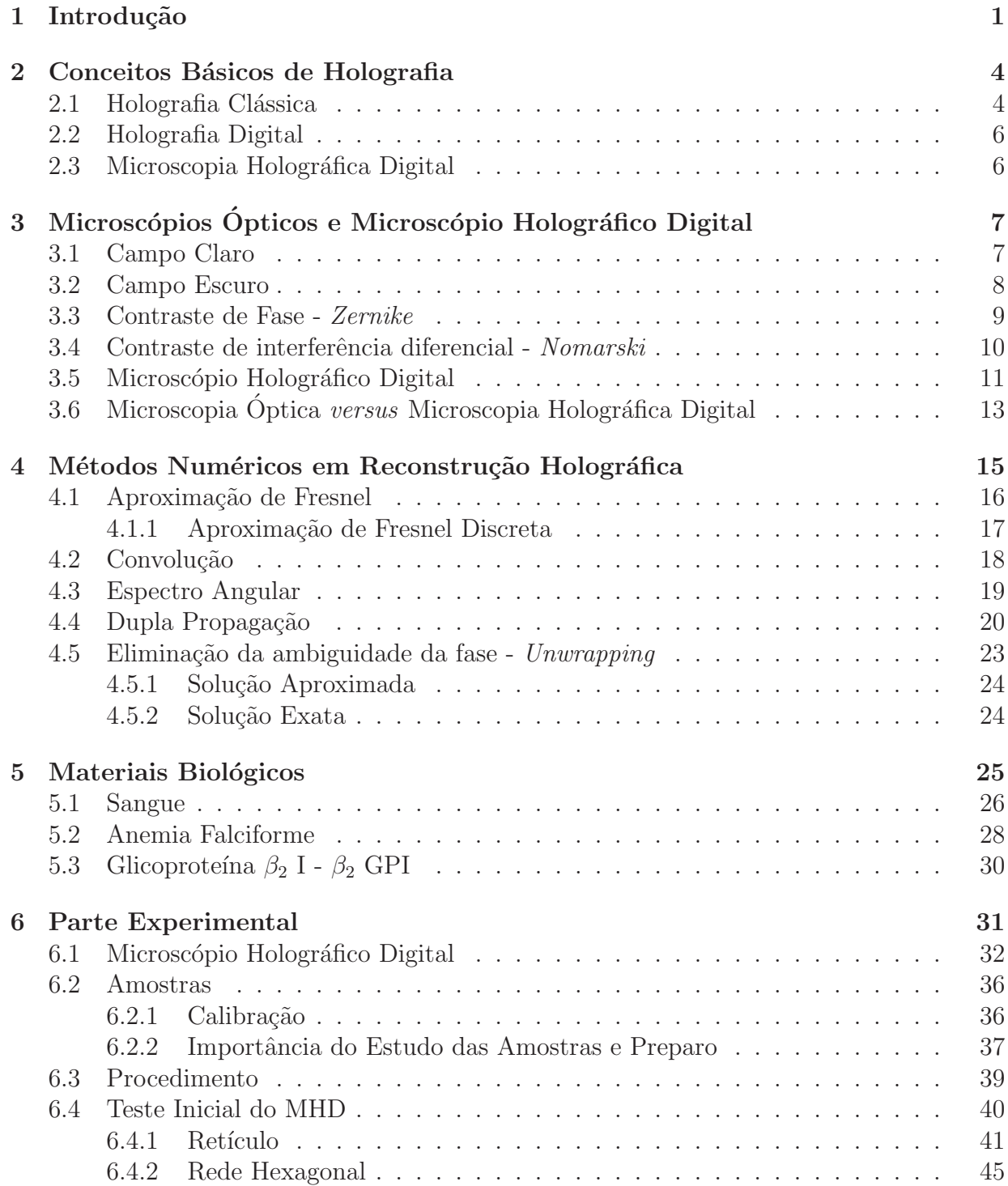

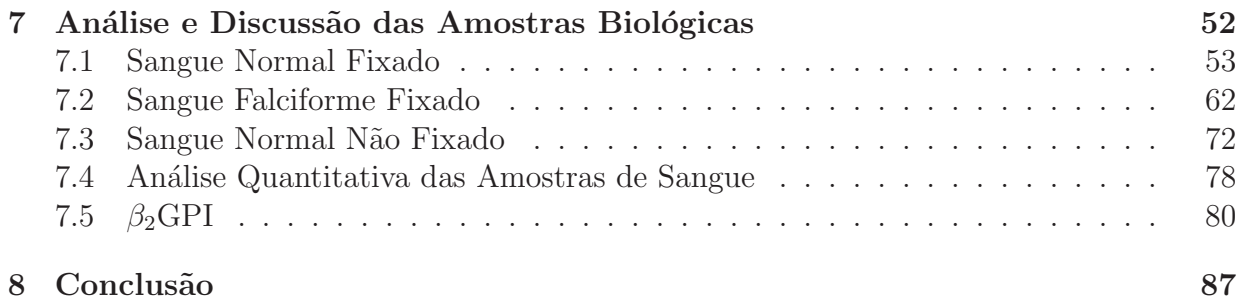

# Capítulo 1 Introdução

A holografia (junção das palavras gregas holos e grafos - "todo"e "registro", respectivamente) é uma técnica interferométrica desenvolvida por Dennis Gabor em 1948, publicada em artigo histórico na revista Nature [1]. O objetivo da holografia, quando criada, foi a melhoria e desenvolvimento das técnicas de microscopia, evitando erros introduzidos por elementos ópticos na geração de imagens, visando a reconstrução visual tridimensional de uma amostra de interesse. Inicialmente, sua aplicação se deu em microscopia eletrônica, usando feixe de elétrons. O grande desenvolvimento da holografia, e sua maior popularidade, ocorreu a partir do ano de 1960, com a invenção do laser, que possibilitou a geração de uma fonte luminosa monocromática e de alta coerência, permitindo que seu uso se estendesse para a óptica.

Duas aplicações conhecidas e populares da holografia estão relacionadas às áreas de segurança e entretenimento. No primeiro caso, usada para gerar selo de segurança holográfico, para atestar a origem e autenticidade de produtos vendidos no mercado. No campo do entretenimento e artes visuais, a observação diferenciada de um objeto, devido ao efeito de terceira dimensão e estética proporcionada por meio do processo de registro de sua respectiva imagem, oferecendo grande impressão de realidade. O processo tradicional de holografia utiliza um filme fotográfico analógico de alta resolução para registro da imagem de um objeto.

A característica fundamental da holografia é a capacidade de realizar o registro da informa¸c˜ao da frente de onda de um objeto, em um meio de registro adequado denominado Holograma, de forma que ela possa ser reconstruída posteriormente, através da observação de duas grandezas físicas relacionadas à frente de onda, que são intensidade e fase. A imagem de um objeto observada por meio de um filme fotográfico convencional, por exemplo, corresponde ao registro de intensidade, sem a percepção espacial oferecida para um objeto observado por meio de um filme holográfico. Na holografia clássica, temos o registro da informação qualitativa, restrita à observação dos parâmetros físicos, não permitindo sua quantificação. A Holografia Digital permite que um holograma obtido de uma amostra, agora holograma digital, após processamento numérico, forneça informação numérica dos parâmetros físicos, possibilitando a realização de análise quantitativa.

Diversos fatores contribuíram para a criação desta área da Holografia:

- O desenvolvimento tecnológico dos dispositivos de registro de imagens digitais, com resolução e sensibilidade maiores, capazes de capturar imagens definidas e detalhadas;

- A possibilidade de se usar várias vezes uma câmera digital para captura de hologramas, ao contrário de um filme holográfico, que se usa uma vez;

- Menor trabalho manual para gerar um holograma digital, visto que os analógicos precisam passar por um processo qu´ımico para observar a imagem de uma amostra, similar à revelação de filmes fotográficos;

- O desenvolvimento dos métodos teóricos de reconstrução holográfica, aplicados por via computacional, usando linguagem de programação adequada;

- Maior desenvolvimento computacional, que envolve aumento da capacidade de armazenamento e velocidade de processamento de dados;

- Possibilidade de captura de quantidade maior de hologramas, devido a maior capacidade de armazenamento de dados disponível nos dias de hoje;

- Maior velocidade de processamento dos dados, pois existe quantidade considerável de cálculos a se efetuar no processo de reconstrução;

Dentro da holografia digital, existe um ramo que diz respeito ao seu uso conjunto com Microscopia Optica, gerando a sub-área denominada Microscopia Holográfica Digital. Uma aplicação relevante desta diz respeito ao seu uso na área de ciências da saúde, no estudo de tecidos biológicos. Existe a possibilidade de observação diferenciada de tecidos, informando detalhes de distribuição e organização, aliada com a capacidade de medições de grandezas.

Para observação e análise das amostras, foi usado o programa HOLODIG, escrito através do software MatLab, desenvolvido por um grupo de pesquisa da Universidade do Oriente, de Santiago de Cuba, Cuba. Nele temos quatro métodos numéricos: Fourier, Convolução, Espectro angular e Dupla Propagação. Foi usado somente este último método neste trabalho, por apresentar uma série de vantagens frente aos outros métodos numéricos de reconstrução holográfica.

A parte experimental do trabalho envolveu o uso de um microscópio óptico de transmissão, em conjunto com um dispositivo interferométrico, para montar o aparelho denominado Microscópio Holográfico Digital (MHD).

Dentre os materiais biológicos analisados por meio da MHD foram selecionados dois, que são o Sangue e uma solução concentrada de Proteínas denominada Glicoproteína  $\beta_2$ tipo I ( $\beta_2$  GPI), presente no plasma sanguíneo de diversos seres vivos.

Foram realizados testes envolvendo três amostras de sangue, com o objetivo de se realizar estudo do comportamento de um mesmo tipo de material biológico, com diferenças presentes entre eles - temos ausência ou presença de substância fixadora, e em outra doença -, verificando que informações que podem ser extraídas por meio do Microscópio Holográfico Digital. Existem pontos importantes adotados para verificar o resultado dos testes e posterior análise em que foi aplicada Microscopia Holográfica Digital, neste estudo.

O primeiro diz respeito ao conjunto das imagens geradas para as três amostras de sangue, por meio do processamento numérico dos hologramas digitais, que vem a ser uma reconstrução holográfica, verificando semelhanças e diferenças entre elas. Esta diz respeito às imagens obtidas por MHD, que são comparadas com imagens geradas por meio de outras técnicas de aquisição de imagens, para o mesmo tipo de estrutura sanguínea, avaliando a proximidade entre elas.

O segundo envolve a verificação do contraste gerado para as três amostras de sangue. O contraste ´e importante para se diferenciar de forma clara a amostra de interesse do meio ao seu redor, e que contenha informação visual da amostra de interesse.

Em terceiro, os detalhes observados atrav´es das imagens de uma amostra, para distinguir e diferenciar seus componentes. Neste ponto, não se tem restrição aos contornos da amostra, mas sobre a disposição superficial dos seus constituintes. É possível observar uma amostra de baixo contraste por meio de microscópios de fase, mas esta é uma informação qualitativa, e aqui se verifica através de informação quantitativa, atentando para a imagem de fase.

O quarto ponto diz respeito à verificação da informação gerada pela fase sobre relevo e profundidade de uma amostra, fornecendo informações adicionais sobre sua distribuição espacial.

Em quinto, a análise quantitativa das amostras. Nesta etapa se verifica que tipo de informações numéricas podem ser extraídas pelo programa HOLODIG, após processamento numérico dos hologramas digitais, por meio do método de Dupla Propagação, a partir das ferramentas fornecidas pelo programa. Em especial, quais grandezas físicas podem ser obtidas por meio da análise dos hologramas, para os componentes sanguíneos, direta ou indiretamente; e se obtidas, realizar comprovação dos resultados numéricos por meio de comparação com valores padrão, de forma que se tenha uma informação com autenticidade comprovada. No fim do processo espera-se diferenciar as amostras, por meio de imagens e valores, obtendo uma distinção clara entre elas.

A aplicação de microscopia holográfica sobre a proteína  $\beta_2$  GPI tem como objetivo verificar as informações que podem ser extraídas por meio do MHD, através da observação das imagens geradas por processamento numérico dos hologramas digitais, que consiste em uma reconstrução holográfica. Aa imagens observadas por um microscópio óptico convencional para a proteína  $\beta_2$  GPI, no caso, oferecem baixo contraste.

# Capítulo 2 Conceitos Básicos de Holografia

Aqui são realizadas explicações sobre a holografia em três seções, envolvendo sua definição e funcionamento básicos, a Holografia Digital - holografia clássica adotando o tratamento digital de hologramas - e a Microscopia Holográfica Digital, uma extensão desta última ´area.

#### 2.1 Holografia Clássica

A holografia é um método interferométrico baseado na aplicação da interferência que, considerando o comportamento ondulatório da fonte de luz usada sobre o sistema experimental, tem como objetivo o registro da frente de onda oriunda de uma amostra. A interferência esta relacionada com o princípio de superposição de campos, onde o tratamento teórico faz uso de funções de onda periódicas e regulares [2]. Os feixes que atuam no processo devem possuir duas propriedades físicas bem definidas, que são frequência e coerência, onde esta última diz respeito às funções de onda dos feixes possuírem diferença de fase constante. Portanto, a fonte luminosa usada para o registro da frente de onda vem a ser um ente físico de caráter ondulatório.

São usados dois feixes no processo holográfico. Um deles se mantém intacto (feixe referência), e o outro é gerado após a interação do feixe intacto com a amostra de interesse, gerando um feixe final (feixe objeto), por espalhamento ou difração. O meio de registro do padrão de interferência entre os feixes objeto e referência é denominado holograma. Temos assim o registro da forma como a frente de onda incide sobre o holograma, que contém simultaneamente as informações de intensidade e fase.

Atentando para o espectro eletromagnético, a região que abrange o óptico (comprimento de onda entre 400nm a 700nm) se mostrou a mais eficiente para aplicação em holografia. De forma específica, uma fonte de luz em especial se destacou para ser usada, dentre os diversos tipos existentes, que foi o laser (Light Amplification by Stimulated Emission of Radiation), por possuir as propriedades elementares para uso no processo holográfico. O caráter ondulatório da luz já era conhecido antes, comprovado pelas experiências de Fenda Dupla de Young e Mancha de Poisson. E a sua teoria ondulatória foi comprovada por estudos de eletromagnetismo, através das equações de Maxwell: seu comportamento pode ser descrito por equações de onda, pela luz ser constituída da junção de campos eletromagnéticos - campo magnético e elétrico -, que oscilam em direções perpendiculares entre si.

Abaixo temos uma imagem (Fig.  $2.1$ ) que ilustra o processo de formação de holograma, exibindo uma montagem de holografia óptica por reflexão.

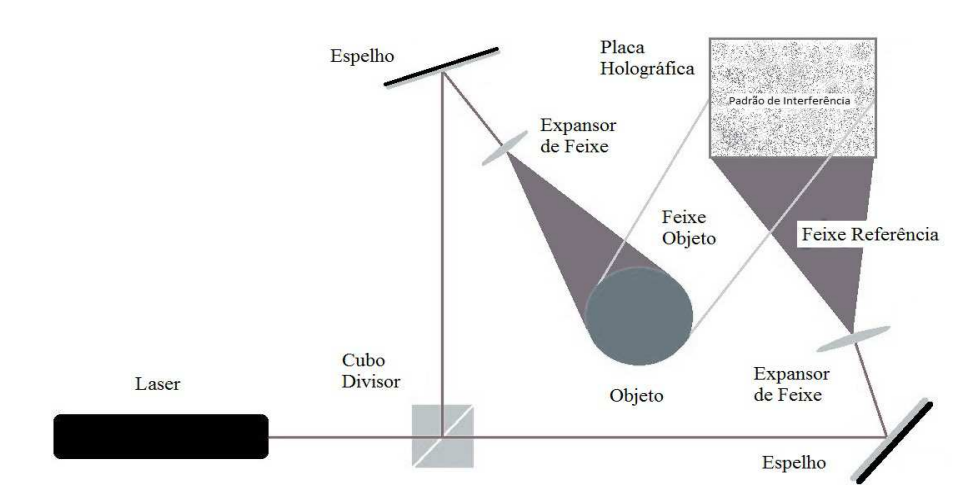

Figura 2.1: Montagem Holográfica Clássica

A intensidade resultante distribuida sobre um anteparo, resultado da superposição dos feixes objeto e referência, cada um representado pelos vetores de campo elétrico  $\overrightarrow{O}$  e  $\overrightarrow{R}$ , respectivamente, com campo elétrico total  $\vec{E} = \vec{O} + \vec{R}$ , é dada pela relação abaixo:

$$
I = |\vec{E}|^2 = |\vec{O} + \vec{R}|^2 = (\vec{O} + \vec{R})^* \cdot (\vec{O} + \vec{R}) = |\vec{O}|^2 + |\vec{R}|^2 + \vec{O}^* \cdot \vec{R} + \vec{R}^* \cdot \vec{O}
$$
 (2.1)

No caso em que se tem os respectivos campos dados por:

$$
\vec{O} = \vec{O_0} \cdot e^{i \cdot \phi_1} \tag{2.2}
$$

$$
\vec{R} = \vec{R_0} \cdot e^{i \cdot \phi_2} \tag{2.3}
$$

A função da intensidade se torna:

$$
I = |\vec{O_0}|^2 + |\vec{R_0}|^2 + 2.(\vec{R_0} \cdot \vec{O_0}) \cdot \cos \alpha \tag{2.4}
$$

onde  $\alpha = \phi_1 - \phi_2$ .

A equação (2.4) se refere ao valor de intensidade sobre o plano do holograma, onde se realiza o registro de interferência dos feixes. Ela pode ser escrita na forma  $I = I(x, y)$ , onde  $(x, y)$  são coordenadas que se referem à superfície do holograma, variando de acordo com a amostra de interesse. Os dois termos `a esquerda se referem `as intensidades dos feixes separados, enquanto o termo à direita contém simultaneamente as informação de intensidade e fase.

Com relação ao alinhamento e disposição dos componentes da montagem, na Holografia In-line fonte de luz, amostra e região de detecção, ou o plano do holograma, estão alinhados em um mesmo eixo, sendo esta usada no experimento original de holografia realizado por Gabbor - e na Holografia *Off-line* fonte, amostra e região de detecção não estão sobre um mesmo eixo. Sobre a forma como o feixe objeto é gerado, na holografia por reflexão o feixe objeto é a luz espalhada pela amostra, e no caso da Transmissão o feixe objeto é gerado pela luz transmitida atrav´es da amostra.

Em um holograma analógico, para que se realize a reconstrução holográfica - processo de observação da imagem de um objeto - o holograma deve ser iluminado por uma fonte semelhante à usada no seu processo de registro de imagem. Com a fonte iluminando o holograma, ocorre difração  $([3], [4])$ , e a imagem do objeto é formada quando um observador se posiciona na direção da luz difratada de 1<sup>ª</sup> ordem.

#### 2.2 Holografia Digital

A holografia digital é uma ramo da holografia que faz uso de dispositivos eletrônicos de captura de imagens, realiza sua digitalização por meio de um sensor de estado sólido denominado Charged Coupled Device (CCD), que normalmente se encontram na forma de câmeras digitais. O holograma, neste caso, é o registro digital da interferência entre feixes objeto e referˆencia, onde este vem a ser denominado de um Holograma Digital.

A holografia digital surgiu no ano de 1994, com a junção de captura e processamento de hologramas em um computador, efetuado por Jüptner e Schnars [5]. Sobre a digitalização de hologramas e o processo de reconstrução holográfica digital em si, um trabalho já tinha sido proposto anteriormente [6], e desenvolvido [7] por outros pesquisadores. O primeiro trabalho onde se fez tratamento digital para reconstrução de imagens de amostras, com as aproximações numéricas adequadas, foi realizado 20 anos antes [8], mas existiam limitações técnicas na época de sua publicação. Devido ao avanço nos dispositivos computacionais, bem como nos métodos de reconstrução de imagens, esta área vem se tornando um campo para o desenvolvimento de pesquisa de óptica básica e aplicada. Existem diferenças na visualização da imagem gerada entre os hologramas analógicos e digitais, onde a observação de imagens a partir de um holograma é denominada de reconstrução holográfica.

A reconstrução holográfica digital descarta a necessidade de se usar um processo experimental para que realize a observação da imagem respectiva de uma amostra. Ele  $\acute{e}$  realizado por meio computacional, através de implementação de um método numérico adequado, onde se faz o tratamento do holograma digital, usando métodos numéricos. A visualização do holograma digital é indireta, comparado com um holograma analógico. Pelo fato de se aplicar um tratamento numérico sobre o holograma digital, é possível realizar reconstruções holográficas separadas em intensidade ou fase, o que implica em observações separadas de cada um destes parˆametros, que correspondem ao registro quantitativo de fase e intensidade. O holograma analógico é um filme de alta resolução, onde se realiza observa¸c˜ao direta da imagem do objeto, enquanto que o holograma digital se torna um arquivo de imagem, em formato específico definido de antemão, que passa por um tratamento numérico para que possa se observar os parâmetros de interesse.

#### 2.3 Microscopia Holográfica Digital

A Microscopia Holográfica Digital é uma sub-área, formada pela junção das áreas de Holografia Digital e Microscopia Optica. O seu objetivo envolve estudos e aplicações relacionadas ao seu instrumento principal, denominado Microsc´opio Hologr´afico Digital. Sob o ponto de vista experimental, é necessária a junção de dois aparelhos para realizar o processo hologr´afico, oriundos das ´areas da microscopia e holografia. O surgimento desta sub-área data da década de 60, como consequência de estudos e aplicações envolvendo dispositivos experimentais para holografia ([9], [10], [11]), onde os pontos principais foram o desenvolvimento do esquema experimental *off-axis*, que permitiu a inserção de outros aparelhos e componentes em um conjunto interferométrico - como um sistema microscópico, por exemplo -, e a introdução da fonte de luz Laser em holografia.

Para formação das imagens de uma amostra de interesse, são usados microscópios ópticos, de transmissão ou reflexão, dependendo do material a se analisar, e das suas características. Com relação ao processo de interferência, necessária para gerar hologramas, são utilizados interferômetros do tipo Michelson ou Mach-Zehnder [12]. O microscópio e o interferômetro acoplados dão origem ao Microscópio Holográfico Digital, e na saída é inserido um dispositivo de captura digital de imagens, normalmente uma câmera CCD.

## Capítulo 3

## Microscópios Ópticos e Microscópio Holográfico Digital

Neste capítulo foi realizada uma revisão de alguns microscópios ópticos [13] usados para observação e análise de amostras, entre os diversos tipos existentes, com explicações sucintas de cada, em relação ao princípio de funcionamento e seus respectivos esquemas experimentais. O mesmo foi realizado para o MHD. Foi apresentada uma discussão envolvendo o conjunto dos microscópios ópticos com o MHD, destacando as diferenças entre eles.

#### 3.1 Campo Claro

O microscópio de campo claro é o microscópio óptico comum, com iluminação direta de luz branca.

O microscópio óptico (Fig. 3.1) é um aparelho formado pelo conjunto dos seguintes elementos básicos: fonte luminosa, lente condensadora, amostra, lente objetiva microscópica (OM) e ocular, onde se observa a imagem da amostra. A luz ´e colimada e filtrada pelo condensador, incidindo sobre a amostra, aumentada na OM, e alcança a saída. Em alguns microscópios se usa um diafragma, ou íris, para filtrar parte da luz que incide sobre a lente condensadora.

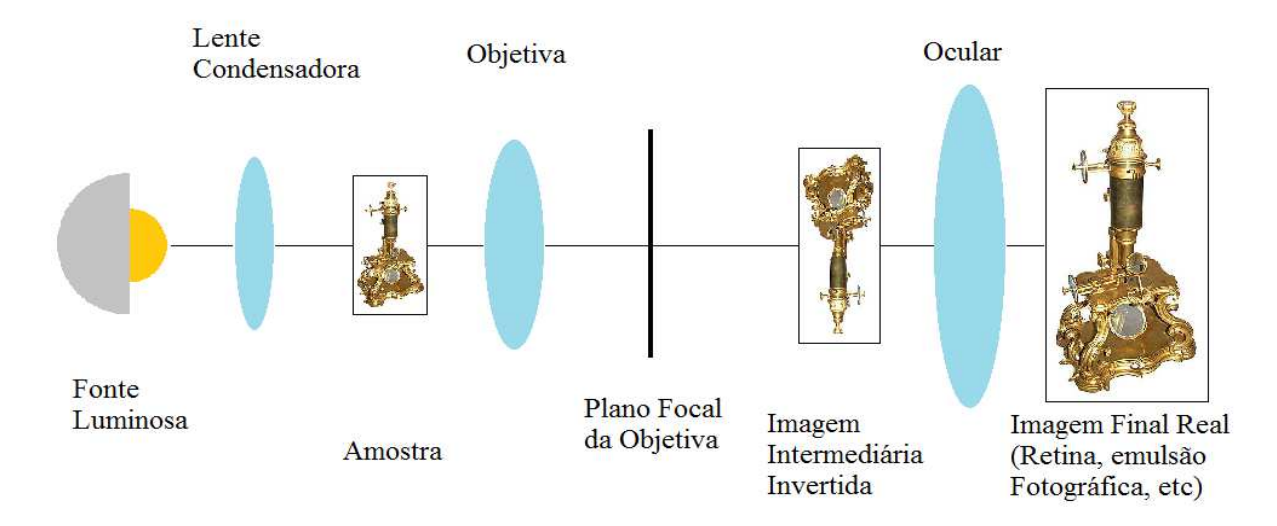

Figura 3.1: *Microscópio*  $\acute{O}ptico$ 

#### 3.2 Campo Escuro

A fonte de luz do microscópio é filtrada por um anteparo circular, que gera um cone de luz, redirecionado até o plano da amostra (Fig.  $3.2$ ), que incide em um ângulo oblíquo, em relação ao eixo central do microscópio. Quando inserida uma amostra, parte do cone de luz atravessa o plano da amostra sem desvio de trajetória, enquanto que outra parte interage com a mesma, espalhando parte da iluminação, que vem a ser capturada pela lente objetiva e redirecionada até o plano imagem.

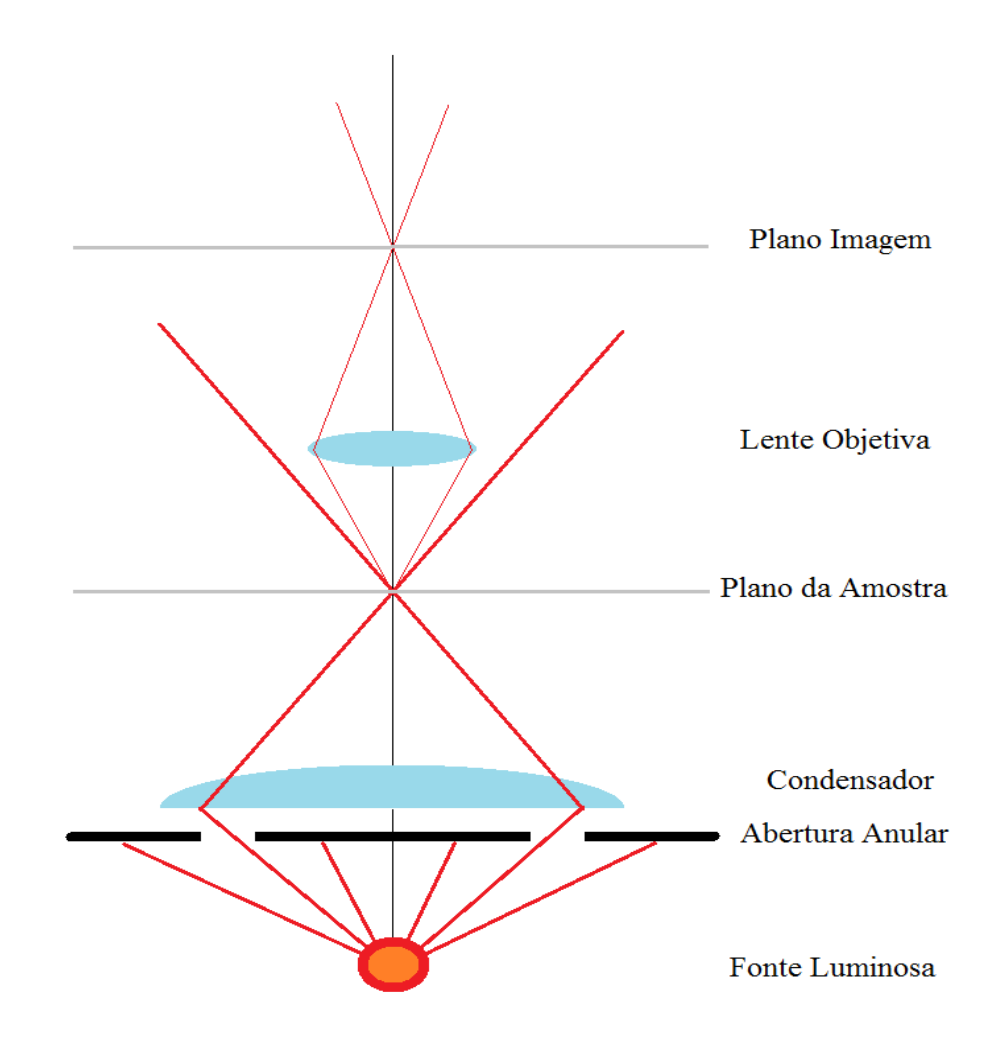

Figura 3.2: Microscópio De Campo Escuro

O cone de luz redirecionado até o plano da amostra não ilumina diretamente a objetiva devido à abertura circular, que impede a iluminação direta, a menos que se introduza uma amostra que venha a espalhar esta luz. A iluminação oblíqua de um objeto espalha parte da luz, onde esta é capturada pela objetiva, quando inserida uma amostra. Caso não se tenha amostra inserida no microscópio, se observa através dele um fundo escuro.

O contraste é maior do que aquele gerado pelo microscópio de campo claro, pelo fato do plano de fundo ser escuro, e somente a amostra ser iluminada, em um ˆangulo obl´ıquo em relação ao eixo central do microscópio. Luz oriunda de outras partes de uma amostra pode ser observada, pela iluminação não ocorrer agora ao longo de um eixo, mas em torno de um cone de luz. A iluminação direta encobrir detalhes que podem vir a não se observar, pelo efeito de bordas das amostras, ou por luz ser absorvida pela mesma.

#### 3.3 Contraste de Fase - Zernike

Neste dispositivo temos um diferencial no que se refere à parte de formação de imagens. Enquanto que nos outros dois tipos de microscópios citados anteriormente estão envolvidos conceitos de óptica geométrica básica, neste tipo de microscópio o que se tem é a formação de imagens envolvendo a aplicação do conceito físico de interferência entre feixes de luz.

A fonte de luz do microsc´opio primeiro vem a ser filtrada, atravessando um anteparo, formando um anel luminoso circular (Fig. 3.3). Este é redirecionado por um condensador sobre o plano da amostra, e a luz que emerge deste incide sobre a lente objetiva, que, após atravessar um elemento denominado placa de fase, a redireciona para o plano imagem.

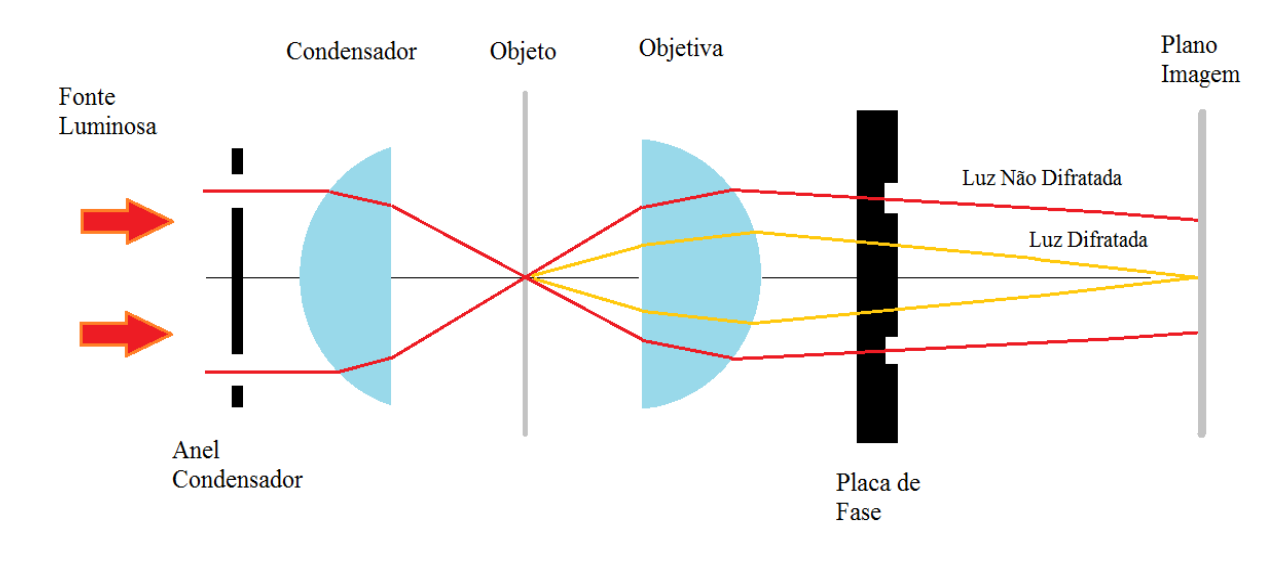

Figura 3.3: Microscópio Zernike

Parte da luz interage com a amostra, e outra parte n˜ao, formando dois feixes luminosos distintos após abandonarem a amostra. Ambos são capturados pela objetiva, onde um deles se refere à amostra, e outro ao feixe original de iluminação. A luz difratada pela amostra é capturada pela face central da objetiva, enquanto a luz não-difratada fica restrita às bordas externas da mesma.

Os dois feixes gerados, emergentes e redirecionados pela objetiva, atravessam a placa de fase, onde a luz difratada atravessa uma região distinta da não-difratada na placa de fase. No centro da placa de fase, a luz difratada permanece intacta, enquanto que nas bordas a luz não-difratada atravessa uma região anelar, que introduz um atraso de fase de meia onda. A luz difratada e a não-difratada pelo objeto são redirecionadas até o plano imagem, e assim se registra e observa o resultado de uma interferência.

A fase é responsável por conter informações sobre o caminho óptico de uma amostra. O ponto principal neste dispositivo é a introdução do conceito de interferência para que venha a se obter maior contraste do objeto. A alteração da fase altera a intensidade final da luz, observada na saída, e introduz variações que permitem que se obtenha contraste maior, devido à mudança de fase.

#### 3.4 Contraste de interferência diferencial - Nomarski

O microscópio de Nomarski [14] promove aumento de contraste, pela aplicação do princípio físico da interferência para formação de imagens, de forma similar ao que ocorre no microscópio de contraste de fase. Ele trabalha com a mudança da polarização de dois feixes intermediários da luz que emanam da amostra. Cada um destes possui uma defasagem, ou alteração, na sua fase, que implica na alteração do estado de polarização destes.

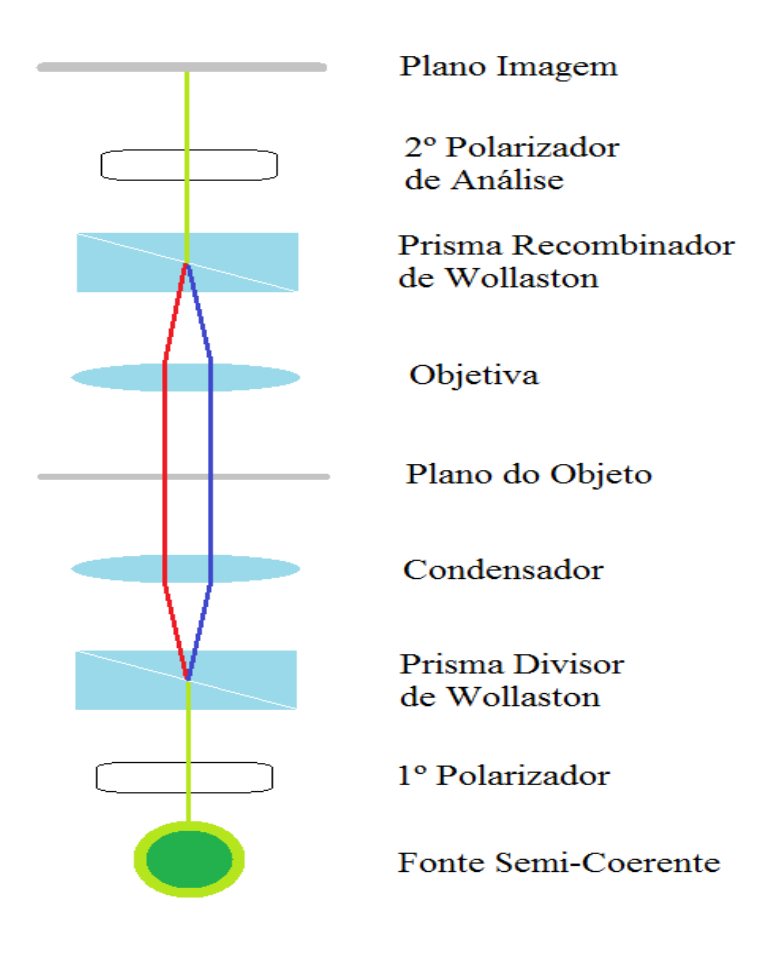

Figura 3.4: Microscópio Nomarski

A fonte de luz é semi-coerente, com iluminação de luz plana polarizada, para que se realize o processo, e n˜ao se usa nenhum dispositivo que altere o formato do feixe, depois de emitido para o sistema microscópico (Fig. 3.4).

O polarizador introduz 45◦ inicialmente no feixe de luz, por exemplo. O feixe atravessa o 1<sup>o</sup> prisma de Wollaston, dividindo-o em dois e alterando a polarização de ambos, fazendo com que sejam ortogonais entre si - no caso, um tem 0◦ e o outro 90◦ -, de forma que n˜ao ocorra interferˆencia entre eles. Atravessando o condensador, sobre o plano do objeto, eles não incidem sobre um mesmo ponto dele, existindo uma separação de 200nm - valor este que corresponde a distância mínima limite de resolução lateral para que seja possível distinguir a imagem de um objeto de interesse.

Depois que os feixes atravessam a amostra, com uma diferença de fase entre eles, devido a diferença de caminho óptico, são direcionados para a objetiva, fazendo com que incidam no 2<sup>o</sup> prisma de Wollaston, com posição apropriada para que venham a se recombinar, formando novamente um único feixe. Este feixe final recombinado possui polarização de 135°, e atravessa um último polarizador, chamado de analisador, para filtragem do feixe.

#### 3.5 Microscópio Holográfico Digital

O Interferˆometro Mach-Zehnder (IMZ) consiste em um conjunto experimental, onde se aplica o princípio da superposição. Os componentes que o constituem, formando seu corpo principal, s˜ao dois elementos divisores e dois refletores, em geral dois espelhos e dois cubos divisores (Fig. 3.5). A iluminação vem a ser realizada por uma fonte monocromática e coerente - usualmente luz laser -, que atravessa os componentes, sendo dividida em quatro feixes ap´os atravessar o sistema. Em cada sa´ıda temos dois feixes sobrepostos, onde cada um destes pares forma um padrão de interferência, que se apresentam como franjas paralelas entre si, quando projetadas sobre um anteparo.

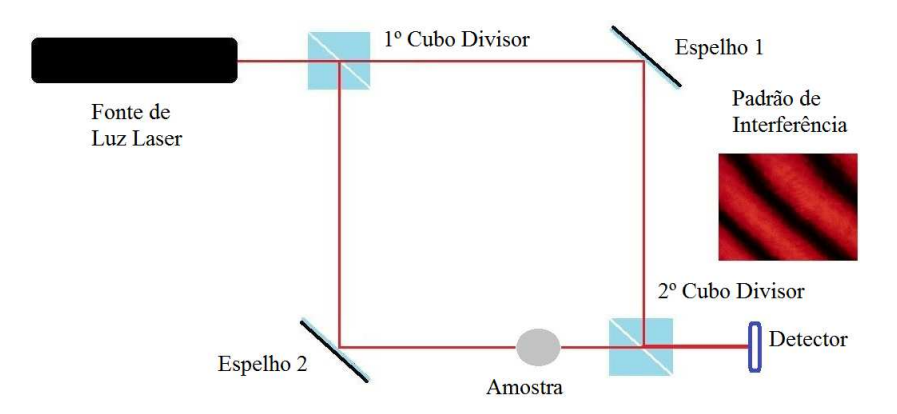

Figura 3.5: *Interferômetro Mach-Zehnder* 

Uma aplicação do IMZ diz respeito à observação e análise do padrão de interferência, ao inserir uma amostra em um de seus braços: a luz que interage com ela altera o caminho ´optico, e o mesmo para o padr˜ao de franjas, em rela¸c˜ao `a imagem original, onde se relaciona esta variação com grandezas físicas da amostra.

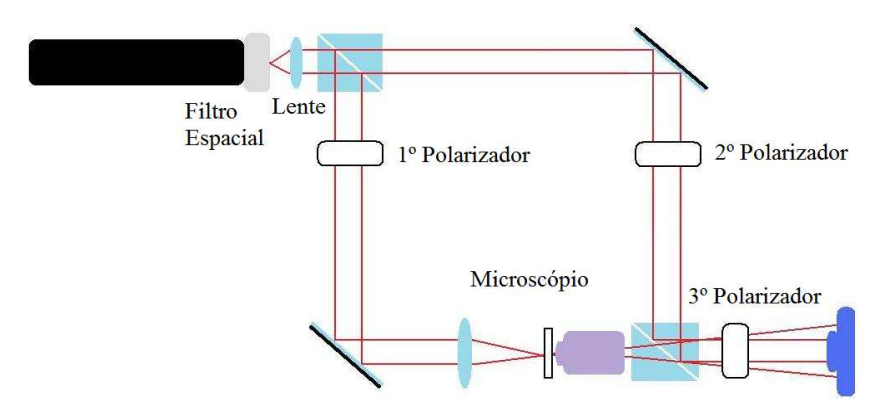

Figura 3.6: Microscópio Holográfico Digital

O Microscópio Holográfico Digital é um dispositivo formado pela junção de um Interferômetro Mach-Zehnder, Microscópio Óptico (normalmente de Campo Claro) e um dispositivo digital. Em um dos braços do Interferômetro é posicionado o microscópio, e o dispositivo digital em uma das sa´ıdas. Existem outros componentes ´opticos inseridos, igualmente relevantes para o seu funcionamento.

O filtro espacial expande o feixe de luz que ilumina o Microsc´opio. Sobre os feixes que atuam no processo de interferência, um é formado após a iluminação atuar sobre o microsc´opio, onde se tem inserida uma amostra de interesse (feixe objeto), e o outro se mantém intacto (feixe referência), não interagindo com nenhuma outra estrutura ou componente. Uma das lentes presentes no Microscópio Holográfico Digital pertence ao conjunto do microsc´opio de Campo Claro (Fig. 3.6), enquanto que a outra lente, localizada entre o filtro especial e o 1º cubo divisor, colima o feixe expandido.

Temos um total de três polarizadores presentes. Dois destes, posicionados em cada um dos braços do interferômetro, atuam no controle da intensidade dos feixes sobre o dispositivo digital; o 3◦ polarizador, entre o 2◦ cubo divisor e o dispositivo digital, garante o processo de interferência, fazendo com que os campos elétricos de ambos oscilam em direções paralelas, assegurando a sobreposição dos feixes. Sobre o dispositivo digital incidem os feixes objeto e referência, ocorrendo a interferência, e o respectivo processo de registro gera o holograma digital.

### 3.6 Microscopia Óptica versus Microscopia Holográfica Digital

Na área de microscopia óptica, um problema existente era a observação de amostras que apresentavam alto grau de transparência, não permitindo a observação com clareza de sua imagem. Em especial, um exemplo de amostras que apresentam este tipo de comportamento vem a ser amostras biológicas que, devido à constituição interna e composição química, não possibilitam distinguir detalhes, em contornos e morfologia.

O contraste é uma relação de intensidade luminosa entre a imagem do objeto e o plano de fundo onde se encontra, no momento da observação. Tecidos biológicos, de forma geral, se comportam como objetos de fase, por apresentar alta transparência quando observados em um microscópio óptico convencional (Microscópio de campo claro), variando pouco a intensidade, não permitindo uma observação clara da amostra, para que se possam extrair informações sobre morfologia e constituição. Como consequência, o contraste na microscopia óptica convencional é baixo.

Para que amostras com baixo contraste possam ser analisadas por microscopia de campo claro, foram desenvolvidas estratégias que preservassem elementos estruturais considerados relevantes para a aplicação desejada (observação de detalhes da estrutura de tecidos e células, diagnóstico morfológico). Entre estas estratégias, encontram-se as técnicas de fixação, coloração e histoquímica. Outros métodos derivados da Imunologia e da Biologia Molecular utilizam a interação molecular com substâncias coloridas ou fluorescentes, para evidenciar estruturas em materiais biológicos. Estas estratégias modificam física ou quimicamente o material. Os principais fixadores precipitam macromoléculas, especialmente prote´ınas, e geralmente removem lip´ıdios e solutos de baixo peso molecular. Os corantes estabelecem ligações químicas ou interações de vários tipos com as estruturas da amostra de modo reversível ou irreversível e modificam sua composição. O microscópio de campo escuro vem a ser um exemplo de aparelho que gera aumento de contraste, por eliminar a iluminação direta do sistema, conforme apresentado na seção (3.2). Apesar disso, os dois microsc´opios citados possuem funcionamento baseado dentro do contexto da ´optica geométrica.

Outra forma de se observar amostras com alto grau de transparência ocorre pela aplicação da interferência em um sistema microscópico. Têm-se duas fontes de luz, que se referem à fonte luminosa de fundo, e outra relacionada à amostra (gerada pela interação da luz de fundo inicial com a amostra de interesse), onde cada uma delas vem a ser denominada feixe. Ambos os feixes são constituídos por um campo luminoso, com amplitude e fase. O ponto principal vem a ser o fato de que existe uma diferença no valor da fase entre os feixes. Quando se observa a interferência, pela equação (2.4), a diferença de fase altera a função trigonométrica, alterando os valores de intensidade. Portanto, a diferença de fase é responsável pelo aumento do contraste de uma amostra, permitindo sua melhor observação, alterando a intensidade em locais onde a luz antes não permitia uma melhor observação da mesma.

O desenvolvimento da microscopia de fase se baseia no fato de que as amostras de interesse são objetos de fase, e não são observadas em Microscopia Optica Convencional, o que possibilitou maior observação de detalhes de uma amostra. Apesar disso, estes microscópios fornecem informações de intensidade, não sendo possível obter o mapa de fase de uma amostra, porque as mudanças ocorrem devido à variação na fase da luz da amostra, que por sua vez altera a imagem final de interferência, observada sobre um meio de registro. A fase da amostra vem a ser observada de forma qualitativa.

No MHD é possível obter separadamente as informações sobre dois parâmetros físicos associados com a informação da frente de onda reconstruída de uma amostra, que são intensidade e fase, dados de forma quantitativa, por meio de valores numéricos, onde podem ser observados, na forma de imagem, os respectivos mapas de distribuição das grandezas. Por meio da fase, podem ser obtidas informações numéricas e gráficas sobre relevo e profundidade, através de gráficos em duas ou três dimensões, a se mostrar na seção (6.4). Por meio de calibração digital do aparelho, onde se fornece dado numérico de dimensão a se definir, pode-se obter informação sobre distância através de um holograma digital. A imagem de intensidade gerada por um holograma digital é equivalente àquela obtida de um microscópio óptico normal, e as informações extraídas de ambos são equivalentes entre si.

Em relação aos microscópios descritos anteriormente, o processo de formação e observação das imagens ocorre por meio do redirecionamento da imagem de um objeto para uma saída, sendo observada diretamente. No MHD a formação de imagens ocorre tendo como base a óptica ondulatória, tratando a luz como um ente físico com comportamento de onda plana. Partindo de um holograma digital, através de processamento numérico, usando um método de reconstrução holográfica, o campo elétrico do holograma é reconstruído. Sendo ele um valor numérico complexo - uma grandeza quantitativa -, se pode calcular amplitude e ângulo do mesmo, o que corresponde a obter intensidade e fase, respectivamente. Estes podem ser observados em gráficos separados de forma quantitativa, diferente do holograma analógico, em que se observam ambos simultaneamente e de forma qualitativa. Esta imagem é o mapa de distribuição de uma grandeza, que vem a ser intensidade ou fase.

A observação da imagem de um objeto envolve a montagem de um aparato experimental na holografia analógica, enquanto que, para holografia digital, ela diz respeito a um processamento numérico computacional. O holograma analógico deve ser iluminado com fonte luminosa similar àquela usada em seu fábrico, e observando a luz difratada pelo mesmo, que corresponde à 1<sup>ª</sup> ordem de difração. Em holografia digital, o feixe referência vem a ser substituído de forma numérica por uma função complexa equivalente dentro da integral de Fresnel-Kirchhoff, que realiza a reconstrução digital e numérica do campo elétrico, de onde se extrai intensidade e fase.

## Capítulo 4

## Métodos Numéricos em Reconstrução Holográfica

Temos a descrição teórica de alguns métodos usados para reconstrução holográfica dos hologramas digitais, presentes no programa HOLODIG. A aproximação de Fresnel discreta é uma outra forma de se escrever a função de Fresnel, de forma que esta venha a ser usada parcialmente na descrição do método de Dupla Propagação. É explicado o método de retirada de ambiguidade de fase.

#### 4.1 Aproximação de Fresnel

A base teórica para implementação deste método de reconstrução holográfica, e usado para o desenvolvimento de outros a *posteriori*, foi o tratamento formal avançado usado para descrever a difração da luz em objetos. A equação fundamental para reconstruir os hologramas é a integral de Fresnel-Kirchhoff [15]:

$$
\Gamma(\xi, \eta) = \frac{i}{\lambda} \int \int h(x, y) \cdot R(x, y) \cdot \frac{\exp(-i\frac{2\pi}{\lambda}\rho)}{\rho} \cdot \frac{(1 + \cos\theta)}{2} \cdot dx \cdot dy \tag{4.1}
$$

onde

$$
\rho = \sqrt{(x - \xi)^2 + (y - \eta)^2 + d^2} \tag{4.2}
$$

 $h(x,y)$ : função holograma  $R(x,y)$ : onda de reconstrução

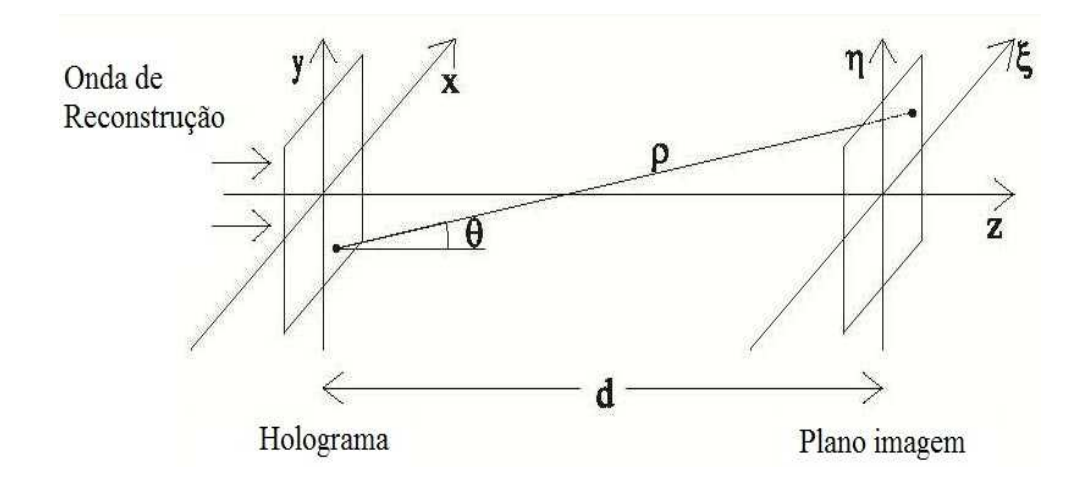

Figura 4.1: Esquema de Formação de Imagens

As coordenadas  $(x, y)$  se referem ao plano do holograma, onde ele é gerado, e as coordenadas  $(\xi, \eta)$  ao plano imagem, onde ele é visualizado (Fig. 4.1). A partir dela se faz cálculos com as devidas aproximações para se chegar a outros métodos de reconstrução.  $h(x, y)$  é a função do holograma, e  $R(x, y)$  onda de reconstrução, que fisicamente diz respeito ao feixe referência.

Para valores de coordenadas (x, y) e  $(\xi, \eta)$  que assumem valores numéricos muito menores que a distância d entre o plano do holograma e o plano imagem, a expressão  $(4.2)$  pode ser substituída por uma expansão em série de Taylor:

$$
\rho = d + \frac{(\xi - x)^2}{2.d} + \frac{(\eta - y)^2}{2.d} - \frac{[(\xi - x)^2 + (\eta - y)^2]}{8.d^3} + \dots \approx d + \frac{(\xi - x)^2}{2.d} + \frac{(\eta - y)^2}{2.d} \tag{4.3}
$$

Fazendo a aproximação cos  $\theta \approx 1$  na equação (4.1), e substituindo na mesma a expressão (4.3):

$$
\Gamma(\xi,\eta) = \frac{i}{\lambda.d} \cdot e^{-i.\frac{2\pi.d}{\lambda}} \cdot \int \int R(x,y) \cdot h(x,y) \cdot \exp\left[-i.\frac{\pi}{\lambda.d} \cdot ((\xi-x)^2 + (\eta-y)^2)\right] \cdot dx \cdot dy \quad (4.4)
$$

Realizando as contas no termo exponencial dentro da integral:

$$
\Gamma(\xi,\eta) = \frac{i}{\lambda.d} \cdot e^{-\frac{i.2\pi.d}{\lambda}} \cdot e^{-\frac{i.\pi}{\lambda.d} \cdot (\xi^2 + \eta^2)} \cdot \int \int R(x,y) \cdot h(x,y) \cdot e^{-\frac{i.\pi}{\lambda.d} \cdot (x^2 + y^2)} \cdot e^{i.\frac{2\pi}{\lambda d}(x\xi + y\eta)} \cdot dx \cdot dy \quad (4.5)
$$

A espressão acima é a aproximação de Fresnel, ou transformada de Fresnel. A intensidade é dada por:

$$
I(\xi, \eta) = \left| \Gamma(\xi, \eta) \right|^2 \tag{4.6}
$$

A fase é calculada por

$$
\varphi(\xi, \eta) = \arctan \frac{Im\left[\Gamma(\xi, \eta)\right]}{Re\left[\Gamma(\xi, \eta)\right]}
$$
\n(4.7)

#### 4.1.1 Aproximação de Fresnel Discreta

Esta corresponde a uma modificação de coordenadas de forma a facilitar o processo de discretização, na parte digital da implementação da respectiva fórmula. Usando as transformações de coordenadas  $\nu = \frac{\xi}{\lambda d}$ ,  $\mu = \frac{\eta}{\lambda d}$ , em conjunto com as substituições  $d \Rightarrow z$  $e A = (i/\lambda z).exp(-i.2.\pi.z/\lambda)$  na equação  $(4.5)$ , se obtém o resultado

$$
\Gamma(\nu,\mu) = A \cdot e^{-i.\pi.\lambda. z.(\nu^2 + \mu^2)} \cdot \int \int R(x,y) \cdot h(x,y) \cdot e^{-\frac{i.\pi}{\lambda. z} \cdot (x^2 + y^2)} \cdot e^{i.2.\pi.(x.\nu + y\mu)} \cdot dx \cdot dy \tag{4.8}
$$

A integral da função acima corresponde a uma transformada de Fourier do produto de três funções:

$$
\Gamma(\nu, \mu, z) = A e^{-i \pi \cdot \lambda z \cdot (\nu^2 + \mu^2)} \mathcal{S} \left\{ I_H(x, y) \cdot e^{-\frac{i \pi}{\lambda z} \cdot (x^2 + y^2)} \right\}
$$
(4.9)

onde  $I_H(x, y) = R(x, y) \cdot h(x, y)$  é a função geral do holograma. A função acima é conhecida como Formulação de Transformada de Fourier Única. Esta última forma de se escrever a função vem a ser útil na descrição do método de Dupla Propagação.

#### 4.2 Convolução

Pela integral (4.1), adotando que  $\cos \theta \approx 1$ , reescrevemos ela como

$$
\Gamma(\xi, \eta) = \int \int h(x, y) \cdot R(x, y) \cdot g(x, y, \xi, \eta) \cdot dx \cdot dy \tag{4.10}
$$

onde se define a função resposta de impulso:

$$
g(x, y, \xi, \eta) = \frac{i}{\lambda} \cdot \frac{\exp\left[-i\frac{2\pi}{\lambda}\sqrt{(x-\xi)^2 + (y-\eta)^2 + d^2}\right]}{\sqrt{(x-\xi)^2 + (y-\eta)^2 + d^2}}
$$
(4.11)

A equação acima é invariante por mudança das coordenadas entre os planos, visto que  $g(x, y, \xi, \eta) = g(x - \xi, y - \eta)$ , e por conta disso podemos aplicar o teorema da convolução na equação (4.10). Fazendo a transformada de Fourier:

$$
\Im\left\{\Gamma(\xi,\eta)\right\} = \Im\left\{\int\int h(x,y) \cdot R(x,y) \cdot g\left(x - \xi, y - \eta\right) \cdot dx \cdot dy\right\} \tag{4.12}
$$

Com isso chegamos em

$$
\Im\left\{\Gamma(\xi,\eta)\right\} = \Im\left\{h\left(x,y\right)\cdot R\left(x,y\right)\right\}\cdot \Im\left\{g\right\} \tag{4.13}
$$

O campo reconstruído é dado por

$$
\Gamma(\xi, \eta) = \Im^{-1} \{ \Im \{ \Gamma(\xi, \eta) \} \}
$$
\n(4.14)

Portanto chegamos na expressão final:

$$
\Gamma(\xi, \eta) = \Im^{-1} \{ \Im \{ h(x, y) \cdot R(x, y) \} \cdot \Im \{ g \} \}
$$
\n(4.15)

Reescrevendo a equação (4.11) em forma analítica, fazendo mudança de coordenadas  $(x, y)$  para  $(k, l)$ :

$$
g(k,l) = \frac{i}{\lambda} \cdot \frac{\exp\left[-i\frac{2\pi}{\lambda}\sqrt{(k-\frac{N}{2})^2\Delta x^2 + (l-\frac{N}{2})^2\Delta y^2 + d^2}\right]}{\sqrt{(k-\frac{N}{2})^2\Delta x^2 + (l-\frac{N}{2})^2\Delta y^2 + d^2}}
$$
(4.16)

O termo N/2 aparece por simetria.

A transformada de Fourier de  $g(k, l)$  é

$$
G(n,m) = \Im\{g(k,l)\}\tag{4.17}
$$

O que resulta em

$$
G(n,m) = exp\left\{-i \cdot \frac{2 \cdot \pi \cdot d}{\lambda} \cdot \sqrt{1 - \frac{\lambda^2 \cdot \left(n + \frac{N^2 \cdot \Delta x^2}{2 \cdot d \cdot \lambda}\right)^2}{N^2 \cdot \Delta x^2} - \frac{\lambda^2 \cdot \left(m + \frac{N^2 \cdot \Delta y^2}{2 \cdot d \cdot \lambda}\right)^2}{N^2 \cdot \Delta y^2}}\right\}
$$
(4.18)

A partir deste resultado temos uma transformada de Fourier a menos para o cálculo da reconstrução do campo:

$$
\Gamma(\xi, \eta) = \Im^{-1} \{ \Im \{ h \cdot R \} \cdot G \}
$$
\n(4.19)

O tamanho dos pixels na imagem reconstruída é o mesmo do holograma.

$$
\Delta \xi = \Delta x; \ \Delta \eta = \Delta y \tag{4.20}
$$

Com o campo calculado em (4.19), se determina intensidade e fase pelas equações (4.6) e (4.7).

#### 4.3 Espectro Angular

Sendo o campo elétrico em z=0, posição esta que correspondente ao plano do holograma [16], dado por  $\Gamma(r_0 = (x_0, y_0, 0)) = \Gamma_0$ , seu espectro angular é dado pela transformada de Fourier

$$
A(k_x, k_y, 0) = \int \int \Gamma_0(r_0) \cdot e^{-i \cdot (k_x \cdot x_0 + k_y \cdot y_0)} \cdot dx_0 \cdot dy_0 \tag{4.21}
$$

A partir deste cálculo se obtém o mapa de distribuição de frequência espacial do campo, onde se seleciona a região do objeto de interesse, eliminando termos de ordem zero, ruídos e imagem gêmea. O resultado é o espectro angular filtrado  $\tilde{A}(k_x, k_y, 0)$  que, em um plano z qualquer, é dado por

$$
A(k_x, k_y, k_z) = \tilde{A}(k_x, k_y, 0) \cdot e^{i \cdot k_z \cdot z} \tag{4.22}
$$

onde  $k_z = \sqrt{k^2 - k_x^2 - k_y^2}$ 

 $O$  campo final reconstruído  $\acute{\rm e}$ 

$$
\Gamma(x, y, z) = \int \int A(k_x, k_y, k_z) \cdot e^{i \cdot (k_x \cdot x + k_y \cdot y)} \cdot dk_x \cdot dk_y \tag{4.23}
$$

Com o campo (4.23) calculado acima, se determina intensidade e fase pelas equações (4.6) e (4.7).

#### 4.4 Dupla Propagação

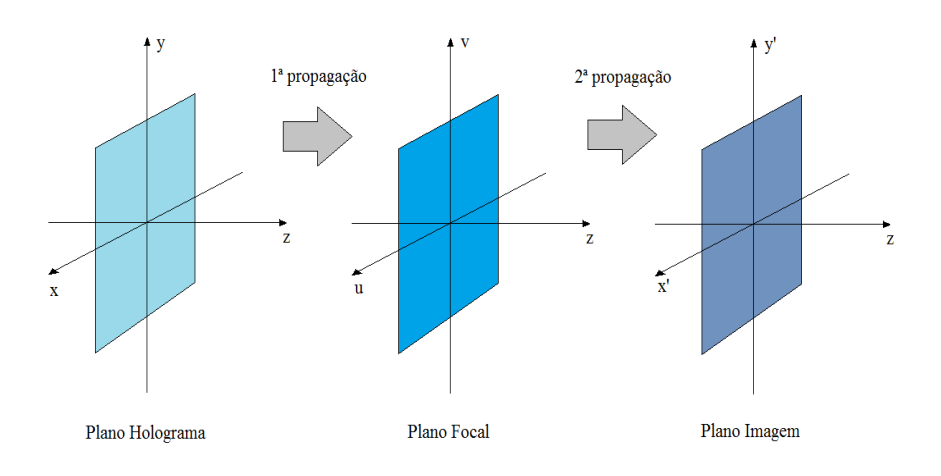

#### Figura 4.2: Método de Dupla Propagação

Com a função de campo elétrico obtida pelo método EA ([17], [18], [19]), se calcula a intensidade, em intervalo definido de antem˜ao, ao longo do eixo z. Dela se deduz o ponto com valor máximo de intensidade  $z_{MAX}$ .

$$
I_{M\acute{A}X}(x,y,z_{M\acute{A}X}) = |\Gamma(x,y,z_{M\acute{A}X})|^2
$$
\n(4.24)

A posição de máximo obtida resulta em um valor  $z_{MAX} = D$ , que coincide com a distância entre o plano do holograma e o plano focal posterior da objetiva [20]. A partir da função do campo expressa pela equação (4.9), em  $z = D$ , selecionando o termo de imagem real da função  $I_H(x, y)$ , que contém somente suas componentes especiais, obtemos um holograma filtrado  $I_H^f(x, y)$ , que corresponde a uma função de onda filtrada:

$$
\Gamma^{f}(\nu,\mu,z=D) = A.e^{-i.\pi.\lambda.D.(\nu^{2}+\mu^{2})}.\Im\left\{I_{H}^{f}(x,y).e^{-\frac{i.\pi}{\lambda.D.}(x^{2}+y^{2})}\right\}
$$
(4.25)

onde  $I_H^f(x, y) = R.O^*$ .

O campo  $\Gamma_f(\nu,\mu,z=D)$  é equivalente à distribuição do campo  $\widetilde{O}(u,v)$  no plano focal posterior da lente objetiva, e pela teoria de formação de imagens de Abbe [21], ele pode ser representado pela expressão

$$
\Gamma^{f}(\nu,\mu,z=D) \cong \widetilde{O}(u,v) = S_{\phi}(u,v). \Im\{O(x_0,y_0,\lambda.f)\}
$$
\n(4.26)

As coordenadas (u,v) se referem ao plano focal posterior,  $\Im\{O(x_0, y_0, \lambda.f)\}\,$ o espectro de distribuição do feixe objeto no plano (u,v),  $S_{\phi}(u, v)$  função de fase que diz respeito à frente de onda esférica, onde  $S_0$  é distância entre objeto e lente, f foco da lente e  $\lambda$ comprimento de onda.

$$
S_{\phi}(u,v) = exp\left[\frac{i.\pi}{\lambda.f} \cdot \left(1 - \frac{S_0}{f}\right) \cdot \left(u^2 + v^2\right)\right]
$$
\n(4.27)

A função  $O(x_0, y_0, \lambda, f)$  se refere à amplitude de transmissão do objeto, com transformada de Fourier dada por

$$
\mathfrak{S}\left[O(x_0, y_0, \lambda.f)\right] = \int\int O(x_0, y_0, \lambda.f).exp\left[-i.\frac{2.\pi}{\lambda.f}.(x_0.u + y_0.v)\right]dx_0.dy_0\tag{4.28}
$$

A segunda propagação consiste no cálculo da função de onda a uma distância  $d'$  arbitrária, resultando na expressão final para o campo elétrico do holograma.

$$
\Gamma_{DP}(x', y', z = D, d') = \mathfrak{S}^{-1}\left\{\Gamma^f(\nu, \mu, z = D) . exp(i. d'.\sqrt{k^2 + k_u^2 + k_v^2})\right\}
$$
(4.29)

Escrita de outra forma temos:

$$
\Gamma_{DP}(x', y', z = D, d') = \mathfrak{S}^{-1}\left\{S_{\phi}(u, v).\mathfrak{S}\left\{O(x_0, y_0, \lambda.f)\right\}.exp(i.d'.\sqrt{k^2 + k_u^2 + k_v^2})\right\}
$$
(4.30)

A uma distância $d' = d_j$ a função de campo elétrico reconstruído é

$$
O(x', y', d' = d_j) = \Gamma_{DP}(x', y', z = D, d' = d_j)
$$
\n(4.31)

A amplitude e fase do holograma correspondente são obtidas através das seguintes expressões:

$$
I(x', y', d_j) = |Re [O (x', y', d_j)]|^2 + |Im [O (x', y', d_j)]|^2
$$
\n(4.32)

$$
\alpha(x', y', d_j) = \arctan \frac{Im\left[O\left(x', y', d_j\right)\right]}{Re\left[O\left(x', y', d_j\right)\right]}
$$
\n(4.33)

Caso  $d_j = 0$ , a imagem esta focalizada sobre o plano do holograma, e se  $d_j \neq 0$ , ela é focalizada fora do plano do holograma.

O método DP foi desenvolvido visando aplicação em Microscopia Holográfica Digital. Seu uso abrange outros dois métodos, que são de Fresnel e EA, em uma de suas duas etapas, onde cada uma destas vem a ser denominada de propagação. Ele faz uso do plano focal da lente objetiva microsc´opica, em conjunto com os planos do holograma e imagem, para realizar a reconstrução holográfica. Na Figura (4.2) temos um esquema para explicar o método: primeira propagação, plano do holograma ao plano focal; segunda propagação, plano focal ao plano imagem.

Na função de distribuição de intensidade (Equação 2.1), existem dois termos, denominados de real e virtual, durante a primeira propagação, que são observados em quadrantes opostos e inversos, devido à configuração off-axis do Microscópio Holográfico Digital. Por meio da filtragem realizada na função de intensidade de um holograma digital  $I_H(x, y)$ , são eliminados ruído de fundo, imagem gêmea conjugada (termo virtual) e ordens de difração indesejadas, determinando-se o campo ondulatório no plano focal, equivalente ao seu Padrão de Difração de Fraunhofer, de acordo com a teoria da formação de imagens de Abbe. Pelo Padrão de Difração de Fraunhofer, é possível determinar valores de diâmetros de células sanguíneas, conforme explicado nas seções  $(7.1)$  e  $(7.3)$ .

A segunda propagação consiste na projeção do campo ondulatório do plano focal a uma distância d, onde se encontra o plano final, e observar as imagens de intensidade e fase, após o tratamento sobre um holograma digital. Apesar disso, a reconstrução holográfica de uma amostra de interesse ´e realizada parcialmente, visto que existe a necessidade de se realizar a retirada da ambiguidade de fase, conforme explicado na seção  $(4.5)$ .

De acordo com a descrição teórica do método DP, existe a possibilidade de alterar o parâmetro de distância d', presente na equação  $(4.31)$  - distancia entre plano focal e imagem. Para distintos valores de d', se obtém diferentes campos ondulatórios, levando a diferentes reconstruções holográficas e, consequentemente, a distintas imagens obtidas, a partir do mesmo holograma digital. A alteração em d' pode ser efetuada pelo programa computacional usado em conjunto com o MHD, e vem a ser equivalente à focalização da imagem de uma amostra através de um microscópio óptico. Teste e demonstração do processo foram realizados, conforme apresentado na sub-seção (6.4.2).

Para o método DP, a aquisição de uma imagem é suficiente para compor o holograma digital a ser processado, e problemas que afetam a Reconstrução Holográfica são resolvidos no decorrer do tratamento numérico. Em outros métodos, para solucionar estes pontos, vem a ser necessária captura de maior quantidade de imagens [22].

#### 4.5 Eliminação da ambiguidade da fase - Unwrapping

O problema da ambiguidade de fase, ou envoltória no mapa de fase, ocorre quando a luz que interage com uma amostra sofre defasagem no seu valor de fase  $\epsilon$ , em relação ao seu valor inicial  $\epsilon_0$ , caso a dimensão  $\Delta x$  da amostra seja maior que o comprimento de onda  $\lambda$  da luz que interage com ela  $(\Delta x \geq \lambda)$ . Também denominado pelo termo Wrapped Phase (WP), como consequência, existe presença de ruído no mapa de fase final  $\phi_W$ , não permitindo a observação de seu verdadeiro valor.

A fase obtida por meio da função (4.33) possui problema de envoltória de fase (wrapped  $phase$ ). A fase extraída do holograma é obtida por uma função arco tangente, que apresenta periodicidade no intervalo  $[-\pi, +\pi]$ . O problema da fase envolta fica evidente no momento da Reconstrução Holográfica de fase, onde se observam irregularidades e descontinuidades sobre o objeto, cuja fase apresenta valores múltiplos de  $2\pi$  além da região de validade, com valores maiores - cada valor multiplo corresponde a um salto de fase. O mapa de fase obtido de início é denominado de mapa envolto, ou *wrapped phase map*. O processo de obtenção do valor verdadeiro do mapa de fase  $\phi$ , através do mapa de fase envolto  $\phi_W$ , recebe o nome de eliminação da ambiguidade de fase, ou *phase unwrapping* (PSWP).

Em um mapa de fase os valores estão acima do intervalo em que se situa a função arco tangente, assumindo valores multiplos de  $2\pi$ , onde cada um destes corresponde a um salto de fase. Os métodos de WP realizam a retirada destes saltos.

Existem diversos métodos descritos na literatura sobre eliminação de ambiguidade de fase na fase dos hologramas [23]. O método usado neste trabalho é de Volkov [24], onde abaixo é realizada sua descrição teórica fundamental, por meio do tratamento matemático respectivo. Duas soluções são desenvolvidas, para se determinar os valores do mapa de fase verdadeiro.

A relação entre valor verdadeiro da fase  $\phi(\mathbf{r})$  com o valor experimental de fase que apresenta o problema de envoltório  $\phi_w(\mathbf{r})$  é dada por meio da expressão abaixo:

$$
\phi_w(\mathbf{r}) + 2.\pi.k(\mathbf{r}) = \phi(\mathbf{r}) + n(\mathbf{r})
$$
\n(4.34)

onde  $k(\mathbf{r})$  é uma função de campo de número inteiro, que transforma a mesma expressão em uma função identidade, e  $n(r)$  função experimental de ruído.

Uma função escalar diferenciável  $\psi(\mathbf{r})$ , onde  $\mathbf{r} = (x, y, z) \in \Omega$ , pode ser reconstruída na região  $\Omega$  se as derivadas  $\frac{\partial \psi(\mathbf{r})}{\partial x}$  e  $\frac{\partial \psi(\mathbf{r})}{\partial y}$  existem dentro da mesma. No entanto, a integração das derivadas parciais para realizar PSWP introduzir dependência com os parâmetros de posição, fazendo com que a integral seja dependente de uma trajetória entre dois pontos não desejada. E por conta de ruídos e vórtices presentes em um mapa de fase, muitos métodos existentes de unwrapping não realizam ele corretamente. O processo de PSWP efetuado por este método tem como base o uso do Espaço de Fourier para realizar o correspondente tratamento matemático, onde se consegue contornar erros e limitações encontradas por outros métodos.

Usando uma propriedade válida para Transformadas de Fourier direta  $(\Im)$  e inversa  $(\Im^{-1})$ , aplicada sobre uma função escalar complexa diferenciável  $\psi(\mathbf{r})$ , onde os vetores r e q se referem às componentes do espaço direto e recíproco, temos que:

$$
\nabla \psi \left( \mathbf{r} \right) = i \cdot 2 \cdot \pi \cdot \mathbf{S}^{-1} \left\{ \mathbf{\Im} \left[ \psi \left( \mathbf{r} \right) \right] \cdot \mathbf{q} \right\} \tag{4.35}
$$

Aplicando Transformada de Fourier na propriedade acima citada, e realizando produto escalar com o vetor do espeço recíproco q, a função complexa  $\psi(\mathbf{r})$  em duas dimensões pode ser escrita na forma:

$$
\psi(\mathbf{r}) = Re \left\{ \frac{1}{i \cdot 2 \cdot \pi} . \mathbb{S}^{-1} \left[ \frac{\mathbb{S} \left( \frac{\partial \psi}{\partial x} \right) . q_x + \mathbb{S} \left( \frac{\partial \psi}{\partial y} \right) . q_y}{q_{\perp}^2} \right] \right\}
$$
(4.36)

 $q_x$  e  $q_y$  são as projeções do vetor  ${\bf q}$  da rede recíproca, onde  $q_\perp^2 = q_x^2 + q_y^2 \neq 0$ . A função  $\psi(\mathbf{r})$  possui valor a se determinar por cálculos no espaço recíproco.

#### 4.5.1 Solução Aproximada

Pela equação (4.36), determinando as derivadas parciais de  $\nabla_+\psi(\mathbf{r})$ , se recupera o mapa de fase original, sem envoltória de fase. A função  $\psi(\mathbf{r})$  está relacionada com a função de ruído por meio da expressão  $\psi(\mathbf{r}) = \phi(\mathbf{r}) + n(\mathbf{r})$ , que se deduz por meio da equação (4.34). No mapa de fase  $\phi_w(\mathbf{r})$ , os valores de fase por pixel podem assumir o valor limite de  $2\pi$ e múltiplos, gerando os saltos de fase. A correção realizada ocorre por meio da função gradiente  $\nabla_{\perp}\phi_w(\mathbf{r})$ , de forma que

$$
\frac{\partial \psi(\mathbf{r})}{\partial x} \cong \frac{\partial \phi_w(\mathbf{r})}{\partial x} \tag{4.37}
$$

$$
\frac{\partial \psi(\mathbf{r})}{\partial y} \cong \frac{\partial \phi_w(\mathbf{r})}{\partial y} \tag{4.38}
$$

A correção é realizada sobre todo o mapa de fase  $\phi_w(\mathbf{r})$ , de forma a obter  $\psi(\mathbf{r})$ . Com as derivadas parciais se recupera a fase por meio de  $\psi(\mathbf{r})$ .

Esta é denominada de solução aproximada, pelo fato dos valores finais de fase por pixel não fornecer uma correção perfeita, em especial, sobre as regiões onde se tem saltos de fase. Isto ocorre devido ao processamento digital em si de uma imagem, gerando erro percentual de 2%.

#### 4.5.2 Solução Exata

A segunda solução tem como base a determinação da função  $k(\mathbf{r})$ , sem que ocorram alterações no mapa de fase  $\phi_w(\mathbf{r})$ . Aplicando a função de gradiente em duas dimensões sobre a expressão  $\phi_w(\mathbf{r}) + 2\pi k(\mathbf{r}) = \psi(\mathbf{r})$ , obtida através da equação (4.34), realizando as devidas manipulações algébricas, se tem como resultado

$$
2.\pi.\nabla_{\perp}k(\mathbf{r}) = \nabla_{\perp}\psi(\mathbf{r}) - \nabla_{\perp}\phi_w(\mathbf{r})
$$
\n(4.39)

O segundo termo da direita pode ser escrito na forma

$$
\nabla_{\perp}\psi\left(\mathbf{r}\right) = Re\left[\frac{\nabla_{\perp}Z\left(\mathbf{r}\right)}{i.Z\left(\mathbf{r}\right)}\right]
$$
\n(4.40)

onde  $exp[i.\phi_w(\mathbf{r})]$  é uma função complexa definida, livre dos saltos de fase. Substituindo em  $(4.39)$ , obtemos a seguinte relação vetorial

$$
2.\pi.\nabla_{\perp}k(\mathbf{r}) = Re\left[\frac{\nabla_{\perp}Z(\mathbf{r})}{i.Z(\mathbf{r})}\right] - \nabla_{\perp}\phi_w(\mathbf{r})\tag{4.41}
$$

Determinadas as componentes  $\frac{\partial k(\mathbf{r})}{\partial x}$  e  $\frac{\partial k(\mathbf{r})}{\partial x}$  da função  $k(\mathbf{r})$ , se faz substituição destas na equação (4.36), e a expressão (4.34) se transforme em uma identidade.

# Capítulo 5 Materiais Biológicos

São realizadas explicações elementares sobre os materiais biológicos de interesse, que são uma amostra de sangue de um indivíduo heterozigoto para Hemoglobina S (anemia falciforme), uma amostra de sangue de um indivíduo homozigoto para hemoglobina A1 (controle normal fixado ou não fixado) e uma solução de proteína purificada de plasma humano,  $\beta_2$  Glicoproteína tipo I ( $\beta_2$ GPI). São exibidas imagens com a composição estrutural elementar dos materiais de análise, e os valores de dimensões são exibidos ou informados para as estruturas, por se usar os mesmos para comparação com aqueles obtidos pelo MHD.

#### 5.1 Sangue

O sangue [25] é um tecido constituído por células, denominadas eritrócitos, leucócitos e plaquetas, imersas em um meio líquido denominado plasma. As células encontram-se em suspensão e percorrem todo o corpo através dos vasos sanguíneos. O sangue transporta nutrientes, gases respiratórios e produtos do metabolismo e participa de processos relacionados à respiração e nutrição dos tecidos.

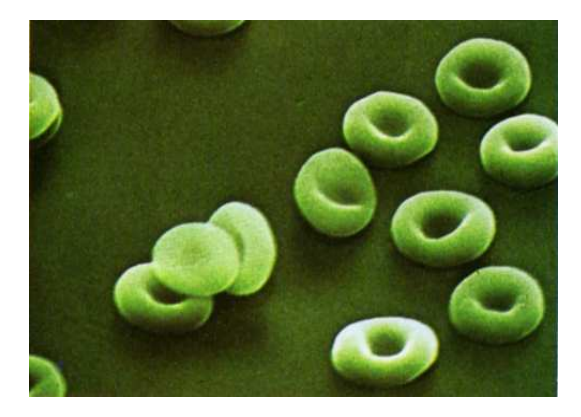

Figura 5.1: Eritrócitos observados por Microscopia Eletrônica

Os eritrócitos (Figs 5.1 e 5.2), ou hemácias, são responsáveis pelo transporte de gases, em especial oxigênio e dióxido de carbono, envolvidos nos processos de respiração celular e no controle do pH sanguíneo. O componente eritrocitário responsável por esta função é a hemoglobina, principal proteína dos eritrócitos, presente em concentrações da ordem de  $30 \text{ g}/dL$  no interior das células. Na espécie humana, os eritrócitos são células anucleadas produzidas na medula dos ossos longos e chatos durante a vida adulta e destruídas no baço, com uma vida média de 120 dias. A concentração normal destas células no sangue circulante de um ser humano adulto é de 4 a 5,5 x  $10^9$  Células/L.

Os leucócitos são células nucleadas relacionadas com a atividade imunológica, remoção e processamento de remanescentes celulares e de macromoléculas modificadas e regeneração tecidual; as plaquetas participam dos processos de hemostasia e inflamação; e o plasma é o meio líquido que contém as substâncias solúveis, participa do transporte de gases, do equilíbrio ácido-base e da regulação osmótica do sangue circulante.

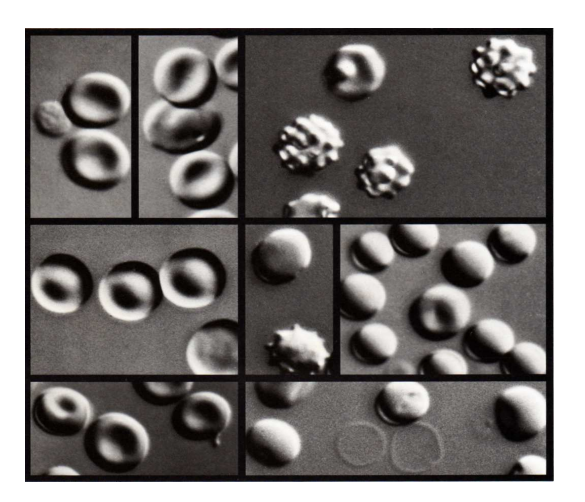

Figura 5.2: Eritrócitos observados por Microscopia Nomarski

No caso de amostras biológicas de interesse clínico, como o de sangue, a literatura apresenta intervalos de variação correspondentes a medidas de populações de indivíduos saudáveis, utilizados como referência para comparação com os valores obtidos em estados de doença [26]. Os valores de referência são continuamente revisados, à medida que se acrescenta conhecimento pertinente. Para o diâmetro dos eritrócitos, por exemplo, informam-se intervalos de 7,2 a 8,7  $\mu$ m e para espessura, 1 a 2  $\mu$ m. O índice de refração de sangue à temperatura 17.5℃, medido com refratômetro de Abbe é de 1.349 a 1.351, com índice de refração da água de 1.333. A forma dos eritrócitos varia em diversas condições experimentais que modificam as cargas de superfície e as interações entre os componentes da bicamada e do citoesqueleto. Algumas transformações morfológicas são bastante típicas e merecem relato na literatura porque têm correlações clínicas relevantes para diagnóstico, como a transformação discócito-equinócito, a transformação discócito-estomatócito e a conversão falciforme (Fig. 5.3).

Figura 5.3: Discócito - Equinócito (esquerda) e Discócito - Estomatócito (direita)
#### 5.2 Anemia Falciforme

A anemia falciforme [27] é uma doença que afeta o sangue, alterando morfologia e função dos seus componentes, em especial os eritrócitos.

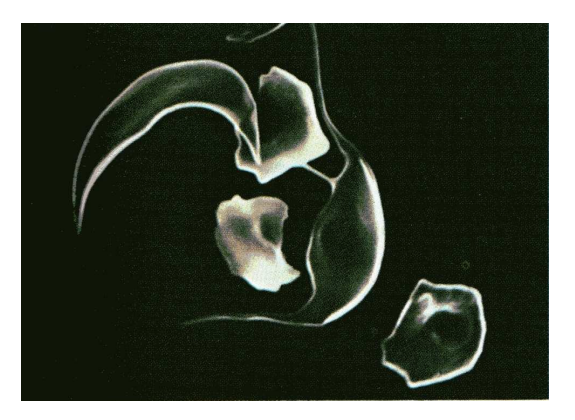

Figura 5.4: *Eritrócitos falciformes* 

A enfermidade está relacionada com informação genética para a produção da principal proteína presente no interior dos eritrócitos, a hemoglobina (Hb). Esta proteína é constituída de dois tipos de cadeias polipeptídicas em arranjos tetraméricos, sendo a predominante no sangue de indivíduos adultos normais as forma HbA1, ocorrendo ainda, em quantidades menores do que 5% do total a forma HbA2 e o tipo fetal (HbF), que predomina na maior parte da vida intra-uterina. Diversas doenças relacionam-se ao aparecimento de variantes anormais de hemoglobina ou proporções anormais de HbA1, HbA2 e HbF. A anemia falciforme é determinada pela presença de uma variante anormal de hemoglobina, chamada S (HbS), ao invés de hemoglobina A1 (HbA1), nos eritócitos dos indivíduos acometidos, tanto homozigotos quanto heterozigotos para a condição. A quantidade de HbS presente nos eritrócitos depende do perfil genético do indivíduo e da fase da vida em que ele se encontra, entre outros fatores. Hemoglobinas normalmente presentes em baixa concentração e a própria HbA1, nos indivíduos heterozigotos para Anemia Falciforme, aparecem representadas no sangue e contribuem para evitar os eventos mais graves da doença, que associam-se à formação de agregados organizados de proteína, quando a HbS representa mais de 80% da hemoglobina presente na célula. A presença de quantidades elevadas de HbS modifica a solubilidade dependente de interação entre as moléculas de hemoglobina no interior do eritócito, com efeitos importantes para o transporte de oxigênio para os tecidos e para a forma do eritrócito, que é relacionada a este transporte e ao balanço de concentrações de íons e pH do sangue.

Quando a saturação de oxigênio diminui criticamente, moléculas de HbS aglomeram-se ordenadamente por meio de forças de interação moleculares, empilhando e emparelhando-se uma sobre a outra, at´e o momento em que o conjunto delas forma uma cadeia longa dentro de um eritrócito, disposta em formato de uma fita helicoidal. No fim da polimerização, devido ao arranjo ordenado no meio interno, o eritrócito tem sua morfologia alterada, resultando em células espiculadas, com o formato final característico de foice (Fig. 5.4). Não existe simetria no formato final dos eritrócitos falciformes, comparado com a amostra de sangue normal, que tem o formato característico de disco bicôncavo. A influência de fatores externos contribui para que a enfermidade se manifeste clinicamente. Dentre estes, temos alteração do pH sanguíneo (acidose), diminuição da saturação de  $O_2$ , diminuição da sobrevida dos eritrócitos, perda da deformabilidade da membrana, aumento da viscosidade do meio interno e da rugosidade da superfície celular. Ocorrem obstruções na microcirculação por causa da perda de deformabilidade dos eritrócitos e aumento de rugosidade da sua

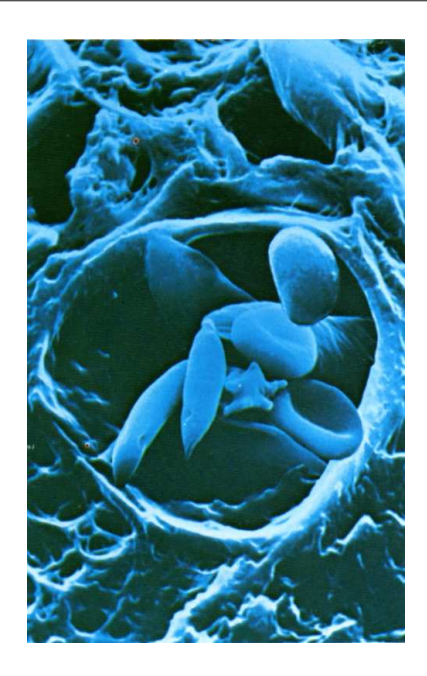

Figura 5.5: Sangue falciforme na corrente sangüínea

superfície, o que coopera para diminuir a eficiência da oxigenação tecidual e representa um fator de dano vascular crônico (Fig. 5.5).

## 5.3 Glicoproteína  $\beta_2$  I -  $\beta_2$  GPI

A Glicoproteína  $\beta_2$  I ( $\beta_2$ GPI) foi estudada e descrita por Shultze [28], e a sua sequência de aminoácidos completa descrita por Lozier [29]. Ela se encontra presente no plasma sanguíneo, associada ou não com outras proteínas e lipídios, com concentração próxima de  $4 \mu M(mol/L)$ .

 $\beta_2$ GPI consiste em uma cadeia polipeptídica única, predominantemente em estrutura de folha  $\beta$  pregueada, constituída por 326 aminoácidos, com massa molecular teórica de 50 kD, organizada em cinco grandes dom´ınios estruturais (I, II, III, IV e V), segundo as interações intra-cadeia. Contém alta proporção de Prolina e resíduos de Cisteína formando pontes dissulfeto, dentre os aminoácidos. Os domínios I a IV são típicos de proteínas da família de repetições consensuais curtas (SCR). O domínio V é diferente dos outros, contém uma sequência rica em Lisina, que confere carga positiva à proteína, funcionando como mediador na ligação com fosfolipídios.  $\beta_2$ GPI é conhecida por se associar com estruturas de lipoproteínas, DNA, superfície de plaquetas, heparina e outros acúcares sulfatados e alguns fosfolipídios carregados negativamente. A estrutura resultante da organização da sequência de aminoácidos da  $\beta_2$ GPI em domínios SCR se mantém relativamente constante em diversas espécies de seres vivos, o que confere importância a seu estudo (Fig. 5.6). Temos abaixo imagem apresentada da proteína [30] para sua estrutura cristalina e modelo atômico, com sequência de cadeias de carboidratos obtidas por meio de resultados e ajustes experimentais [31].

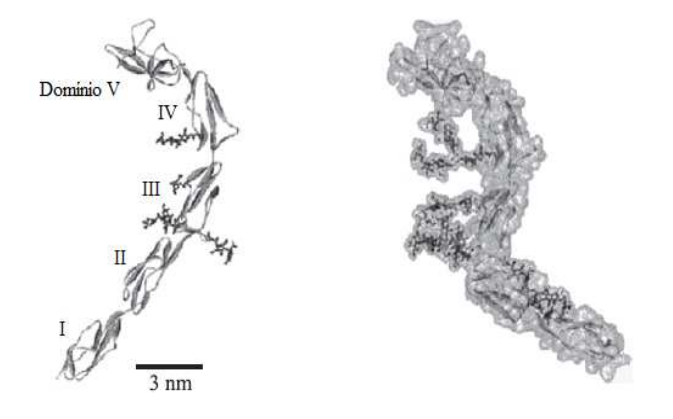

Figura 5.6: Estrutura Cristalina da  $\beta_2$ GPI (esquerda) e seu modelo atômico (direita)

Os efeitos fisiológicos mais relevantes da proteína correlacionam-se com sua associação a fosfolipídios aniônicos, que incluem Cardiolipina (CL) e Fosfatilserina (PS). Anticorpos anti-CL e autoanticorpos com atividade de anticoagulante lúpico são fortemente associados com trombose. Em algumas doenças auto-imunes,  $\beta_2$ GPI é um cofator de reconhecimento dos antígenos de fosfolipídios CL, pelos anticorpos anti-CL. A síndrome do anticorpo anti-fosfolipídio primária (APS) é uma doença caracterizada pela presença de anticorpos anti-fosfolipídios (AAF). Parte dos AAF reconhece apolipoproteínas do plasma sanguíneo associadas a fosfolipídios, ao invés dos fosfolipídios em si. APS é caracterizada por trombose, perda de feto na gravidez e trombocitopenia, onde taxas elevadas de AAF são correlacionadas com uma eventual trombose.  $\beta_2$ GPI tem papel crítico no reconhecimento de CL por anticorpos anti-CL purificados de pacientes com doença de auto-imunidade.  $\beta_2$ GPI  $\acute{e}$  um alvo antigênico importante, se não o principal, para AAF de pacientes que possuem APS.

Anticorpos anti-CL são detectados também em condições clínicas que se apresentam como desordens de auto-imunidade secundária a infecções, em que a  $\beta_2$ GPI pode não ser o principal alvo antigênico.

# Capítulo 6 Parte Experimental

Foi realizada a descrição do Microscópio Holográfico Digital, onde se discutiu seu processo de montagem. Foram apresentadas as amostras, com uma breve descrição sobre as mesmas, falando sobre preparo e motivação para seu estudo. Tem-se descrição do procedimento de uso do MHD, para a captura dos hologramas digitais das amostras. Após definição da montagem experimental e calibração, foi realizado um teste inicial do MHD, usando inicialmente duas amostras, que são retículo e rede hexagonal. Com o retículo se realiza comparação entre as imagens formadas por meio dos quatro microscópios, explicados no cap´ıtulo 3. Foram exibidas algumas ferramentas e formas de se observar e realizar análise numérica das amostras, por meio do HOLODIG, resultado da aplicação do método de Dupla Propagação. Para a Rede Hexagonal, de forma complementar ao uso do retículo, foi observado o relevo e se comprova a medição de dados, por apresentar dados numéricos da mesma e imagens obtidas por outra técnica microscópica de observação, que foi, no caso, Microscopia Eletrônica.

### 6.1 Microscópio Holográfico Digital

A montagem do MHD parte do IMZ, onde este é o elemento experimental que constitui o corpo principal do aparelho, alinhado e fixo no final do processo de construção. A CCD foi posicionada em uma das saídas do interferômetro, depois do 2° cubo divisor, onde os hologramas digitais foram capturados. Foi realizada a montagem do Microscópio Óptico de Campo Claro (Fig. 6.1) em um de seus braços, onde os componentes usados são íris, lente condensadora, lâmina que contém amostra e Objetiva Microscópica (OM). Na sequência foram inseridos outros elementos ópticos complementares à constituição do MHD (Filtro Espacial e Polarizadores).

Com relação aos detalhes técnicos dos componentes usados, a fonte é um laser He-Ne da Melles-Griot, com potˆencia 10 mW. Foi usada OM Carl Zeiss/Jena Planachromat, de aumento 100x e abertura numérica 1,30. A câmera CCD é da Philco-Hitachi, com resolução de 640x480, pixel de tamanho 14  $\mu$ m, e área 8,90mm x 7,15mm para a região de captura do sensor de luz.

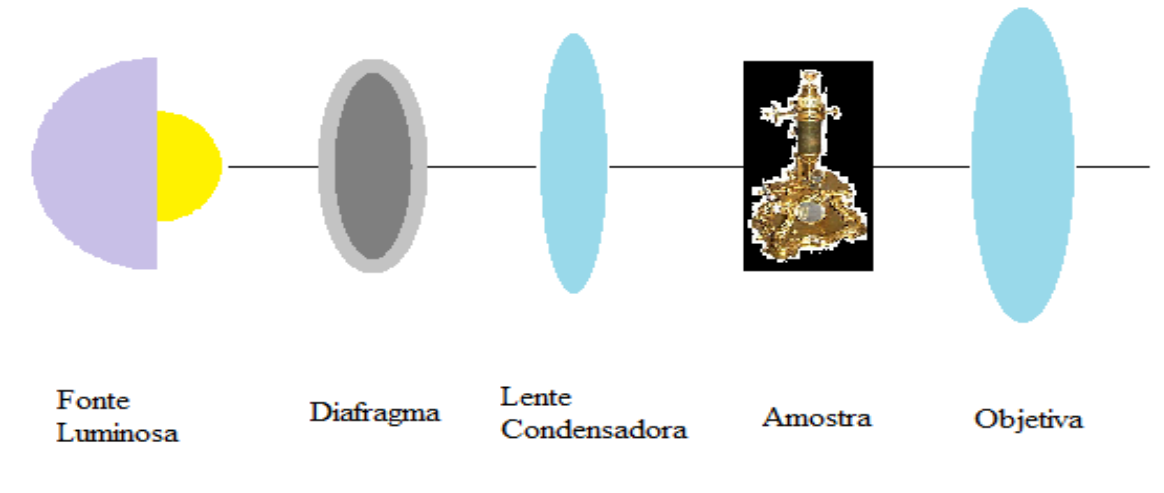

Figura 6.1: *Microscópio inserido no MHD* 

Para a determinação da melhor configuração para captura holográfica, foram realizados diversos testes, at´e que se encontre a mais adequada, partindo de uma montagem conhecida de MHD, onde o primeiro formato adotado para ele foi descrito anteriormente (Fig. 3.6). Para os testes, foi usado como amostra de teste o retículo.

O posicionamento dos feixes incidentes sobre a CCD define o padrão de interferência exibido. Este deve ser adequado para o processo de Reconstrução Holográfica Digital, pela an´alise da qualidade das imagens obtidas de uma amostra. Por se trabalhar com holografia *off-line*, devido a fatores geométricos definidos de antemão, de acordo com o método numérico adotado, existe a presença de uma abertura angular entre os feixes, no momento em que se registra a interferência entre eles.

O MHD inicial n˜ao foi capaz de gerar um holograma que resultasse em imagens satisfatórias, geradas por Reconstrução Holográfica, que se apresentaram irregulares e com baixa definição. E com isso o padrão de interferência usado não foi o melhor para realizar Reconstrução Holográfica adequada de uma amostra (Fig. 6.2). Depois de alguns testes, verificou-se que as imagens se apresentaram melhor definidas quando usado padrão de interferência de ondas planas sobre a CCD (Fig. 6.3), o que implica em Reconstrução Holográfica efetuada de forma eficiente. Esta modificação na interferência implicou em modificações realizadas sobre o MHD, mas mantendo seu corpo principal, em relação ao microscópio óptico e o interferêmetro Mach-Zehnder (Fig. 6.4).

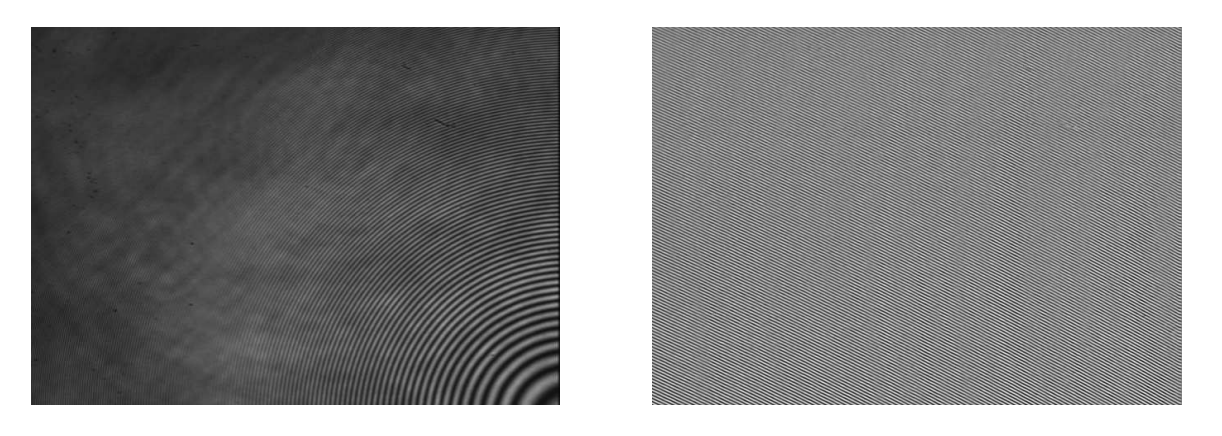

Figura 6.2: Padrão de Interferência Inicial Figura 6.3: Padrão de Interferência Final

A configuração de ondas planas se mostrou compatível com as características técnicas da CCD, sendo adequada para captura dos hologramas digitais, conforme observado nas imagens geradas para a amostra de teste. Dessa forma, o portador de frequência se mantém constante, e a distância entre as franjas delimitadas pelo critério de Nyquist [32], que afirma que a distância entre duas franjas deve ser maior ou igual que o dobro do tamanho de um pixel. Consequentemente, a CCD não era apropriada para a configuração inicial do MHD, visto que esta não permitia a obtenção de uma Reconstrução Holográfica adequada.

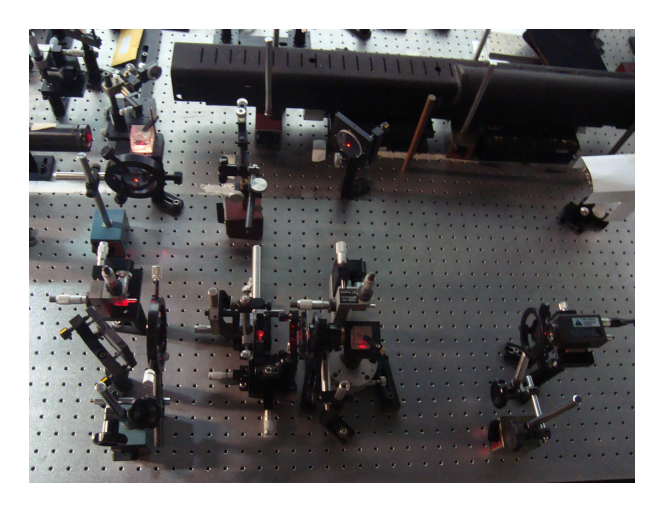

Figura 6.4: Montagem experimental Final do MHD

O MHD depende da CCD para captura e digitalização dos hologramas de uma amostra. Ela possui características técnicas intrínsecas ao seu fabrico (taxa de captura das imagens, resolução, sensibilidade, área de captura do holograma, entre outras) que influenciam nas imagens capturadas. Consequentemente, isso se reflete no MHD, pois conforme se faz Reconstrução Holográfica, avalia-se visualmente o desenrolar do processo, relacionando os hologramas e resultados gerados pelas respectivas imagens com o estado do MHD, verificando eventuais erros associados ao mesmo - posicionamento de componentes, alinhamento inadequado, iluminação externa indesejada sobre a CCD, etc -, e efetuando as modificações necessárias.

O que se extrai de informações de um holograma depende das características da imagem capturada, que por sua vez depende da CCD. As alterações no MHD foram, portanto, consequência da capacidade e recursos disponíveis que a CCD oferece (Fig. 6.5).

Foi usada somente uma OM no microscópio óptico do MHD, de aumento 100x, porque com ela se observam amostras com melhor Reconstrução Holográfica, adequando-se com o padr˜ao de interferˆencia adotado. As OM's de aumento menor foram descartadas, pois as

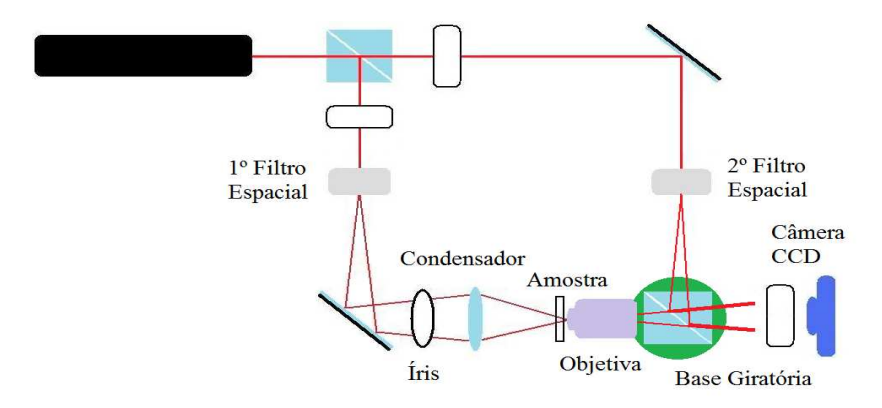

Figura 6.5: MHD Final

mudanças no MHD acarretariam perda de definição das imagens nas RH's. O microscópio foi montado separadamente em um dos braços do MHD, mas nada impede que venha a se inserir um microscópio inteiro no mesmo.

Dois filtros foram inseridos na montagem, cada um em determinada posição no conjunto interferométrico. Ambos tem como objetivo promover a expansão dos feixes de laser, com a diferença de que um deles atua sobre o sistema microscópico, relacionado com o feixe objeto (Objetiva de aumento  $20x$  e pin-hole de diâmetro  $15\mu$ m), e o outro constitui o feixe referência (Objetiva de aumento  $20x$  e pin-hole de diâmetro  $25\mu$ m), incidindo diretamente sobre a câmera CCD. Foi eliminada uma lente, responsável pela colimação do feixe, fazendo com que o feixe referência se tornasse de onda esférica, ao contrário do esquema anterior, onde se tinha onda plana.

Foi inserido uma íris antes da lente condensadora, com o objetivo de eliminar parte do feixe de luz incidente sobre a objetiva microscópica, pelo controle de seu tamanho. Com isso, ocorre redução de erros na reconstrução holográfica, em especial, relacionados com a ordem zero de difração, observada no decorrer do processo. Para a configuração adotada, considerando a CCD e objetiva microscópica usada, foi observado que a lente condensadora deve possuir distância focal menor que 50mm e espessura pequena, o que ocorreu com o uso de uma lente plano-convexa convergente.

A plataforma onde se encontrava o 2<sup>°</sup> cubo divisor foi montado sobre uma base giratória (goniômetro) com o objetivo de deslocar o feixe referência. A posição da CCD foi alterada, considerando como referência a distância entre o centro do 2º cubo divisor e o sensor da CCD: no começo a 5cm, no fim da montagem ela tinha como valor 32cm.

Os demais componentes permanecem intactos, em relação à montagem inicial.

A CCD captura parte da luz gerada pelo feixe objeto, visto que o feixe se expande devido à abertura numérica da OM, e não se captura a imagem por completo. Na região de captura e registro do padrão de interferência, ele deve ser bom o suficiente para realizar Reconstrução Holográfica. A região focalizada pelo microscópio sobre a CCD produziu uma janela de visibilidade de 47,480µm x 63,326µm, mensurado pelo programa de computador. O aumento do MHD, usando a escala micrométrica, atentando para a distância entre duas linhas consecutivas, onde o espaçamento entre elas foi considerado o objeto de medição, é dado por:

$$
M_{MHD} = \frac{N.\Delta x}{y} \tag{6.1}
$$

onde  $N$ é a quantidade de pixels mensurada do objeto,  $\Delta x$  o tamanho do pixel da CCD e y o tamanho real do objeto. Substituindo os valores, o aumento gerado pelo MHD vale  $M_{MHD} = \frac{[99 pixels].[14 \mu m]}{[10 \mu m]}$  $\frac{rels[.14\mu m]}{[10\mu m]} \cong 139.$ 

Para o microscópio óptico inserido no MHD, com abertura numérica  $NA = 0.977$ , a distância mínima de resolução  $d$  tem como valor

$$
d = \frac{\lambda}{2.NA} = \frac{0,633}{1,954} = 0,324 \mu m \tag{6.2}
$$

#### 6.2 Amostras

Nesta seção se explicam e descrevem as amostras inseridas no MHD, que se dividem em duas partes, em relação ao uso: calibração do aparelho e análise. Na primeira parte, se fala sobre as amostras usadas para o teste de montagem do MHD, envolvendo sua parte experimental, e a segunda sobre as amostras usadas para análise.

#### 6.2.1 Calibração

A primeira amostra de teste é denominado de retículo, um material com transparência considerável, usada para o fábrico de uma escala micrométrica, inserida dentro de uma placa de vidro. Portanto, o que se observa desta amostra se apresenta na forma de uma escala micrométrica. Esta é usada em conjunto em alguns tipos de microscópios, acoplada em conjunto com a lente objetiva respectiva do sistema óptico, de forma que se possa observar simultaneamente a mesma sobreposta `a uma amostra de interesse, fornecendo automaticamente uma medida de distância, informando algum valor de dimensão conhecida e fornecida de antemão. Não foi usada para medições, mas teste de reconstrução holográfica do MHD, por apresentar transparência à luz transmitida e formato regular e definido, através da observação das imagens geradas por meio dos hologramas digitais, auxiliando na montagem e aperfeiçoamento do MHD.

A segunda amostra usado nesta etapa foi uma Escala Microm´etrica. Ela possui o desenho de uma régua sobre uma lâmina de vidro, com extensão de 1mm, dividida em cem partes idênticas, de forma que o espaçamento entre cada uma das menores divisões vale  $10\mu$ m (Fig. 6.6), para que forneça valor de dimensões das amostras de estudo. Foi usada para a calibração lateral do MHD, definindo um valor de distância para se usar na an´alise de um holograma digital, que pode ser armazenado e usado no programa HOLODIG quando necessário. Abaixo temos a imagem da escala micrométrica usada, obtida através de um Microscópio Optico de Campo Claro, de aumento 12.5x. Foi usado valor padrão de  $10\mu$ m para a calibração lateral do MHD. Isto permite, por exemplo, que seja inserida uma escala métrica digital nas imagens de Reconstrução Holográfica, com valor definido de antemão, informando um valor de medida que permita estimar dimensões de uma amostra de interesse.

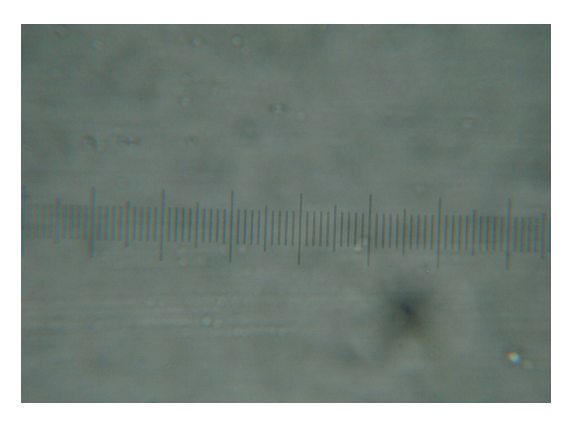

Figura 6.6: Escala Micrométrica

O terceiro objeto foi uma rede 2D hexagonal regular e periódica, fabricada por nanolitografia, fornecida pelo Laboratório de Filmes Finos do IFUSP (Fig. 6.7). Ela consiste em uma rede periódica formada por hexágonos, sobre um material de formato retangular de altura h=2 $\mu$ m, largura 2,70mm, comprimento 3,00mm e índice de refração  $\eta(\lambda = 632.8nm) = 1.4225$ . A rede hexagonal foi usada para realizar calibração axial no MHD, que diz respeito à informação relacionada com o parâmetro quantitativo de fase, calculado através de um holograma digital. A partir desta ponto, é estabelecida relação entre fase e distância mensurada em um eixo z, perpendicular ao plano de observação de imagens de uma Reconstrução Holográfica, onde se usa o valor fornecido pela calibração lateral.

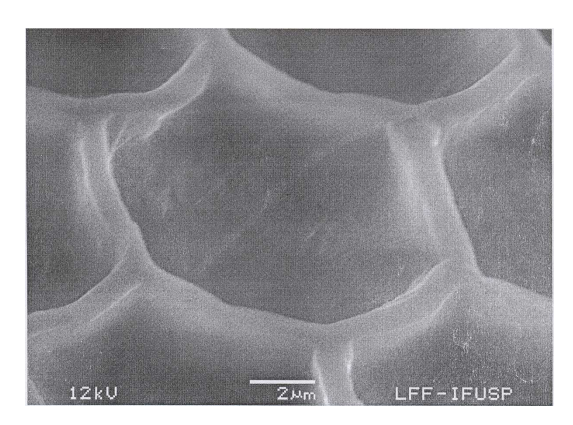

Figura 6.7: Rede Hexagonal por microscopia eletrônica

#### 6.2.2 Importˆancia do Estudo das Amostras e Preparo

A importância do sangue para sua escolha (Fig. 6.8) reside em sua funcionalidade, envolvido em vários processos dinâmicos de atividades biológicas e químicas, em diversos seres vivos, necessários à manutenção de suas funções vitais: troca de gases, transporte de alimentos, eliminação de resíduos etc. Estudos em relação aos seus componentes sobre formato, dimensões, dinâmica e interação com outros tecidos do corpo são relevantes para sua maior compreensão, levando em consideração a relação destes parâmetros com doenças associadas a ele ou outros tecidos do corpo, ou estudos sobre circulação. Um exemplo de anomalia sangüínea vem a ser a anemia falciforme, onde as hemácias são alteradas, comprometendo o funcionamento dos órgãos e a circulação.

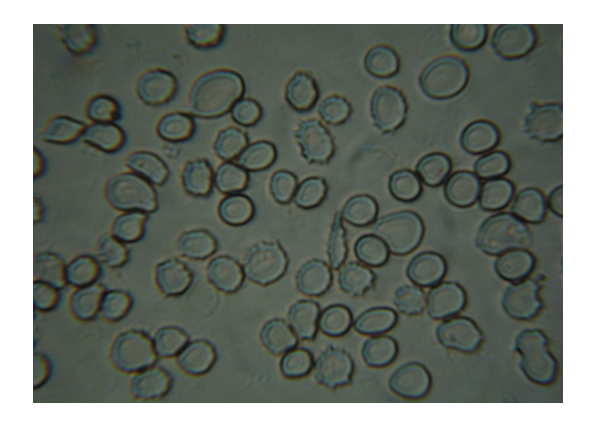

Figura 6.8: Sangue - Microscópio de Campo Claro

Para análise são usadas três amostras de sangue, sendo duas normais e uma com presença de Anemia Falciforme. As amostras de sangue foram cedidas pelo laboratório do Hospital Universitário para realização do trabalho, sem identificação do doador, sob Responsabilidade da Professora Ligia Ferreira Gomes, da Faculdade de Ciências Farmacêuticas da USP. O preparo das amostras sobre as lâminas seguiu um protocolo conhecido e definido de antemão, informado em [33]: coletado o material, ele foi depositado sobre as lâminas, e fixados com metanol sobre dois deles, e para uma amostra normal n˜ao foi realizada a fixação. Entre elas existem diferenças em relação (i) à fixação sobre a lâmina, e (ii) a presença de uma doença em uma delas, que altera o formato dos componentes sangüíneos, embora constituídas pelo mesmo material biológico.

A  $\beta_2$ GPI foi obtida por um processo de purificação ([34],[35]) a partir de plasma humano, no laboratório de Imunoquímica de Antígenos da Faculdade de Ciências Farmacêuticas da USP, cedida pelo grupo de pesquisa da Professora L´ıgia Ferreira Gomes, de parecer emitido pelo Comitê de Etica em Pesquisa de números 598 e 599 (11/2011). A purificação iniciou-se com uma precipitação ácida das proteínas do plasma, seguida de centrifugação e neutralização da solução remanescente por adição de base. Depois, a solução pré-purificada foi dialisada contra água, adicionada de tampão Tris-HCl pH 7.0, e submetida a uma cromatografia de afinidade a heparina. O resultado final é uma solução de proteína  $\beta_2$ GPI  $(Fig. 6.9)$  em Tris-HCl pH 8.5, contendo NaCl 200 mM que é dialisada contra água pura e utilizada nos ensaios ou liofilizada para armazenamento prolongado e dissolução posterior. A amostra medida foi depositada sobre a lâmina como material liofilizado ou em solução diluída seca ao ar, sem uso de fixadores. Foram capturados hologramas de uma mesma lâmina, em distintos locais.

São relevantes estudos da proteína para aplicações relacionadas ao processo de coagulação, metabolismo de lipídios e inflamação. Outro ponto relevante são estudos e testes para investigar interação da proteína com superfícies negativas, e verificar a variação de topografia formada sobre as estruturas de interesse.

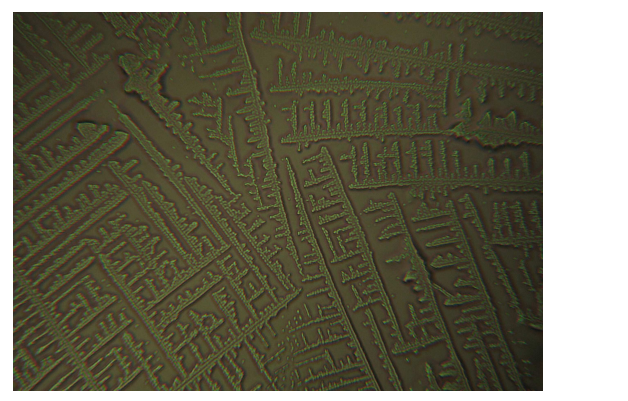

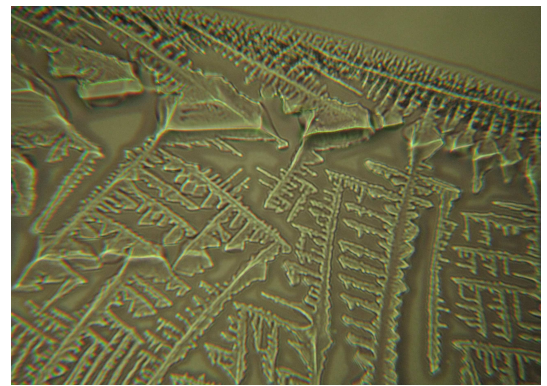

Figura 6.9: Imagens de  $\beta_2$ GPI por Microscópio Nomarski

### 6.3 Procedimento

Definido o MHD, após sua montagem e calibração, os hologramas foram capturados para a mesma configuração experimental (Fig. 6.5). As amostras usadas para teste, calibração e análise foram as seguintes: Retículo, Rede Hexagonal, Escala micrométrica, Sangue Normal Fixado, Sangue Falciforme Fixado, Sangue Normal Não Fixado e Glicoproteína  $\beta_2$  tipo I. Na parte de análise das amostras biológicas, a captura dos hologramas digitais foi realizada em locais distintos das respectivas lâminas, percorrendo diferentes posições, com exceção do sangue normal n˜ao fixado, em que foi realizada captura de diversos hologramas em somente um local. Para a Reconstrução Holográfica foi usado somente o método de dupla propagação, presente no programa HOLODIG [36], não aparecendo nenhuma imagem por outro método holográfico digital além deste.

#### 6.4 Teste Inicial do MHD

Foram realizados testes para duas amostras, que são retículo e rede hexagonal, citadas na sub-seção  $(6.2.1)$ .

Para o retículo, o primeiro objetivo foi a verificação das imagens formadas por meio do MHD, obtidas após a Reconstrução Holográfica por meio do Holograma Digital, discutindo as características das mesmas entre si, visto que elas correspondem a parâmetros físicos distintos. O segundo objetivo foi a comparação das imagens do MHD com as imagens obtidas por outros trˆes microsc´opios, que s˜ao de Campo Claro, Zernike e Nomarski, cujos esquemas e explicações de funcionamento se encontram no capítulo 3; leva-se em consideração a seção (3.6), que apresenta discussão entre distintos microscópios. O terceiro objetivo foi mostrar alguns recursos do programa HOLODIG que podem ser usados na an´alise de uma amostra, no tratamento de um holograma digital.

A rede Hexagonal foi usada de forma complementar ao retículo, porque, além de se verificar as imagens por reconstrução holográfica, se faz o mesmo para as dimensões mensuradas por meio do MHD. Por ser uma amostra caracterizada através de microscopia eletrônica, com imagem e parâmetros determinados de antemão, é possível realizar comparação entre as imagens e valores numéricos obtidos por meio do MHD. Foi usada imagem adicional para discussão de reconstrução holográfica, que se refere ao feixe objeto do MHD, equivalente a uma imagem de microscópio de campo claro; medições sobre imagem em duas dimensões e no eixo z, para a altura; e mostra de processo de focalização digital.

#### 6.4.1 Retículo

Na sequência são exibidas imagens obtidas de quatro dos microscópios ópticos citados anteriormente, no capítulo 3, que são os microscópios de Campo Claro (Fig. 6.10), Zernike  $(Fig. 6.11)$ , Nomarski  $(Fig. 6.12)$  e MHD  $(Fig. 6.13)$ , para observação do retículo. Foram usadas objetivas microsc´opicas de aumento 100x para MHD, 12.5x para Nomarski e 25x para os outros microscópios.

Para o MHD, se tem um conjunto de quatro imagens apresentadas simultaneamente, que corresponde àquelas obtidas após processamento numérico de um holograma digital, onde este foi incluido no conjunto das imagens, que são referentes aos parâmetros físicos de Intensidade, Fase (PS) e Fase com unwrapping aplicado (PSWP). Este grupo de quatro imagens foi denominado de Reconstrução Holográfica (RH) da amostra, que são o resultado gráfico da aplicação das equações  $(4.32)$  e  $(4.33)$ , por meio do campo elétrico reconstruído em (4.31), mais o processo de *unwrapping* sobre os valores de fase PS. Esta disposição foi adotada por ser compacta e direta, em relação à exibição dos principais resultados de imagens obtidos para uma amostra, entre captura e análise.

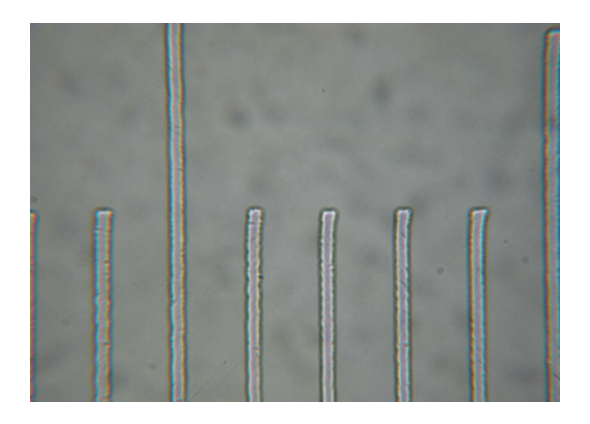

Figura 6.10: Campo Claro

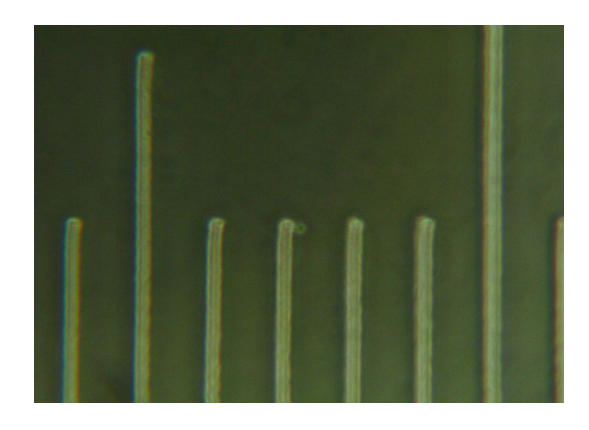

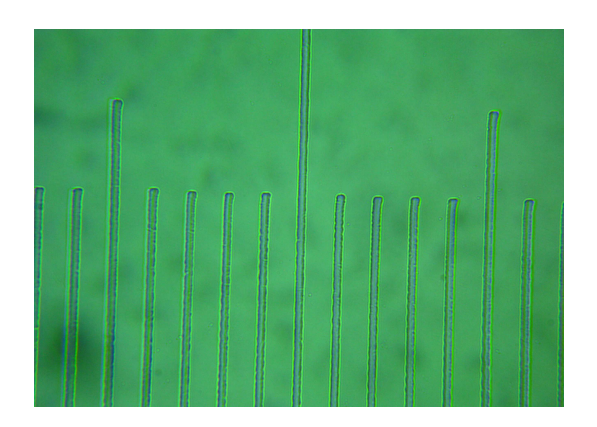

Figura 6.11: Zernike Figura 6.12: Nomarski

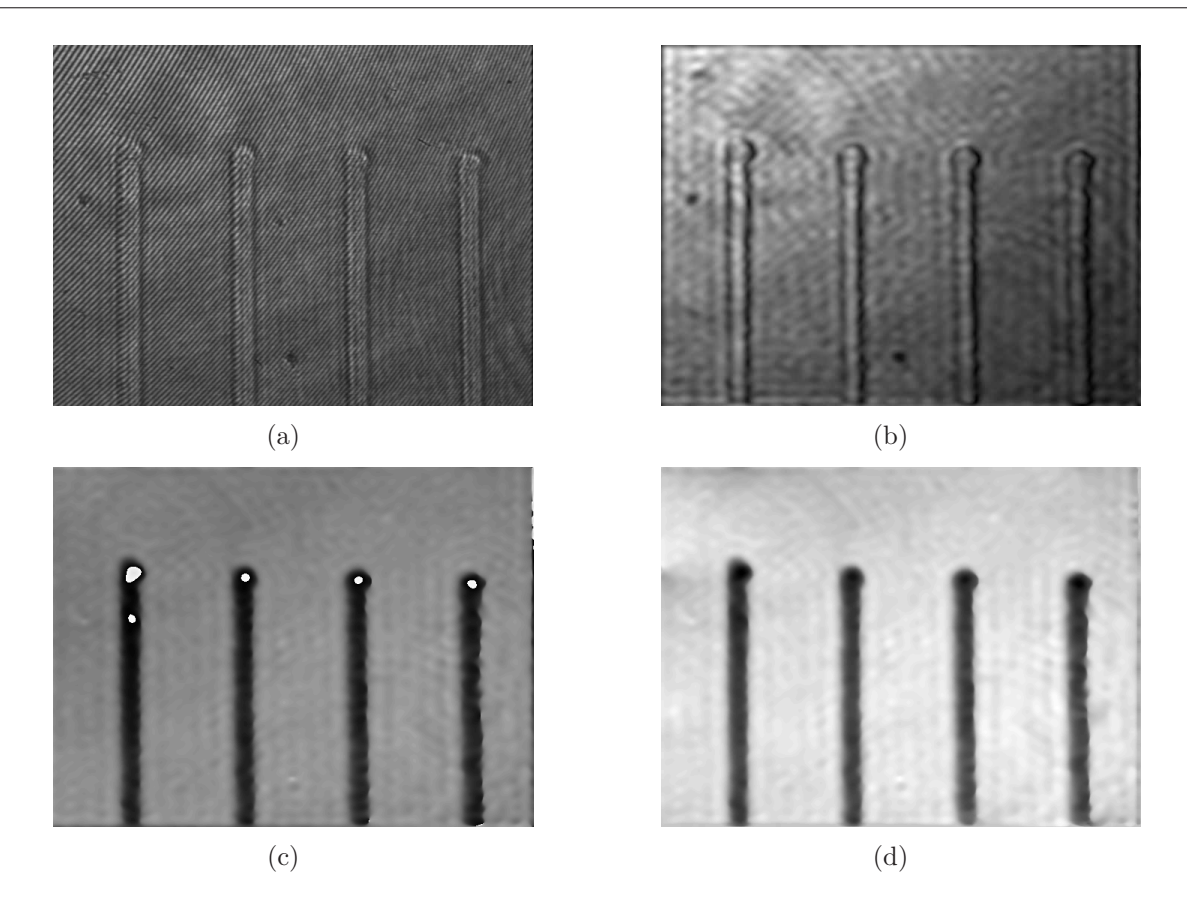

Figura 6.13: Reconstrução Holográfica do Retículo - (a) Holograma, (b)Intensidade, (c) PS e (d) PSWP

Temos o problema dos saltos de fase para a imagem de fase PS (Fig. 6.13c), que introduz irregularidades na imagem, resultado direto dos cálculos realizados por meio do HOLODIG. Para eliminar ela, deve ser aplicado o processo de *Unwrapping*, cuja explicação foi realizada na seção  $(4.5)$ . Efetuado o processo, obtemos a imagem limpa de fase (Fig. 6.13d), que corresponde `a imagem correta, e somente, de fase.

Por meio da imagem de intensidade (Fig. 6.13a) se observam primariamente os contornos do retículo, demarcando a região em que se encontra, onde a sua parte interna se apresenta similar ao plano de fundo, evidenciando o baixo contraste da amostra, devido a transparˆencia do material que o constitui. Para a imagem de fase PSWP (Fig. 6.13d), o retículo apresenta sua região interna com destaque em relação ao plano de fundo, comparando com a imagem de intensidade, indicando alto contraste para a respectiva imagem. Esta diferenciação da amostra está relacionada com seu material constituinte, e sua distribuição espacial sobre a região onde foi depositada em seu fábrico. Dessa forma, existe diferencia¸c˜ao entre as imagens de fase e intensidade obtidas pelo MHD.

A distinção da imagem do retículo pelo microscópio de campo claro (Fig. 6.10) ocorreu pela observação de seus contornos. O mesmo se passa para a imagem de intensidade do MHD (Fig.  $6.13d$ ), onde a parte interna apresenta tonalidade de cor homogênea, similar ao observado para o plano de fundo. Os microscópios Zernike (Fig. 6.11) e Nomarski  $(Fig. 6.12)$  exibem maior contraste, sendo possível distinguir os contornos e distribuição superfície do retículo. Neste sentido, são similares à imagem de fase PSWP do MHD (Fig. 6.13d), com a diferença que o contraste vem a ser maior; outra característica foi que a imagem apresentada corresponde somente ao parˆametro de fase, sendo esta, portanto, o mapa de fase quantitativo do retículo. Não foi relevante atentar para o valor de aumento dos microscópios, tampouco se concentrar em uma região específica da amostra, porque o teste se concentrou na observação do contraste gerado entre os distintos aparelhos.

Pode-se obter uma imagem de perfil de fase para uma amostra, exibido em forma de gr´afico, por meio de um procedimento correspondente ao processo de unwrapping em uma dimensão (PSWP-1D). Delimitado um eixo sobre a região de interesse na imagem de fase PS (Fig.  $6.14$ ), vem a ser gerado automaticamente um conjunto de três gráficos simultaneamente (Fig. 6.15), em uma mesma janela, tendo em comum o mesmo eixo horizontal, onde, para o eixo Z de cada gráfico, temos imagens de perfil (correspondente a disposição de um gráfico de intensidade), Fase e saltos de Fase (mostrando os locais do eixo onde ocorrem). No eixo horizontal dos três gráficos a distância é dada em Pixel, e no eixo vertical o valor de fase em radiano  $(rad)$  mas, caso seja realizada calibração, ambos exibem uma unidade correspondente de distância - no caso, foi  $\mu$ m.

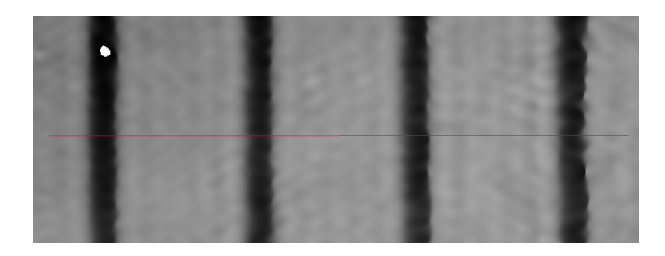

Figura 6.14: Demarcação sobre a RH de fase do Retículo

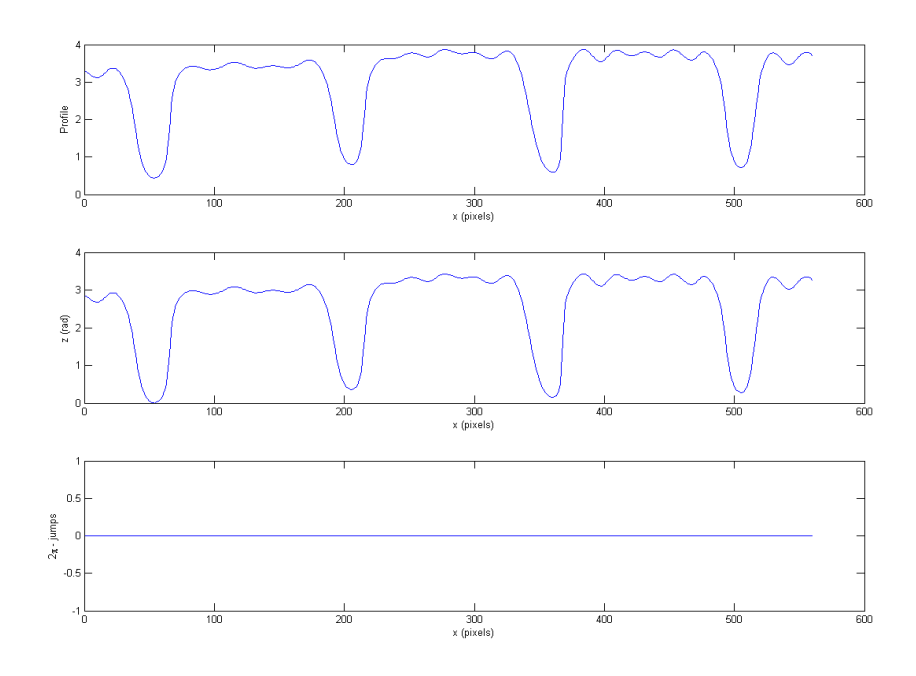

Figura 6.15: Gráfico Triplo

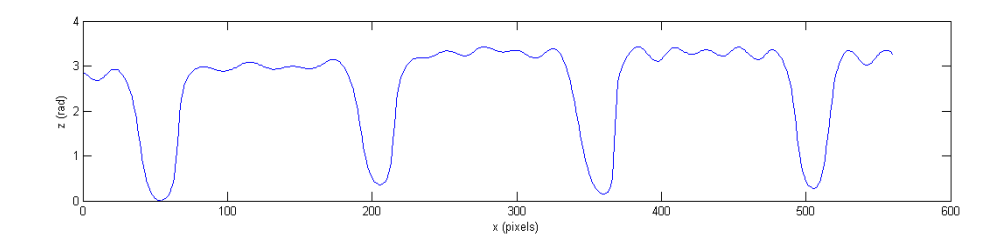

Figura 6.16: Gráfico de fase por PSWP-1D para o Retículo

Pode-se obter informações quantitativas de fase e, após a calibração, valores de altura, demonstrando a equivalência numérica entre fase e altura por meio de PSWP-1D, através do corte por onde passa o eixo horizontal (Fig. 6.16).

A imagem apresentada na Figura 6.13d corresponde ao processo de unwrapping aplicado em duas dimensões, resulta em uma imagem de fase PSWP. Por meio deste último gráfico, realizando sua inversão, pode ser gerado um Pseudográfico em três dimensões, projetando fase ou altura em um terceiro eixo coordenado, permitindo a observação do relevo de uma amostra (Fig. 6.17). A informação quantitativa de fase nos leva à informação qualitativa, pela observação de seu formato em uma, duas ou três dimensões, o que leva à imagem em corte, superfície ou topografia.

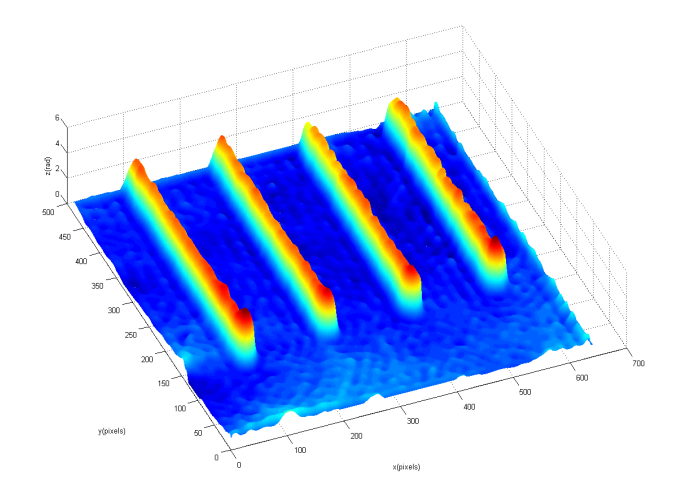

Figura 6.17: Pseudográfico 3D - Retículo

A geração do Pseudográfico 3D, a priori, independe de um processo de calibração dos eixos coordenados, para a reprodução da superfície da rede hexagonal. Quando ele  $\acute{e}$  acionado sem calibração, ela tem o plano XY medido em pixels, e o eixo Z em radianos; se efetuada calibra¸c˜ao, todos os eixos s˜ao dados de acordo com unidade, em micrometros  $(\mu m)$ . Os valores de fase no eixo Z, após calibração, são convertidos em valor de altura, reconstruindo e quantificando a superfície espacial da amostra de interesse.

Parâmetros físicos de uma amostra de interesse podem ser obtidos por um holograma digital, através do valor quantitativo de fase. No caso, eles são espessura  $\Delta z$  e índice de refração η, onde são usados comprimento de onda  $\lambda$  e fase  $\Delta\theta$  da luz. A relação numérica entre as quatro variáveis, relacionando grandezas físicas da amostra com aquelas da luz que atua sobre ela, considerando o meio ao seu redor com índice de refração  $\eta_0$ , é dada pela equação [37]:

$$
\Delta\theta(x,y) = \frac{2\pi}{\lambda} \int \left[\eta(x,y,z) - \eta_0\right] \, dz \tag{6.3}
$$

A integral corresponde a uma forma analítica de expressar o caminho óptico da luz na amostra, diretamente relacionada com a fase da luz, e  $\eta(x, y, z)$  é o índice de refração da amostra.

E possível relacionar índice de refração e espessura por meio da fase e comprimento de onda da luz, onde estas duas últimas são determinadas de forma experimental. A equação  $(6.3)$  pode ser reescrita, de forma que as variáveis sejam expressas como parâmetros físicos independentes entre si. Conhecendo o valor de uma grandeza, se determina a outra, e vice-versa; o cálculo é aplicado para as estruturas sanguíneas, conforme apresentado no capítulo 7.

#### 6.4.2 Rede Hexagonal

Nesta sub-seção foi realizada análise em dois hologramas digitais da rede hexagonal. Temos para o primeiro deles sua RH (Fig. 6.18), e exibidas na sequência outras duas imagens da mesma rede, por microscopia eletrônica e do feixe objeto capturada pelo MHD (Fig. 6.19), em conjunto.

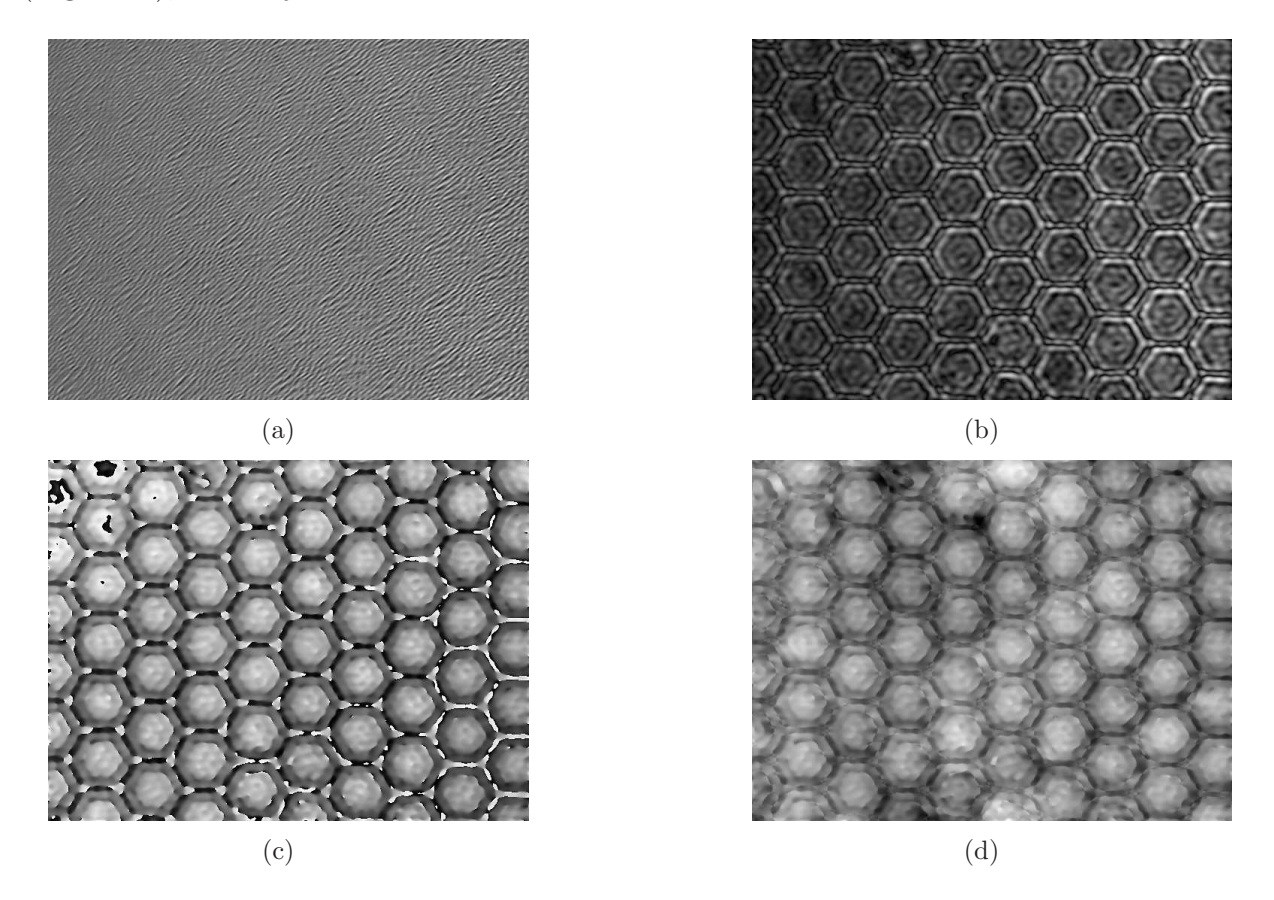

Figura 6.18: Reconstrução Holográfica da Rede Hexagonal - (a)Holograma, (b)Intensidade, (c) PS e (d) PSWP

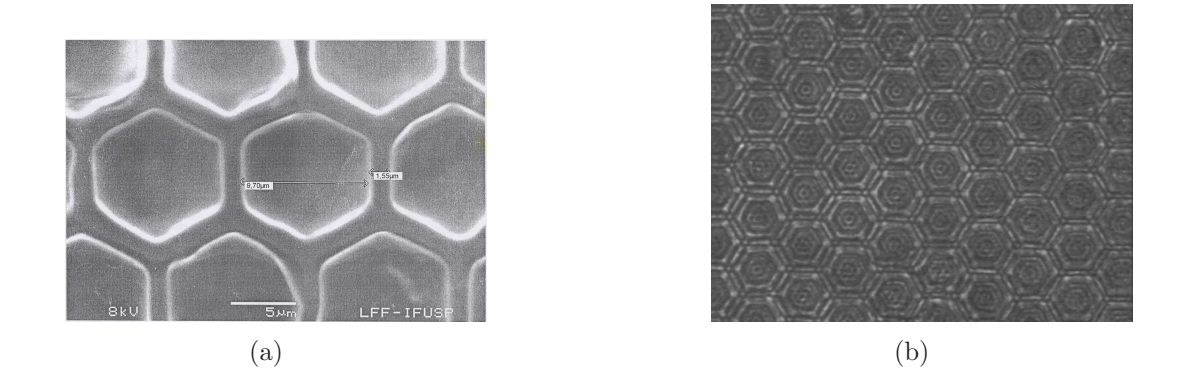

Figura 6.19: Imagens da Rede Hexagonal obtidas por  $(a)$  Microscopia Eletrônica e  $(b)$ Feixe Objeto do MHD

Na RH de PS (Fig. 6.18c) o que se apresenta, embora tenha regularidade e simetria, não corresponde a imagem da rede por microscopia eletrônica (Fig. 6.19a). Isto ocorre pelos saltos de fase, que introduzem descontinuidades no gr´afico, e se tem um relevo com forma e definição comprometidas, não sendo próximo da realidade da superfície da rede. Neste resultado fica evidente o problema da ambigüidade de fase, que interfere em um resultado que venha a gerar uma melhor imagem de fase da amostra. Em contraponto, a RH de PSWP apresenta a superfície com contornos contínuos e definidos, com melhor visibilidade.

As imagens de RH em Intensidade (Fig. 6.18b) e PSWP (Fig. 6.18d) apresentaram similaridade visual com a imagem do feixe objeto da rede (Fig. 6.19b), que corresponde `a imagem de um microsc´opio ´optico de Campo Claro, e com a imagem de microscopia eletrônica, em vista da observação de superfície e contornos. Por meio destas duas imagens obtidas da rede hexagonal, que atuam como um fator visual comparativo para o processo de observação de uma mesma amostra, a RH para esta amostra padrão adotada foi bemsucedida, por mostrar a mesma de forma detalhada, de forma que venha a se comprovar a possibilidade de identificar a mesma por meio do MHD. Imagens de Pseudográficos 3D para a rede hexagonal mostram a superfície da rede hexagonal completa (Fig. 6.20a) e uma região menor em corte (Fig. 6.20b), delimitando um local específico para análise.

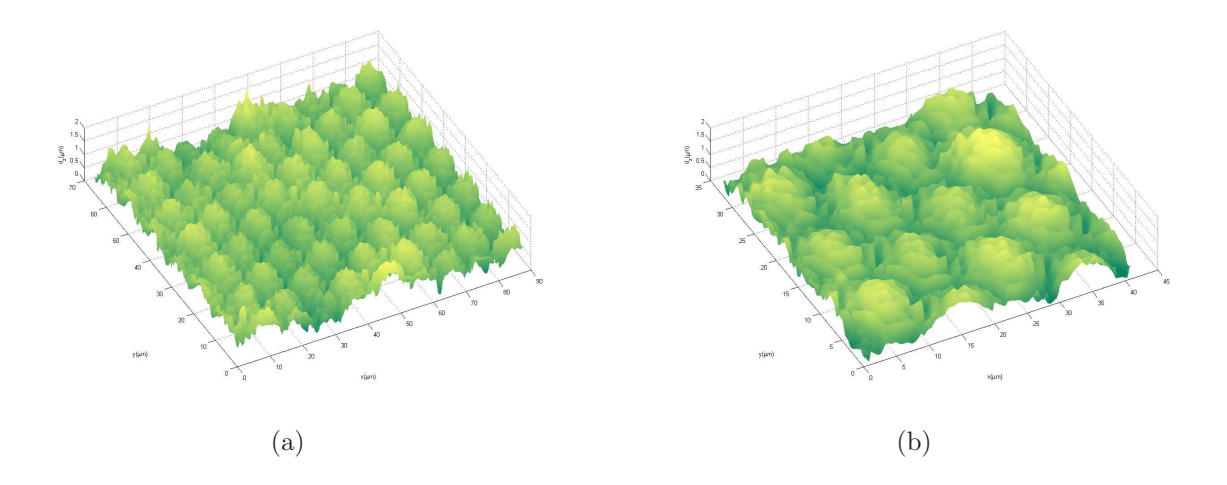

Figura 6.20: Pseudográfico 3D da Rede Hexagonal total (a) e em detalhe (b)

A mensuração de distâncias no plano pode ser realizada, desde que inserida uma escala de medições, em unidade apropriada. Como exemplo, podem ser mensuradas dois valores de distâncias (Fig. 6.21), fornecidos pela imagem de microscopia eletrônica para a rede hexagonal, que são a distância entre os lados de uma célula hexagonal  $(9.70 \mu m)$  e o espaço entre células vizinhas  $(1.55\mu m)$ . Sobre a RH de intensidade, se medem quatro valores, escolhidos ao acaso sobre a imagem, dois para os lados de células hexagonais  $(9.32 \mu m$  e 9.88 $\mu$ m) e dois para os espaçamentos entre elas  $(1.19 \mu m \text{ e } 1.30 \mu \text{m})$ .

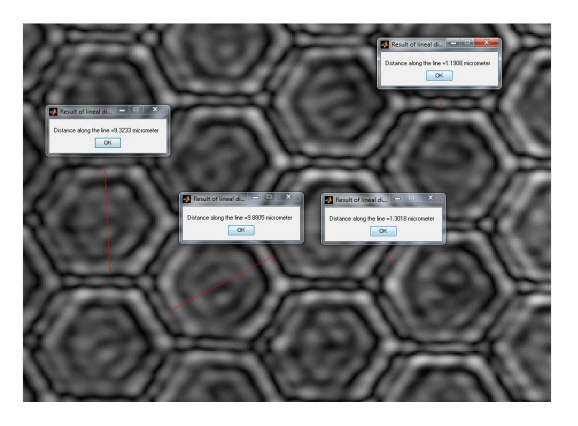

Figura 6.21: Medições de distâncias sobre a RH de Intensidade

Para a determinação de perfil de altura da rede hexagonal, e a medição deste valor, se aplica PSWP-1D sobre o mapa de fase PS (Fig. 6.22). Demarcada a região de corte sobre o mapa de fase PS, foi gerado automaticamente um gráfico (Fig. 6.23), onde o eixo sobre o mapa de fase atravessa o centro de cinco células hexagonais.

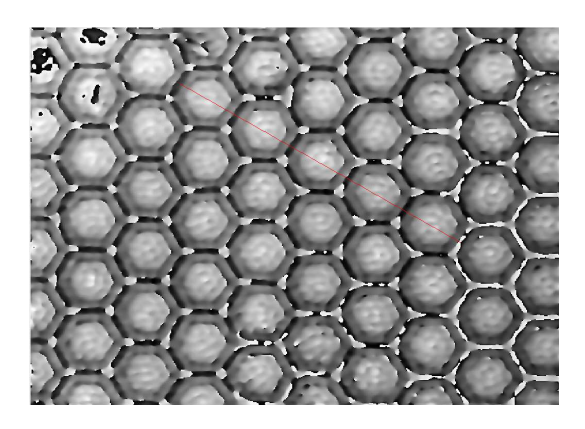

Figura 6.22: PSWP-1D sobre a imagem PS

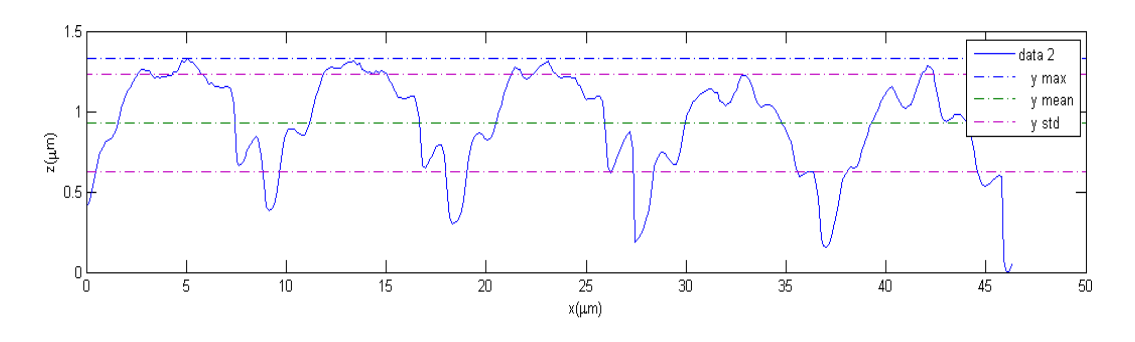

Figura 6.23: Gráfico PSWP-1D

Por meio do perfil PSWP-1D, se observa a regularidade na disposição das células hexagonais: os espaçamentos entre as células são próximos em distância, no eixo x; e a altura apresenta os valores de máximo de cada célula em uma faixa de valores próxima no eixo z, com variação periódica ao longo do eixo x. Podem ser obtidos valores numéricos por meio do gr´afico PSWP-1D, onde eles podem ser projetados sobre o mesmo. Temos para a altura da rede valor médio de 0.9308 $\mu$ m (y mean), desvio padrão 0.3027 $\mu$ m (y std) e valor máximo de altura de 1.331 $\mu$ m (y max).

Pode-se abranger maior quantidade de células hexagonais, por meio de PSWP-1D, para se obter um valor mais definido e representativo para a altura da rede (Fig. 6.24). Procedendo assim, foi obtido para altura média da rede o valor  $\overline{z}=2.184(12)\mu m$ . De acordo com os dados fornecidos para a rede hexagonal, o valor mensurado por microscopia eletrônica foi de  $2\mu$ m, próximo do valor obtido por Microscopia Holográfica.

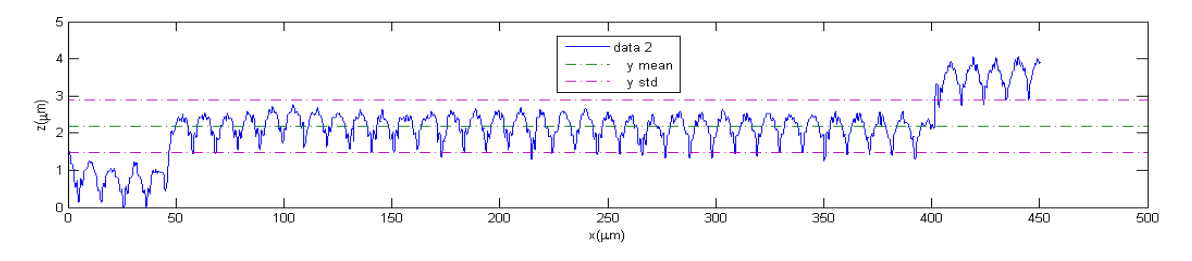

Figura 6.24: Gráfico geral da rede

Atentando para os gráficos de PSWP-1D (Figs. 6.23 e 6.24), existem irregularidades no perfil de altura, devido às variações ligeiras de formato ao longo dos gráficos, contornando as células da rede hexagonal. Este comportamento não foi esperado, considerando que a imagem de microscopia eletrônica possui formato regular apresentado. Em um dos gráficos existem dois pontos de descontinuidade, observados por meio dos saltos de perfil de altura. As irregularidades podem também ser observadas nos pseudográficos 3D (Fig. 6.20). Estes problemas ocorreram devido ao programa HOLODIG e, por consequência, ao software MatLab.

Pelo fato das células se apresentarem com formatos similares entre si na reconstrução holográfica, descartando a possibilidade da rede possuir problema de posicionamento; pelos gráficos de perfil de altura não apresentaram curvas crescente ou decrescente; e devido à disposição linear do perfil de altura apresentar descontinuidade em dois pontos do mesmo gráfico, enquanto que nas demais regiões isso não ocorre, se atribui os problemas ao software usado. Irregularidade devido ao fábrico da amostra padrão seria observada na imagem de microscopia eletrônica, mas como isso não foi observado para o MHD, se descarta esta possibilidade. Estes problemas podem ser solucionados com aplicação de filtros sobre as imagens de interesse, onde, neste caso, se referem às imagens de fase, de forma a corrigir estas imperfeições; na Figura 6.25 se tem o filtro aplicado sobre a mesma região mostrada na Figura 6.22.

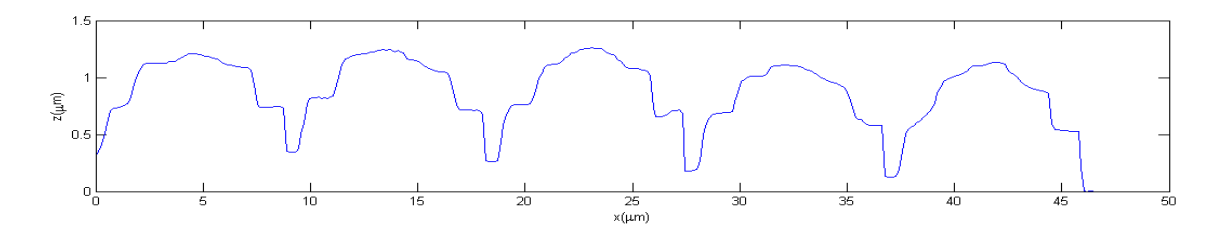

Figura 6.25: Gráfico PSWP-1D com Filtro Aplicado

A rede hexagonal foi usada para calibração de distâncias e observação de imagem. Os valores mensurados através do MHD, assim como as imagens, se mostraram próximos daqueles obtidos pela caracterização por microscopia eletrônica. No entanto, foi verificado um problema relacionado às imagens de fase, analisando a topografia obtida pelo MHD, distinta do que se conhece sobre o fábrico do material. O problema foi detectado observando o perfil de altura, por meio da análise aplicando PSWP-1D, e pelo Pseudográfico 3D. A rede hexagonal corresponde a uma superfície com a presença de concavidades, ou "buracos", cada uma com formato de uma célula hexagonal, distribuídas periodicamente sobre a superfície (Laboratório de filmes finos do IFUSP). O perfil de altura mostrou elementos convexos predominando sobre a superfície, ao invés de células côncavas; e o Pseudográfico 3D reproduziu a superfície da amostra constituída por elementos convexos hexagonais, o contrário da topografia esperada, formando um falso relevo.

Atentando para a parte topográfica, se a imagem de fase passa por inversão, resulta em um gráfico PSWP que, determinado o Pseudográfico 3D (Fig. 6.26), vem a gerar um gráfico próximo da realidade da constituição superficial da rede hexagonal, e o mesmo foi válido para o perfil de altura (Fig. 6.27). Apesar de uma operação numérica resolver este problema - neste caso - estudos devem ser realizados para verificar a reconstrução holográfica de uma amostra, de forma que, por meio das imagens geradas, an´alises posteriores possibilitem resultados mais próximos da realidade. O mesmo estudo deve envolver a retirada da ambigüidade de fase.

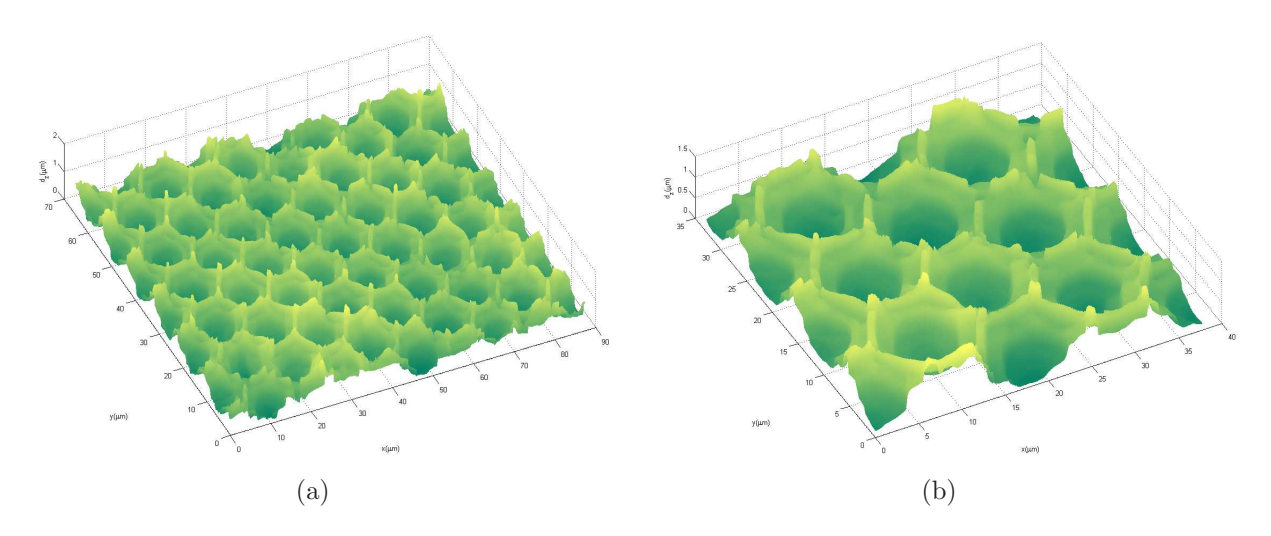

Figura 6.26: Pseudográfico 3D da Rede Hexagonal (a) e em detalhe (b)

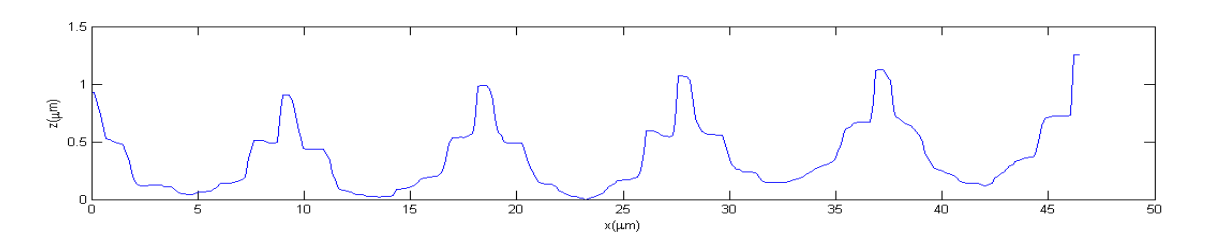

Figura 6.27: Gráfico PSWP-1D inverso com Filtro Aplicado

A amostra pode vir a afetar a imagem final, pela interação da luz com o material, que causa alteração do caminho óptico, e o mesmo ocorre, consequentemente, para o campo final reconstruído, de onde se extraem os parâmetros de intensidade e fase. O seu processo de fabrico pode ser outro fator que modifica a imagem final de fase, impedindo que ela se corresponda diretamente com a topografia da amostra.

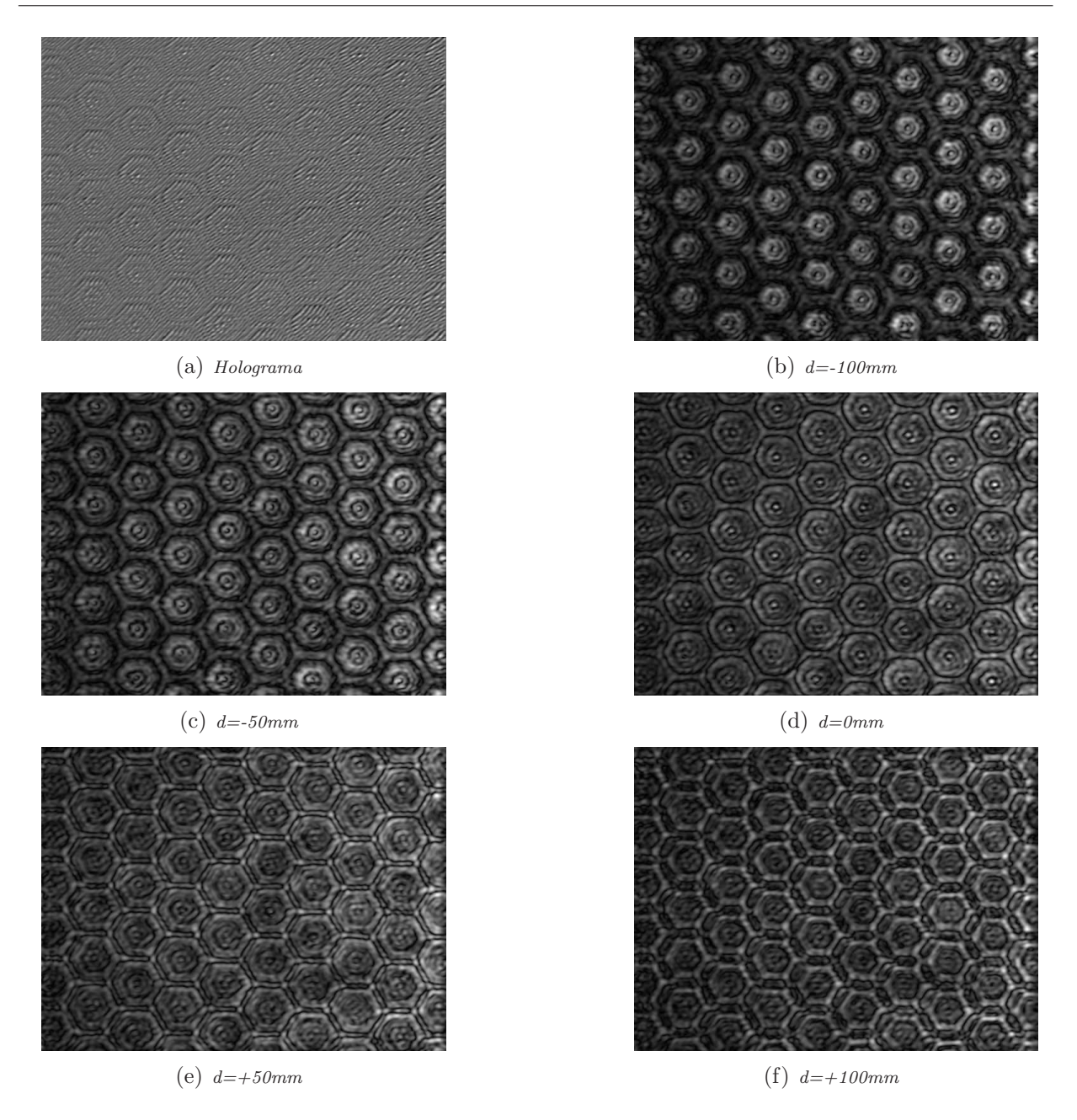

Figura 6.28: Alteração de valor para Focalização da Rede Hexagonal

O método DP permite que ocorra um processo similar à focalização das imagens obtidas de uma amostra de interesse, a partir de um holograma digital, de acordo com o explicado na seção (4.4). Por meio da alteração do parâmetro de distância d' presente na equação (4.31), se altera a distância entre o plano focal posterior da objetiva microscópica e o plano imagem, e, consequentemente, são formadas distintas imagens dos parâmetros de RH (Intensidade, PS e PSWP). Caso um holograma digital apresente imagens sem definição e nitidez, podem ser obtidas outras de forma que, em uma delas, se tenha a imagem correta formada, devido à distância de reconstrução adequada para o caso, ocorrendo focalização. Temos como exemplo deste processo de focalização digital sua aplicação sobre um holograma obtido da rede hexagonal, onde as imagens apresentadas se referem à RH de intensidade (Fig. 6.28).

O holograma digital (Fig. 6.28a) se encontra deslocado da posição de observação inicial para as imagens  $d'=0$ , quando realizada a RH, sendo este o valor de referência inicial adotado, apresentando focalização inadequada (Fig. 6.28d). Os valores d' foram alterados em intervalos regulares de espaçamento, e com isso, se observam as alterações sequencial das imagens (Figs. 6.28b a 6.28f), que se apresentam em um plano transversal, perpendicular ao eixo de deslocamento da amostra. Por meio de d', se observa a relação entre a modificação de seu valor com a respectiva imagem gerada, sendo elas distintas entre si. Caso o holograma registre a imagem de um objeto fora de foco, é possível realizar alterações, de forma a se obter imagens em diferentes posições, até o momento em que sejam observadas de forma nítida e definida. Isso torna desnecessária a captura de outros hologramas digitais, caso suas imagens estejam fora de foco. As imagens para cada valor de d' n˜ao apresentam alterações de tamanho entre uma imagem e outra.

O m´etodo DP ´e uma metodologia alternativa para an´alise de amostras por meio de um MHD, apresentando características que o destacam em relação a outros métodos de Reconstrução Holográfica:

- Não existe a necessidade de se ter uma distância mínima entre componentes experimentais para que ocorra RH;

- O uso da Transformada de Fourier na 2<sup>ª</sup> propagação vem a ser uma forma rápida de se fazer RH, a partir da função de campo no plano focal. O tempo de cálculo para se obter as imagens é pequeno, mostrando dinamicidade oferecida pelo método DP;

- Compensação da inclinação do feixe referência em relação ao feixe objeto, no processo de reconstrução holográfica. Por meio da posição da imagem real no plano focal, deslocado em relação ao centro do plano de reconstrução, se determina o ângulo de desvio do feixe referência, de forma a deslocá-lo ao seu centro, para que se realize RH;

- Compensação da curvatura do campo, que interfere no mapa de fase. A curvatura da função de onda correspondente no plano focal posterior da objetiva microscópica é menor, sendo eliminada por uma filtragem de baixa frequência;

- Minimização de problemas de aberração esférica, pelo tratamento envolver o plano focal, onde a curvatura da função de onda é menor;

O uso do MHD foi direcionado para a área de metrologia, na análise dos parâmetros da rede hexagonal, pela verificação de relevo e formato do objeto e extração de informações de distâncias, sem alterar ou interagir com a mesma.

# Capítulo 7

# Análise e Discussão das Amostras **Biológicas**

Nesta seção são exibidos os resultados das capturas holográficas das amostras: Reconstrução Holográfica, Pseudográfico 3D e aplicação de processo unwrapping em uma dimensão (WP-1D), de onde se extraem valores das amostras de sangue. Para a amostra de  $\beta_2$ GPI se atentou para as imagens formadas, sem extração de dados. Foi realizada discussão comparativa entre os valores dos componentes sanguíneos obtidos pelo MHD.

### 7.1 Sangue Normal Fixado

Foram realizadas análises para quatro hologramas da amostra. De início, se realiza an´alise das imagens formadas para o primeiro deles, denominada de amostra I, e em seguida análise quantitativa, onde se extraem informações numéricas de grandezas físicas a partir do mapa de fase.

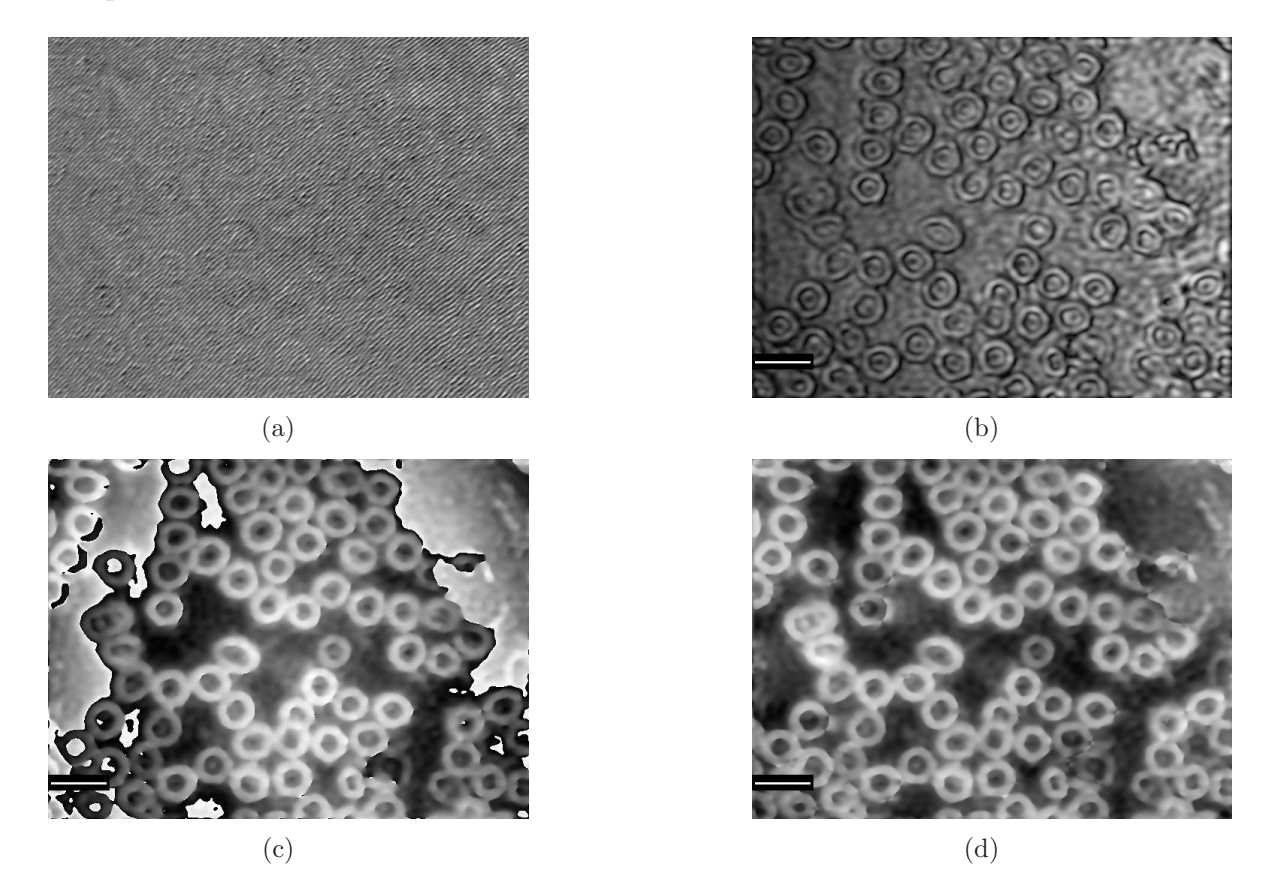

Figura 7.1: Reconstrução Holográfica de SNF I - (a) Holograma, (b) Intensidade, (c) PS e (d) PSWP

A RH do holograma apresentou imagens que se mostraram próximas daquelas apresentadas na seção (5.1), com regularidade no formato das hemácias. Em relação aos componentes sanguíneos observados, temos o predomínio de eritrócitos sobre leucócitos e plaquetas. A escala digital inserida nas imagens possuem o mesmo valor, de  $10 \mu$ m.

Considerando as imagens de intensidade (Fig. 7.1b) e PSWP (Fig. 7.1d), se observa diferença de contraste entre elas, maior para a imagem PSWP, pela distinção clara das estruturas sangüíneas do SNF - no caso, os eritrócitos - em relação ao plano de fundo da imagem, se destacando deste. Os contornos e formato superfícial dos eritrócitos se apresentam definidos.

O maior contraste observado no gráfico PSWP, comparado com o gráfico de Intensidade, ocorreu devido à alteração da fase da luz que atravessou a amostra. Por percorrer uma distância dentro da amostra, a luz apresenta um caminho óptico, relacionado com suas propriedades internas. Nos locais onde não se tem amostra, não existe modificação na fase e, portanto, não existe imagem reconstruida. Pelo gráfico PSWP se obtém dois Pseudográficos 3D, um referente a toda a imagem (Fig. 7.2a) e outro sobre uma região menor (Fig. 7.2b), mostrando o relevo dos eritrócitos.

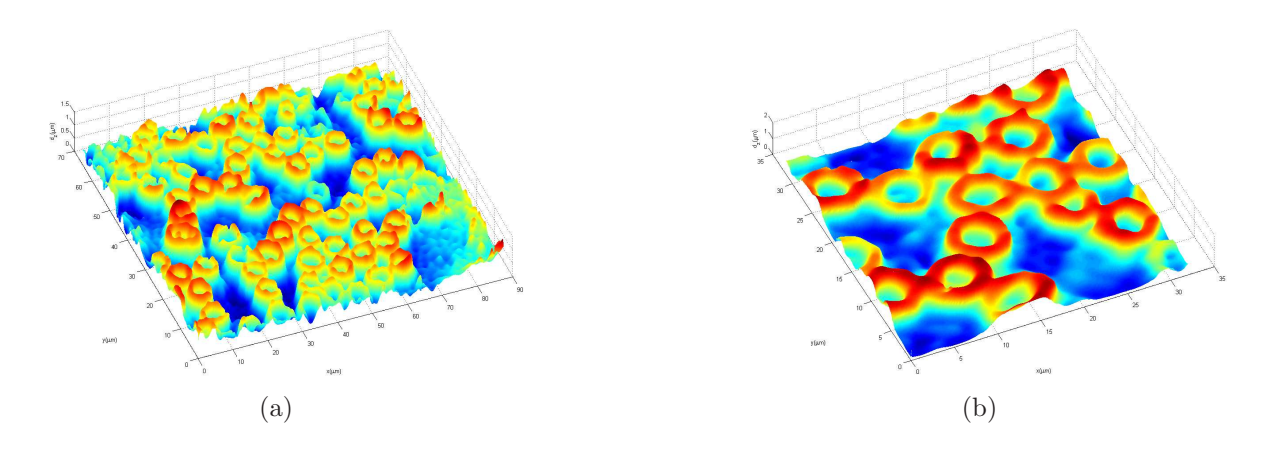

Figura 7.2: Pseudográfico 3D de SNF I completo (a) e em detalhe (b)

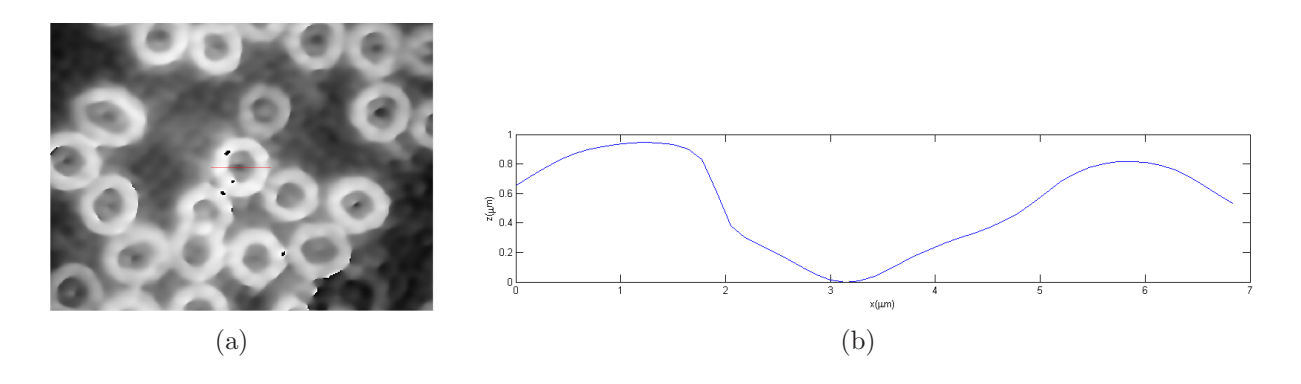

Figura 7.3: PSWP 1D I sobre a RH de fase (a) e Respectivo Gráfico de Altura (b)

Sobre um eritrócito foram realizadas medições de altura e diâmetro. A imagem à esquerda (Fig. 7.3a) mostra a região selecionada sobre o gráfico PS para PSWP-1D, definido o eixo sobre um eritrócito, e o gráfico à direita (Fig. 7.3b) mostra o respectivo corte, com os eixos em unidade de  $\mu$ m, onde o eixo horizontal exibe a extensão da região do corte sobre o eritrócito, e o vertical a altura. A curva corresponde ao perfil do eritrócito, onde se verifica o relevo da estrutura em corte, semelhante ao perfil de uma célula sangüínea apresentado na seção (5.1), Figura 5.3. Por meio desta correlação estabelecida entre perfil e valores numéricos do gráfico, podem ser extraídas informações como altura  $Z=0.9213 \mu m$ e diâmetro D=6.831  $\mu$ m de um eritrócito. Pode ser realizada uma série de medidas para cada um dos parâmetros, de forma a gerar um valor médio final mais preciso.

Outra forma de se avaliar o diâmetro das hemácias vem a ser por meio do processo Radial Scanning 2D (RS2D), baseado na aplicação da difração de Fraunhofer [38] para múltiplas centros difratores - papel este desempenhado pelas hemácias, distribuidas de forma aleatória sobre o holograma.

Determinado o padrão de difração de Fraunhofer sobre o plano de Fourier - observado por meio da seleção e observação do plano focal -, se aplica RS2D. São gerados dois gráficos, onde de um deles se obtém um valor para o diâmetro das amostras.

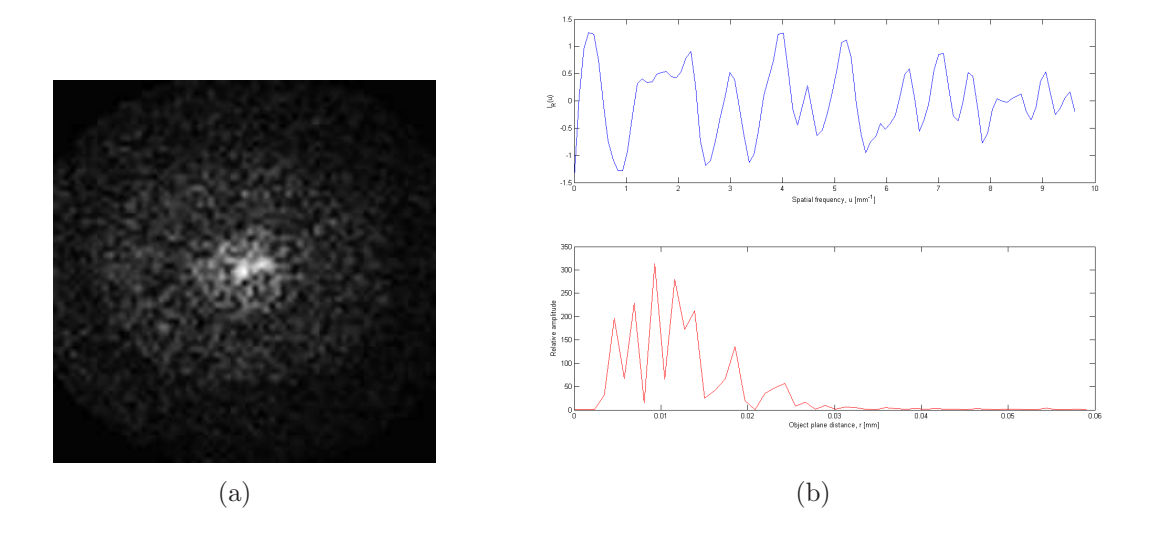

Figura 7.4: Difração de Fraunhofer I (a) e Escaneamento Radial I (b)

A imagem à esquerda (Fig. 7.4a) corresponde ao Padrão de Difração de Fraunhofer (PDF), no plano de Fourier, obtida pela aplicação da equação (29) para  $z=$ D. Os gráficos dispostos `a direita (Fig. 7.4b) correspondem ao resultado do processo RS2D.

No gráfico superior da Figura 7.4b temos a distribuição radial média de intensidade. Ele vem a ser obtida por meio do escaneamento do PDF, ao longo de linhas radiais dispostas a partir de seu centro. Fixado um valor de  $r$ , percorrendo a circunferência definida por ele, se faz um cálculo médio de intensidade de acordo com a fórmula abaixo:

$$
I_R(r) = r^3 \cdot \frac{\sum_{\theta=1}^{360} I\left(x' = C_x(r, \theta), y' = C_y(r, \theta), d' = D\right)}{360} \tag{7.1}
$$

onde  $C_x(r, \theta) = \frac{N}{2} + r \cdot \cos\theta$  e  $C_y(r, \theta) = \frac{N}{2} - r \cdot \cos\theta$ , com  $0 < \theta \le 360$  e  $0 < r \le \frac{N}{2}$  $\frac{N}{2}$ .

O gráfico inferior da Figura 7.4b diz respeito a análise espectral de  $I_R(r)$ , que corresponde à aplicação do módulo ao quadrado da sua transformada de Fourier aobre a função de intensidade radial. A curva resultante apresenta a separação dos componentes harmônicas da análise, que são os valores de máximo no eixo vertical de Amplitude Relativa (AR). O valor de diâmetro do eritrócito é a posição no eixo  $r$  do pico de máximo no eixo de AR, sendo o valor médio adotado para o holograma I de 9.260 $\mu$ m. A presença de outros pontos de máximo ao redor do principal implica em mais de um valor de diâmetro para o holograma, pela maior quantidade de hemácias presentes, de tamanhos variados. Temos com isso valores secundários de diâmetros de 6.945  $\mu$ m e 11.57  $\mu$ m.

Na sequência temos três hologramas apresentados, cada um com sua respectiva RH e Pseudográfico 3D, obtido da imagem de fase PSWP.

Temos aplicação de PSWP-1D para determinação de perfil e valor numérico da altura de hemácias. Esta análise foi realizada somente sobre um eritrócito de cada um dos três hologramas, nos gráficos PS. Foi apresentada em conjunto com o gráfico de altura a imagem que contém o eritrócito por onde foi definida a região do corte, para o perfil de altura.

Foram realizadas medições de diâmetro médio dos eritrócitos para cada um dos três hologramas, aplicando RS2D sobre o Padrão de Difração de Fraunhofer, no plano focal dos hologramas. Temos a sequência das imagens apresentadas e relacionadas com a determinação.

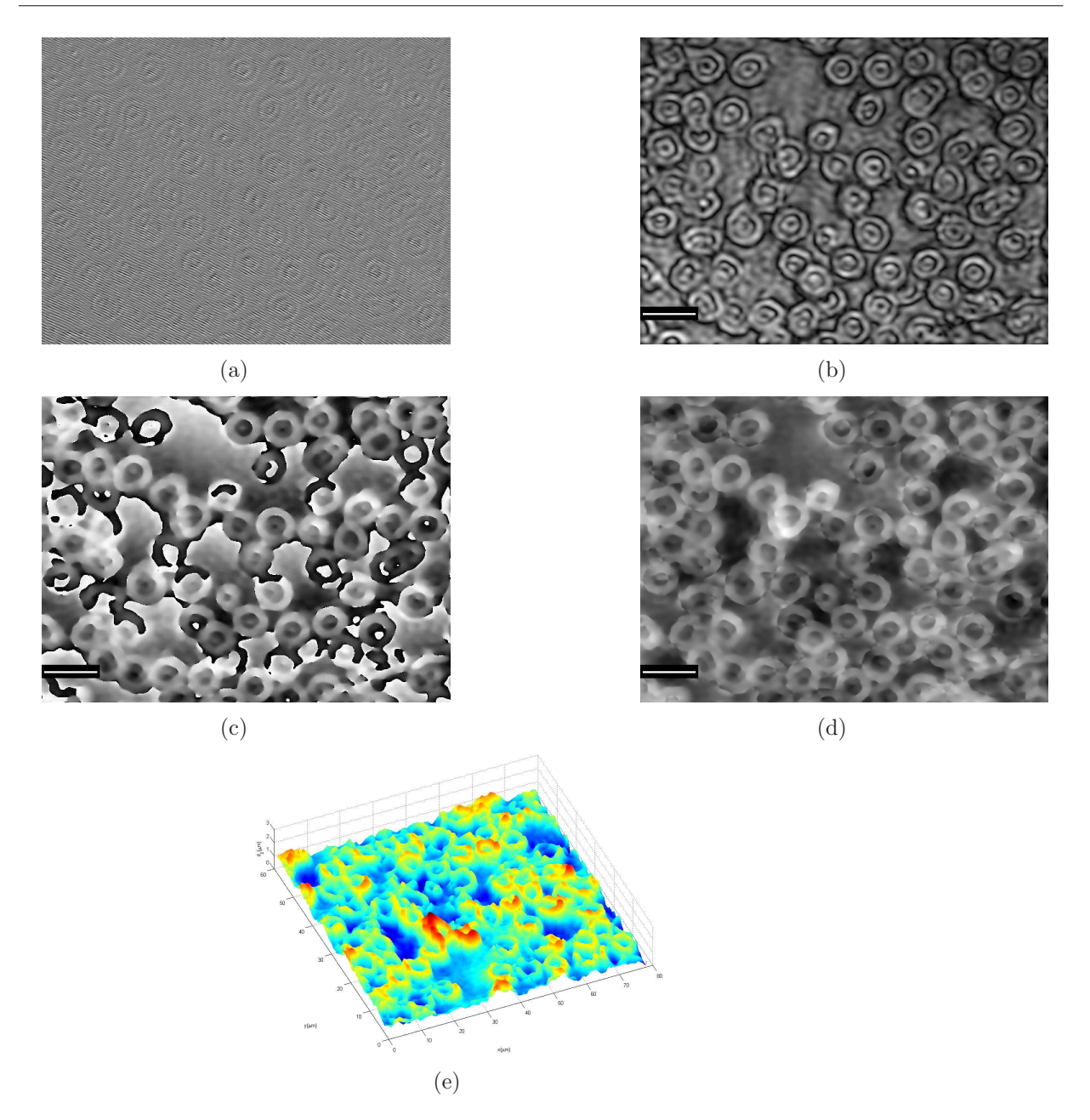

Figura 7.5: Reconstrução Holográfica de SNF II - (a) Holograma, (b) Intensidade, (c) PS  $e(d)$  PSWP - e Pseudográfico  $3D(e)$ 

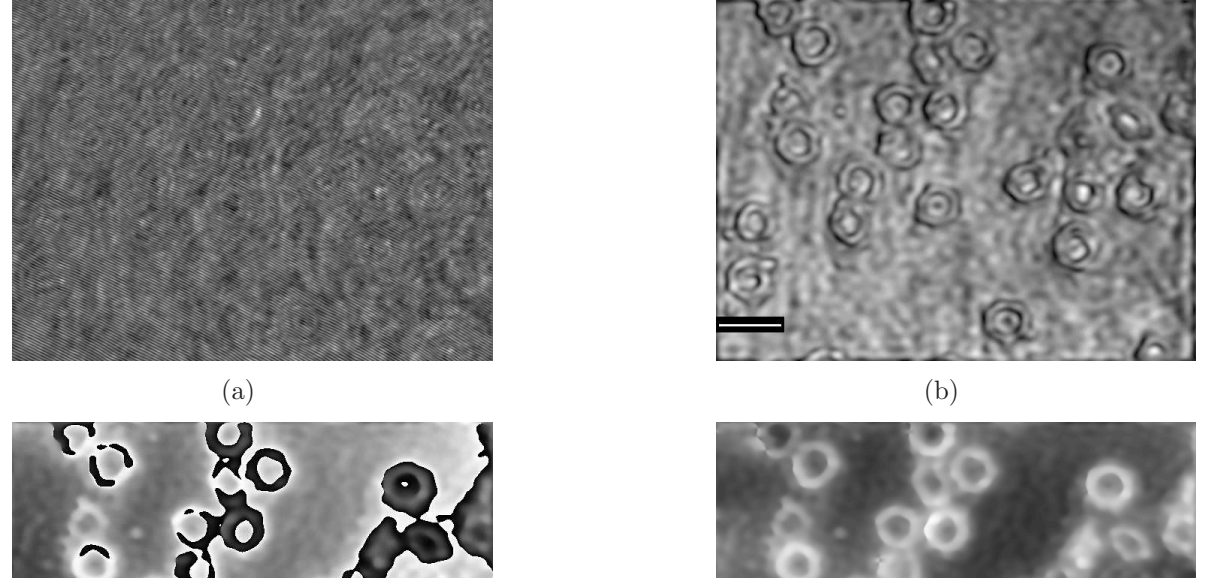

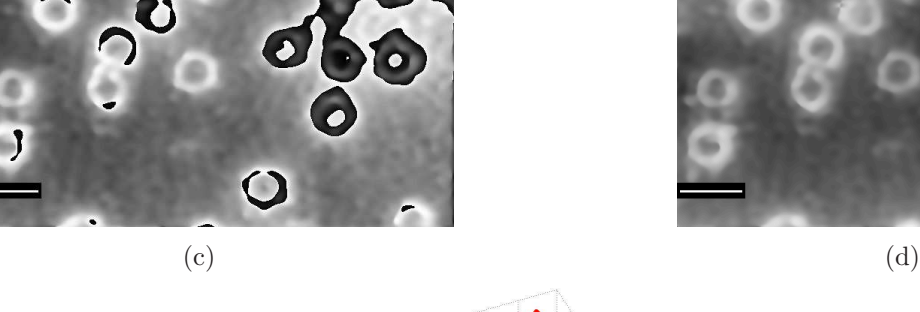

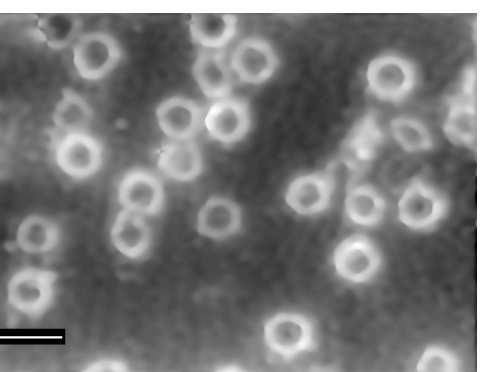

(e)

Figura 7.6: Reconstrução Holográfica de SNF III - (a) Holograma, (b) Intensidade, (c) PS  $e(d)$  PSWP - e Pseudográfico  $3D(e)$ 

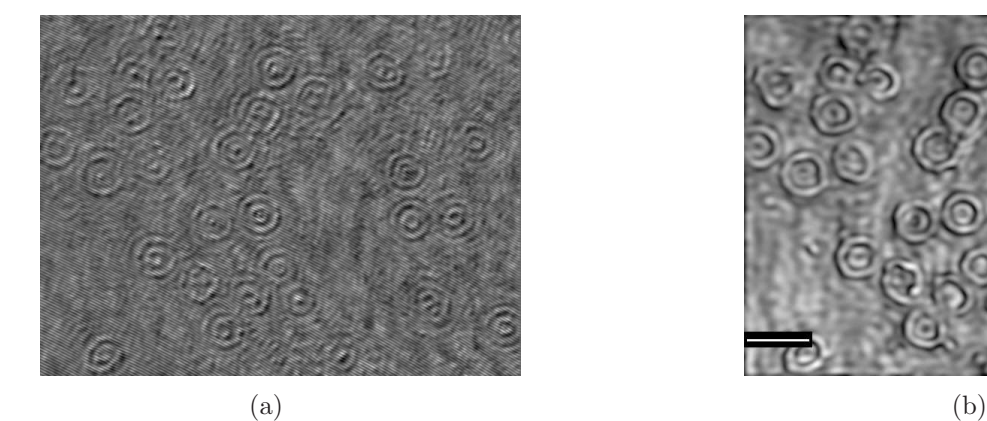

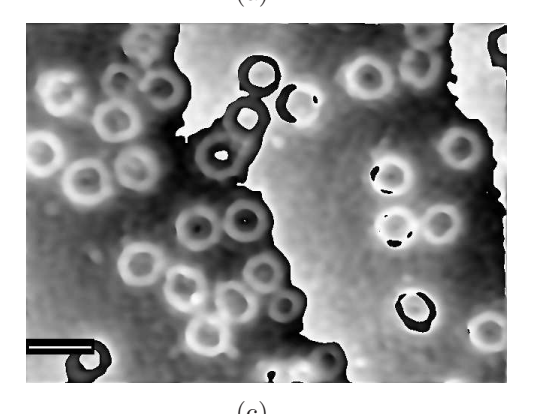

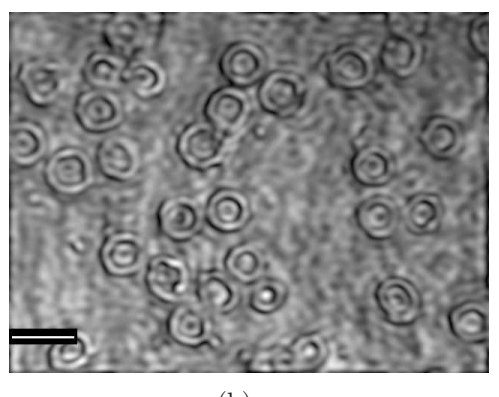

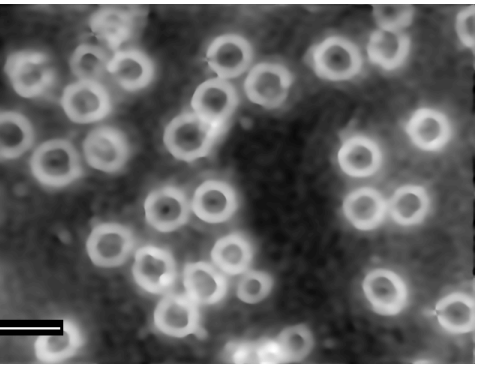

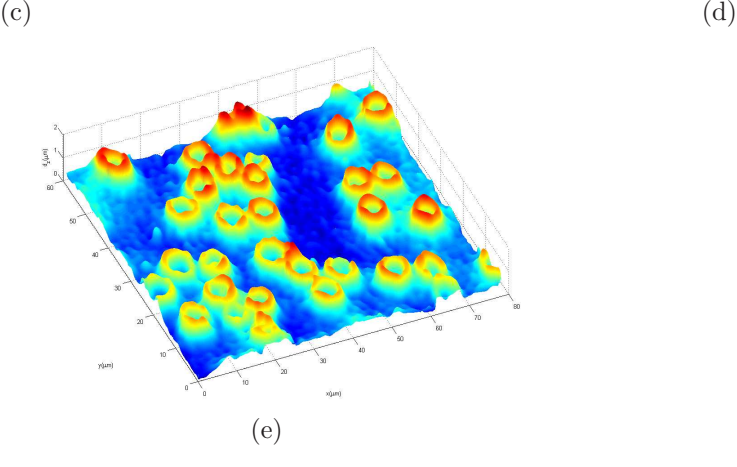

Figura 7.7: Reconstrução Holográfica de SNF IV - (a) Holograma, (b) Intensidade, (c) PS  $e(d) PSWP - e Pseudogr\hat{a}fico 3D(e)$ 

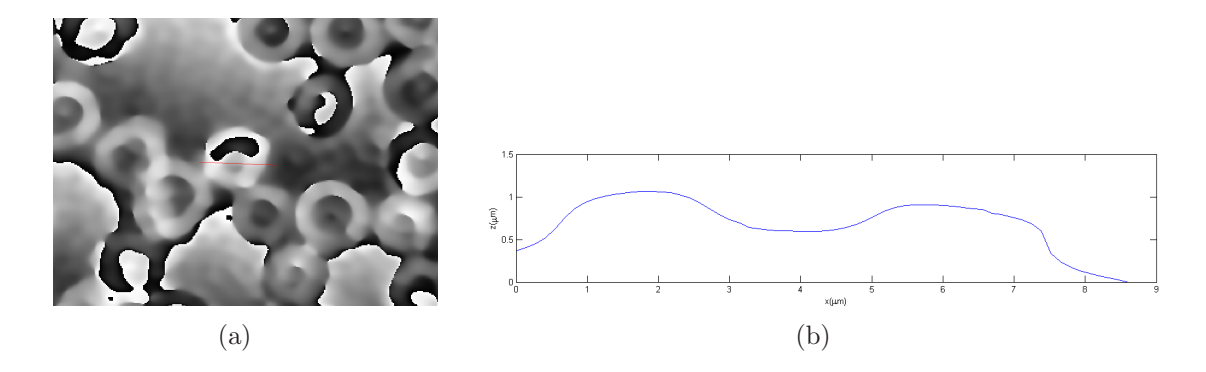

Figura 7.8: PSWP 1D II sobre a RH de fase  $(a)$  e Respectivo Gráfico de Altura  $(b)$ 

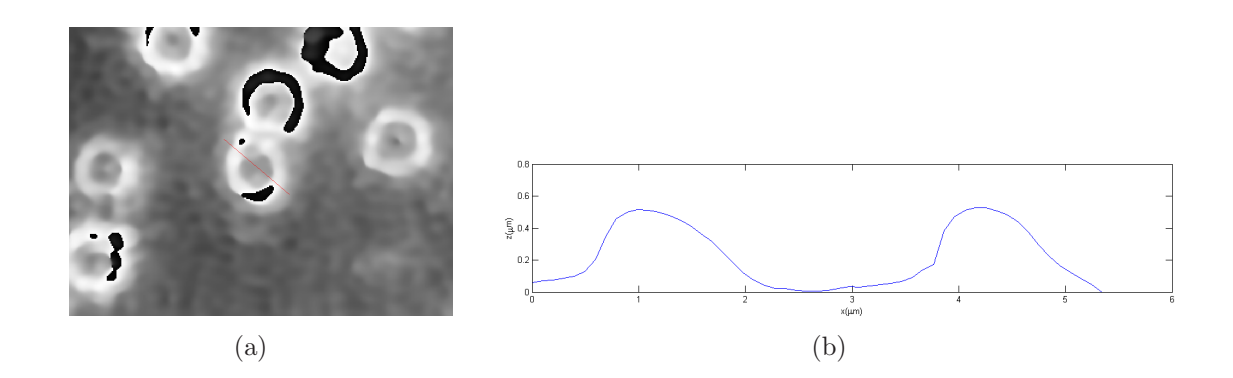

Figura 7.9: PSWP 1D III sobre a RH de fase  $(a)$  e Respectivo Gráfico de Altura  $(b)$ 

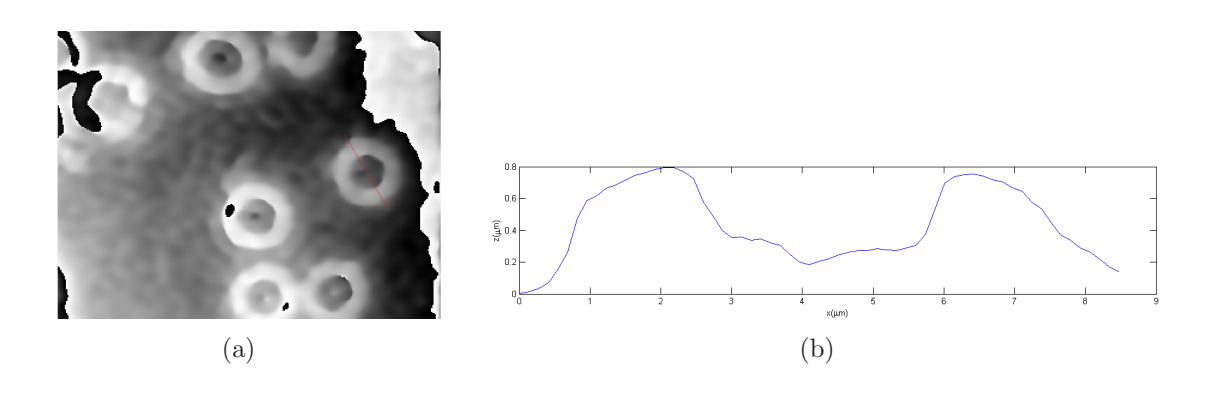

Figura 7.10: PSWP 1D IV sobre a RH de fase  $(a)$  e Respectivo Gráfico de Altura  $(b)$ 

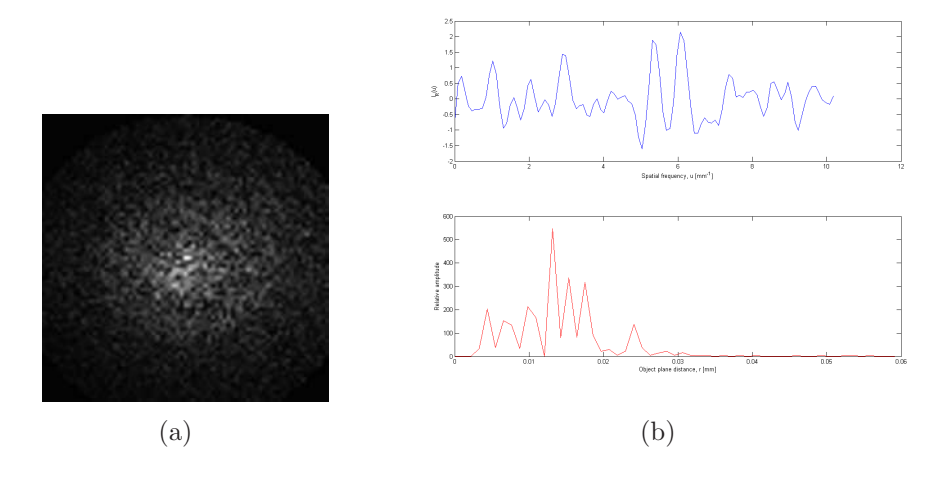

Figura 7.11: Difração de Fraunhofer II (a) e Escaneamento Radial II (b)

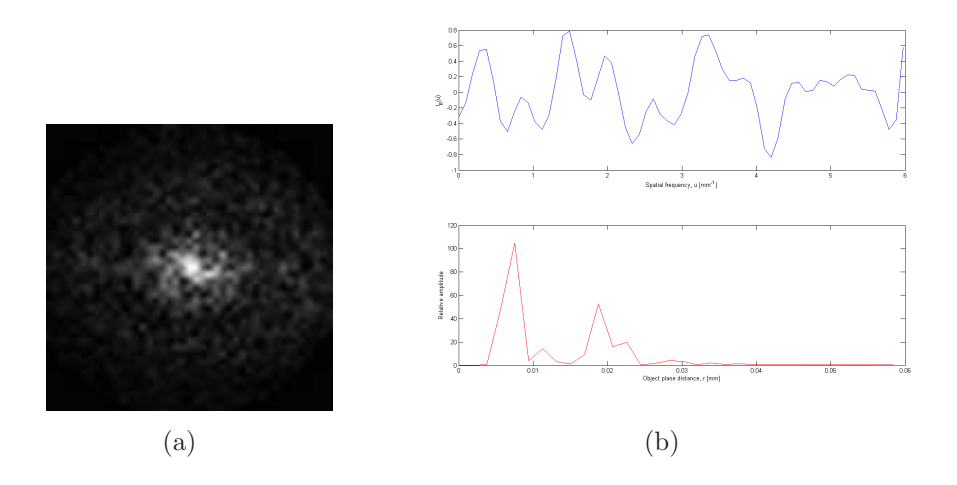

Figura 7.12: Difração de Fraunhofer III (a) e Escaneamento Radial III (b)

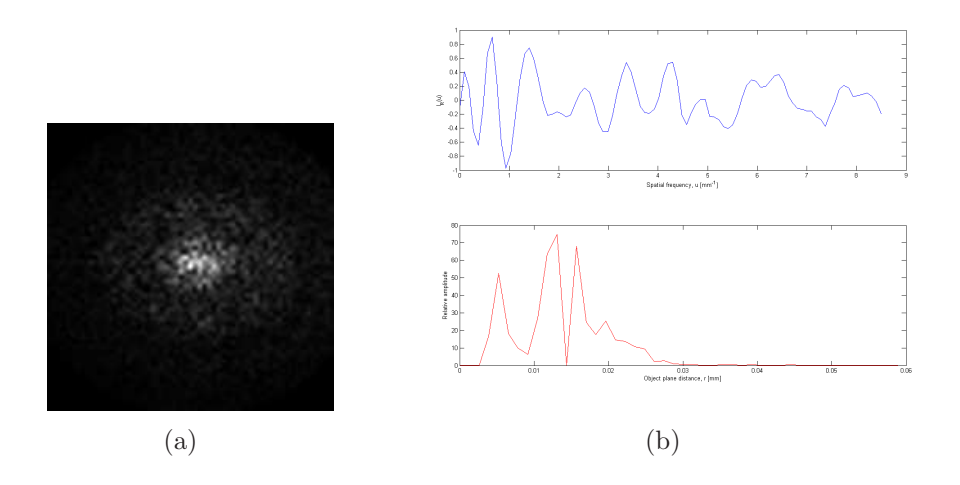

Figura 7.13: Difração de Fraunhofer IV  $(a)$  e Escaneamento Radial IV  $(b)$ 

As imagens apresentadas para os hologramas II, III e IV (Figs.  $7.5, 7.6$  e  $7.7$ ) não diferem daquelas observadas para o primeiro holograma tratado de sangue, em relação à morfologia apresentada para os eritrócitos, com a diferença que a quantidade de componentes sanguíneos entre os hologramas é distinta um do outro. O perfil dos eritrócitos apresenta similaridades entre si (Figs. 7.8, 7.9 e 7.10), n˜ao destoando do que foi observado por meio do holograma I, e do que se conhece de sua morfologia.

Conforme citado na sub-seção  $(6.4.1)$ , por meio do mapa de fase é possível realizar determinação de parâmetros físicos de uma amostra de interesse, por meio da aplicação de PSWP-1D sobre o mapa de fase PS. Dentre estes, pode-se determinar diretamente os parâmetros de fase e altura, e se determina indiretamente o índice de refração, no caso, para dois dos componentes sanguíneos, que são plasma e eritrócito. Para a determinação dos valores de índice de refração dos componentes sanguíneos, foi usada a integral (6.3) que, passando por alterações, assume a forma:

$$
\eta = \eta_0 + \frac{\lambda}{2\pi} \cdot \frac{\Delta\theta}{\Delta z} \tag{7.2}
$$

Para se chegar na equação acima, partiu-se da hipótese de que o índice de refração do meio ao redor dos componentes seja o ar, assuma um valor constante  $\eta_0=1$ . Sobre o perfil de fase e altura dos componentes sanguíneos, se fez suposição que possui um valor constante, em toda sua extensão, que por sua vez vem a ser os valores médios de fase  $\Delta\theta$ e altura  $\Delta z$ , obtidos por PSWP-1D. O comprimento de onda usado foi  $\lambda=0.6328 \mu m$ .

Em cada holograma, a altura  $(h_{Er})$  e índice de refração de eritrócito  $(\eta_{Er})$  foram determinados somente para um destes componentes, e o índice de refração do plasma  $(\eta_{Pl})$ sobre uma região da lâmina que não contém eritrócitos. Na Tabela (7.1) temos os valores numéricos calculados, incluindo valores de diâmetro por RS2D (Figs. 7.11, 7.12 e 7.13).

| $1.00010$ $1.1$<br>$\cdots$ |                     |                 |             |             |
|-----------------------------|---------------------|-----------------|-------------|-------------|
| Holograma                   | $ D_{RS2D}(\mu m) $ | $h_{Er}(\mu m)$ | $\eta_{Er}$ | $\eta_{Pl}$ |
|                             | 9.260               | 0.9050(124)     | 1.425(9)    | 1.414(33)   |
|                             | 13.13               | 1.054(70)       | 1.426(41)   | 1.423(25)   |
| Ш                           | 7.524               | 0.5785(219)     | 1.422(23)   | 1.421(15)   |
| $\mathbf{N}$                | 13.08               | 0.7801(136)     | 1.422(11)   | 1.514(21)   |

Tabela 7.1: Valores

Por meio dos valores informados na tabela acima, calculados por meio do MHD, em conjunto com o HOLODIG, se observa a proximidade entre os dados obtidos com os dados conhecidos de antemão, obtidos por meio de outras técnicas de medição e informados pela literatura, citados na seção (5.1). Mostra-se a confiabilidade em medições para uma amostra biológica, pela comprovação dos valores conhecidos de antemão, através do MHD.

Sobre os valores de índice de refração calculados para os dois componentes sanguíneos na Tabela (7.1), assim como em relação aos cálculos dos mesmos nas próximas duas seções, não se tem conhecimento, por meio de fontes bibliográficas, de valores para cada um destes até o presente momento. O valor informado para o ´ındice de refra¸c˜ao dos dois componentes sanguíneos, na seção (5.1), foi um valor único medido diretamente sobre o sangue, e não sobre cada um dos componentes. Para os valores na tabela (7.1), atentando para as duas colunas à direita, o índice de refração do eritrócito  $\eta_{Er}$  apresentou valores que, a priori, se encontram dentro de um intervalo de estabilidade maior, comparado com os valores de índice de refração do plasma  $\eta_{Pl}$ , pelo fato daqueles variarem a partir da 3<sup>a</sup> casa decimal, enquanto que para  $\eta_{Pl}$  isso ocorre a partir da 1<sup>a</sup> casa decimal.

# 7.2 Sangue Falciforme Fixado

Seis hologramas foram selecionados para análise desta amostra. Temos a RH gerada para os hologramas, onde a escala métrica inseridas nas imagens possui valor de  $10\mu$ m, com os Pseudogr´aficos 3D respectivos apresentados em conjunto.

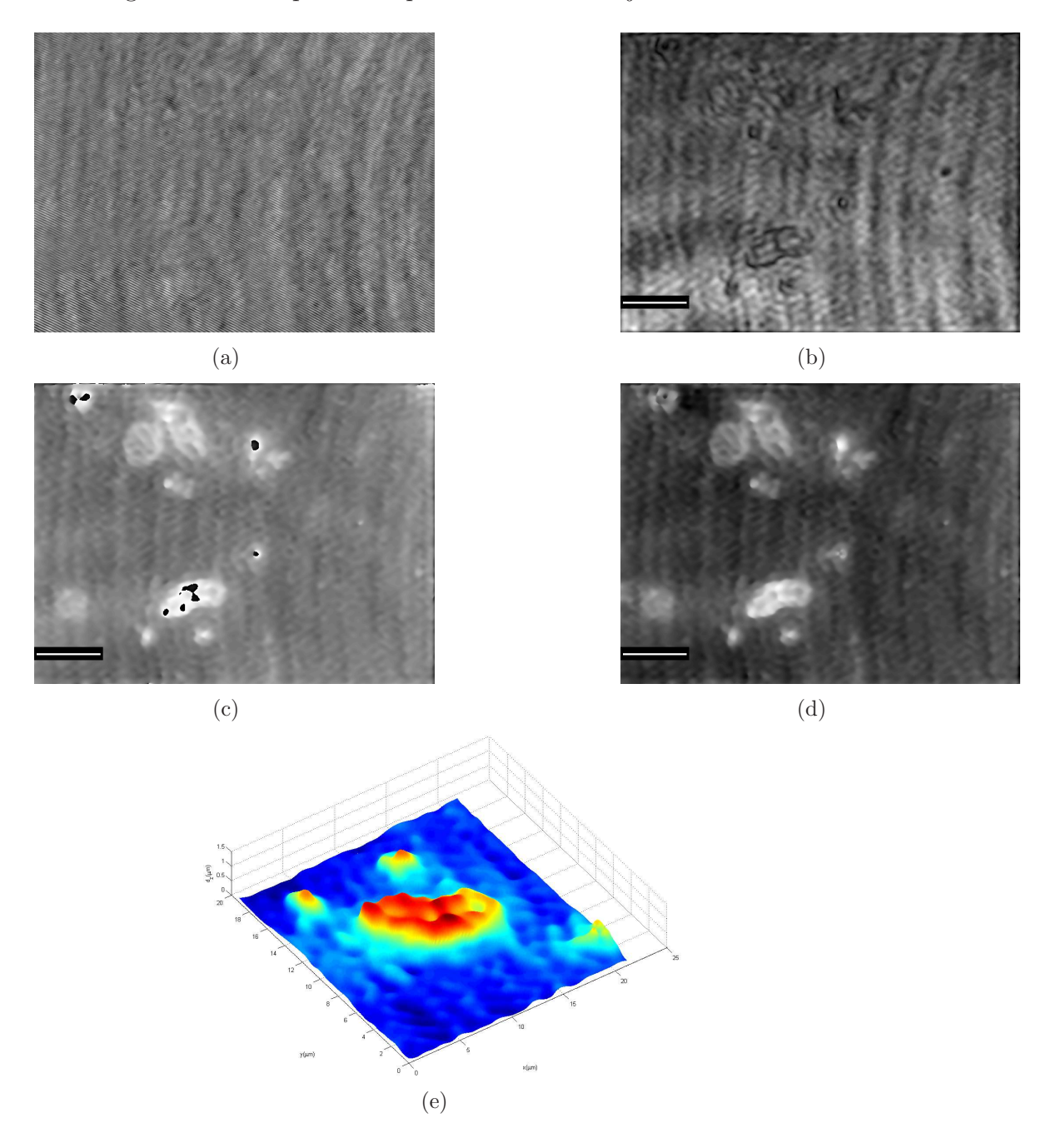

Figura 7.14: Reconstrução Holográfica de SFF i - (a) Holograma, (b) Intensidade, (c) PS  $e(d)$  PSWP -  $e$  Pseudográfico 3D  $(e)$ 

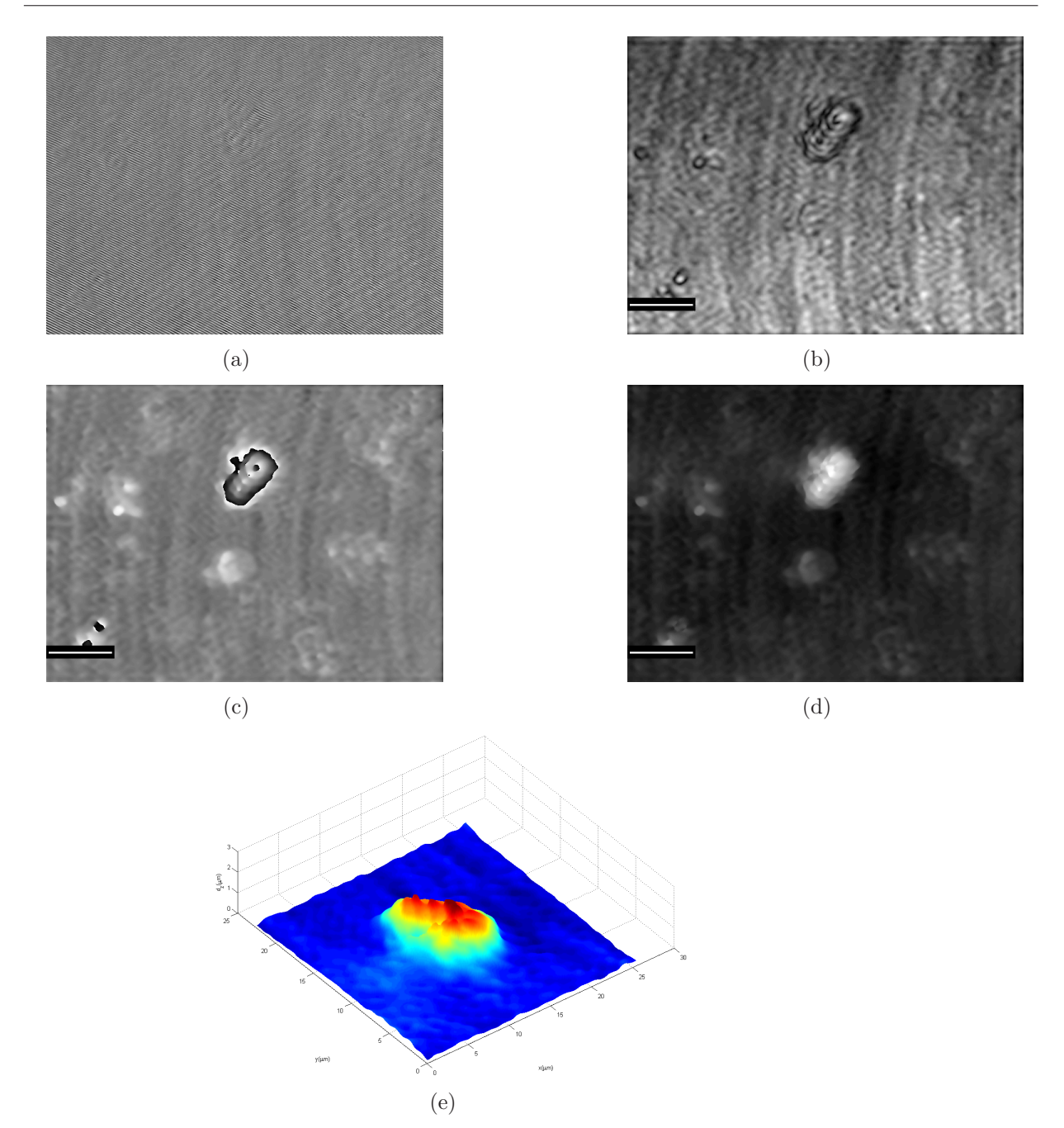

Figura 7.15: Reconstrução Holográfica de SFF ii - (a) Holograma, (b) Intensidade, (c) PS  $e(d) PSWP - e Pseudográfico 3D(e)$
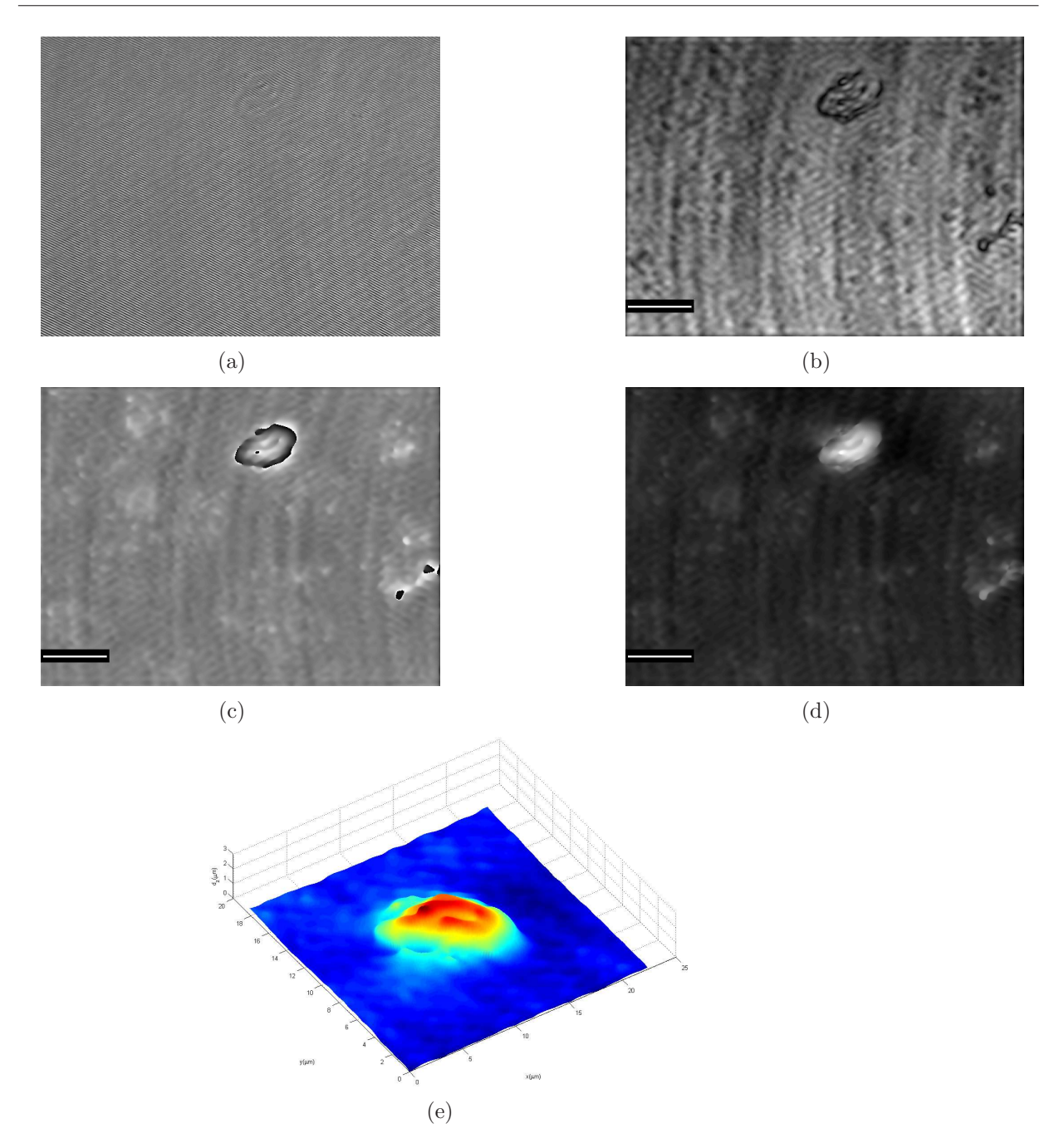

Figura 7.16: Reconstrução Holográfica de SFF iii - (a) Holograma, (b) Intensidade, (c) PS  $e(d)$  PSWP - e Pseudográfico  $3D(e)$ 

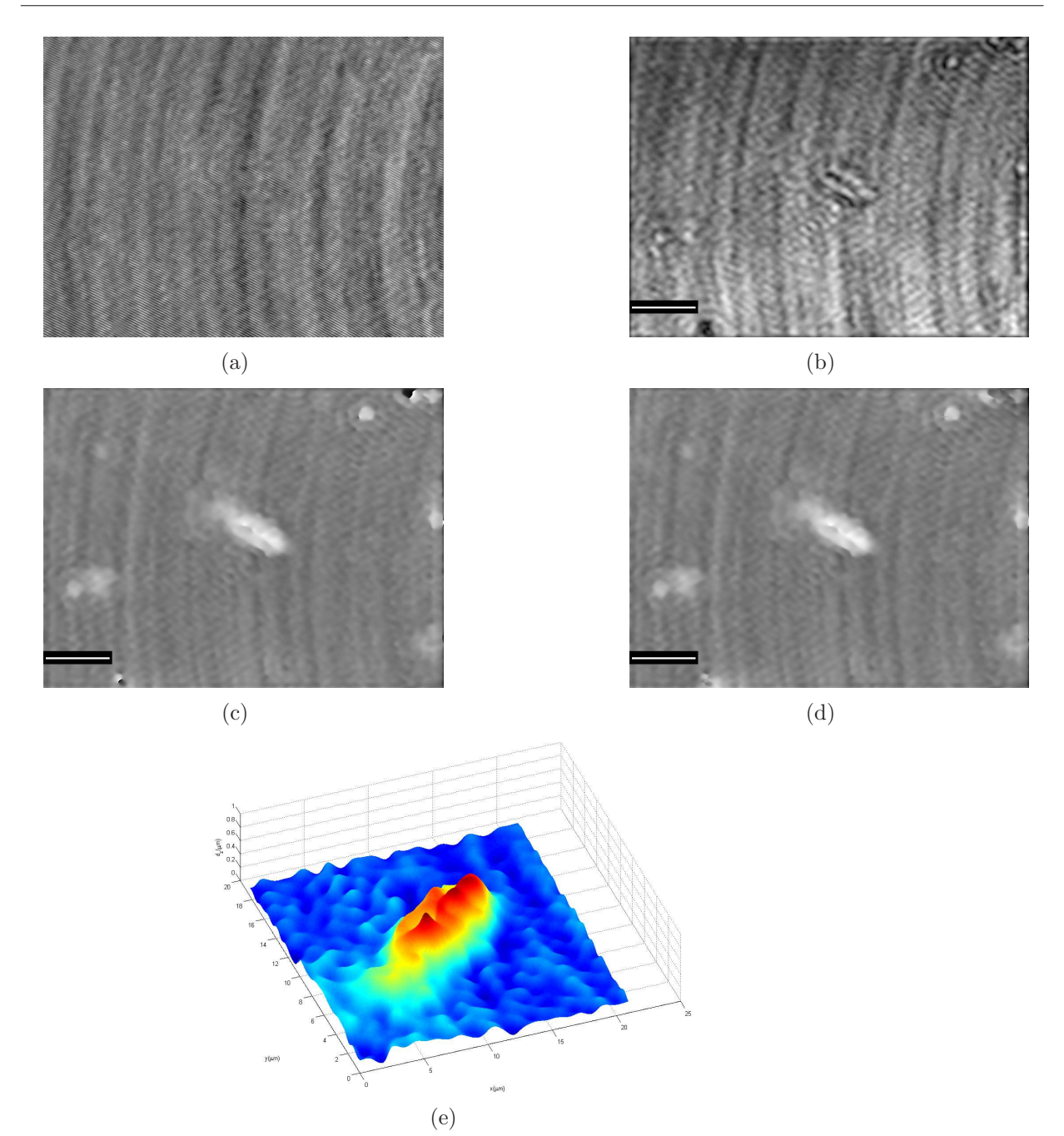

Figura 7.17: Reconstrução Holográfica de SFF iv - (a) Holograma, (b) Intensidade, (c) PS  $e(d)$  PSWP - e Pseudográfico 3D $(e)$ 

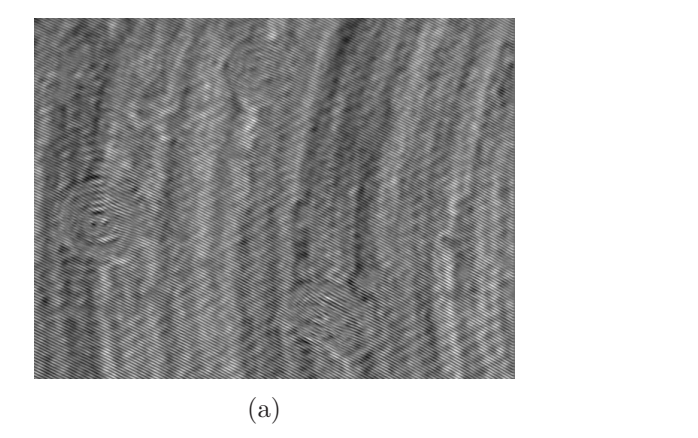

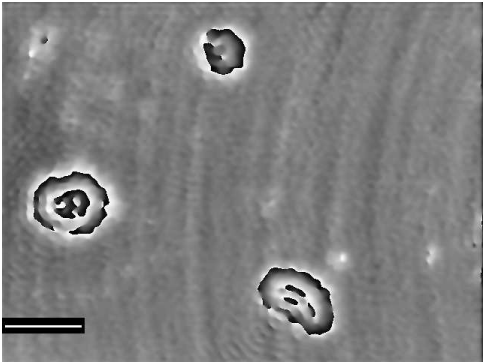

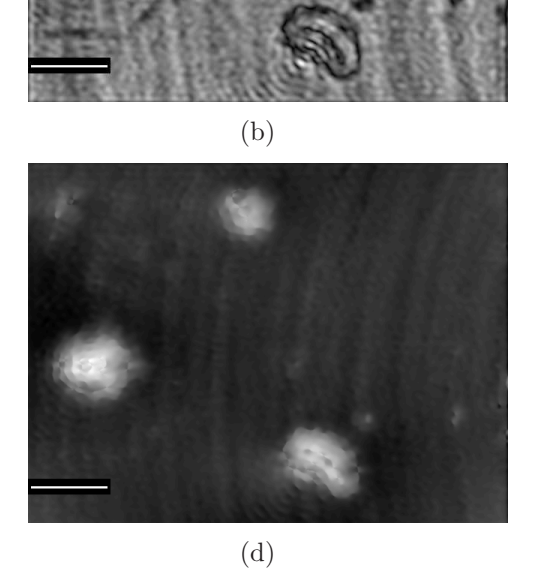

 $(c)$  $\widetilde{\mathbb{S}}$  $(e)$ 

Figura 7.18: Reconstrução Holográfica de SFF v - (a) Holograma, (b) Intensidade, (c) PS  $e(d) PSWP - e Pseudográfico 3D(e)$ 

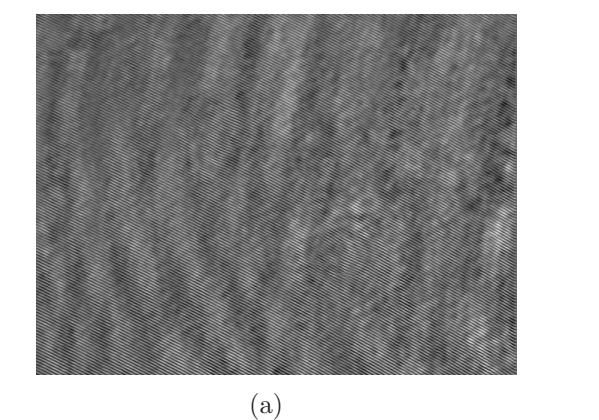

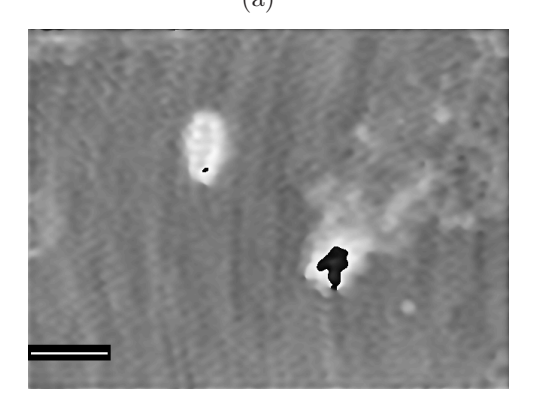

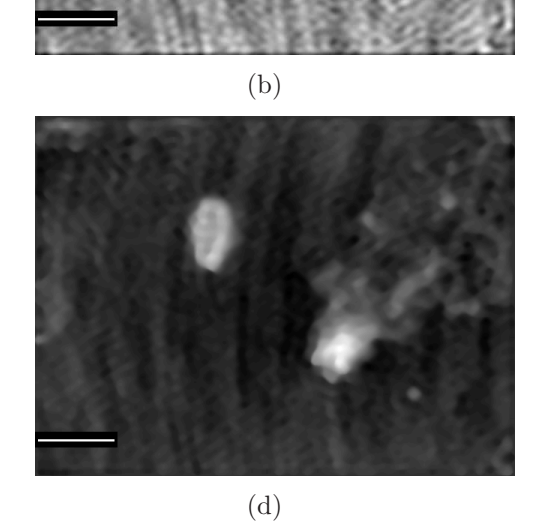

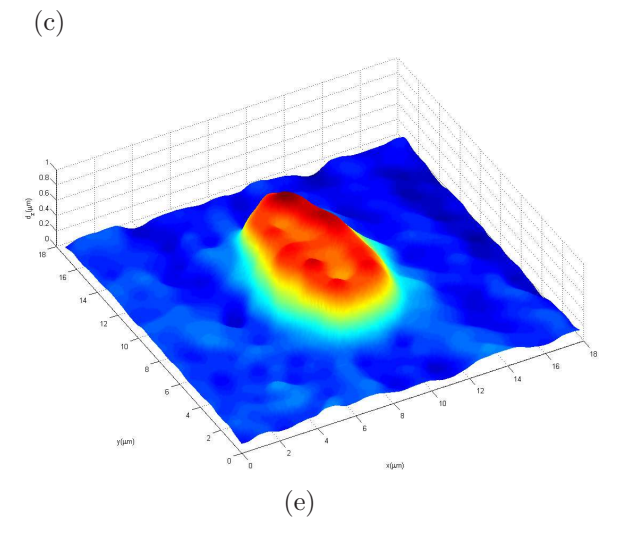

Figura 7.19: Reconstrução Holográfica de SFF vi - (a) Holograma, (b) Intensidade, (c) PS  $e(d)$  PSWP - e Pseudográfico 3D $(e)$ 

As imagens apresentadas (Figs. 7.14, 7.15, 7.16, 7.17, 7.18 e 7.19) possuem similaridade em relação àquelas dispostas na seção (5.2), para o formato dos eritrócitos falciformes. O maior contraste das imagens PSWP (Figs. 7.14d, 7.15d, 7.16d, 7.17d, 7.18d e 7.19d) em relação às imagens de Intensidade (Figs. 7.14b, 7.15b, 7.16b, 7.17b, 7.18b e 7.19b), permitiu melhor distinção dos eritrócitos. A superfície observada pelos Pseudográficos 3D se apresenta irregular (Figs. 7.14e, 7.15e, 7.16e, 7.17e, 7.18e, 7.19e), comparado com o que foi observado para as amostras de SNF.

Foram efetuadas duas medições de distância sobre os eritrócitos falciformes, ao longo de dois eixos perpendiculares entre si, por onde passam, denominadas de axial  $(z_{Ax})$  e transversal  $(z_T)$ : o primeiro atravessa região de maior e o segundo de menor comprimento (Figs. 7.20a, 7.21a, 7.22a, 7.23a, 7.24a e 7.25a), onde são mensuradas distâncias entre seus extremos, para se determinar suas dimensões laterais.

Sobre os mesmos eixos, nos gráficos de imagem de fase PS, foram gerados gráficos de perfil de altura (Figs. 7.20, 7.21, 7.22, 7.23, 7.24, 7.25), usando PSWP-1D. Foram calculados valores médios de altura e fase para os eritrócitos falciformes, de forma a se obter os valores de índice de refração de eritrócito e plasma sanguíneo falciforme, usando o mesmo processo adotado para a amostra de SNF, de acordo com a f´ormula (7.2).

Na tabela (7.2) são inseridos os resultados numéricos obtidos para as amostras de SFF, que são distância axial ( $z_{Ax}$ ), distância transversal ( $z_{Tr}$ ), altura, índice de refração de plasma e índice de refração de eritrócito.

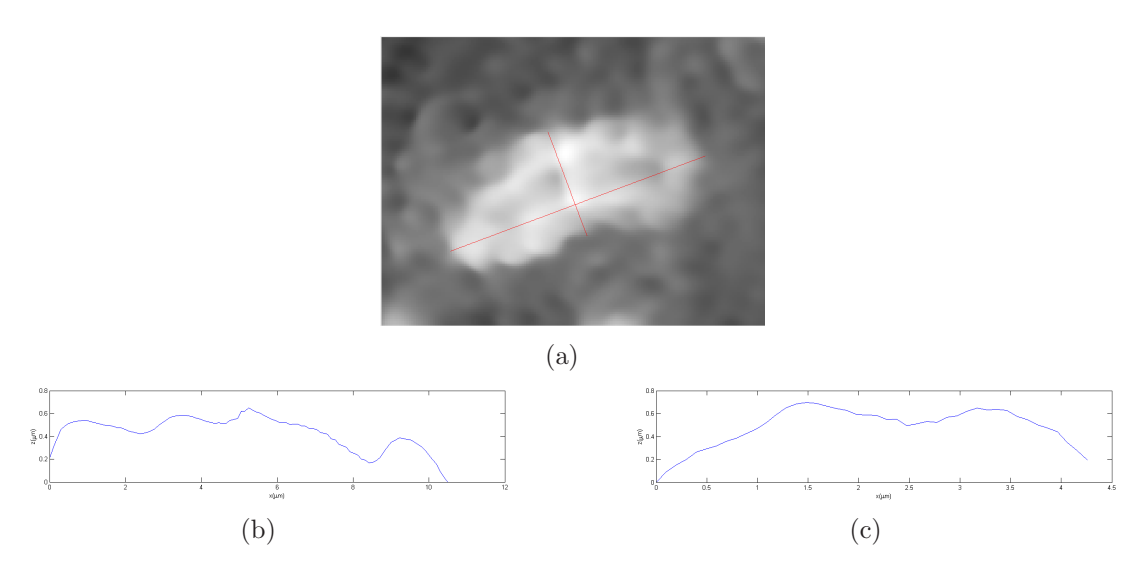

Figura 7.20: Eixos sobre gráfico PS i  $(a)$ , e gráficos com perfil de altura axial  $(b)$  e transversal (c)

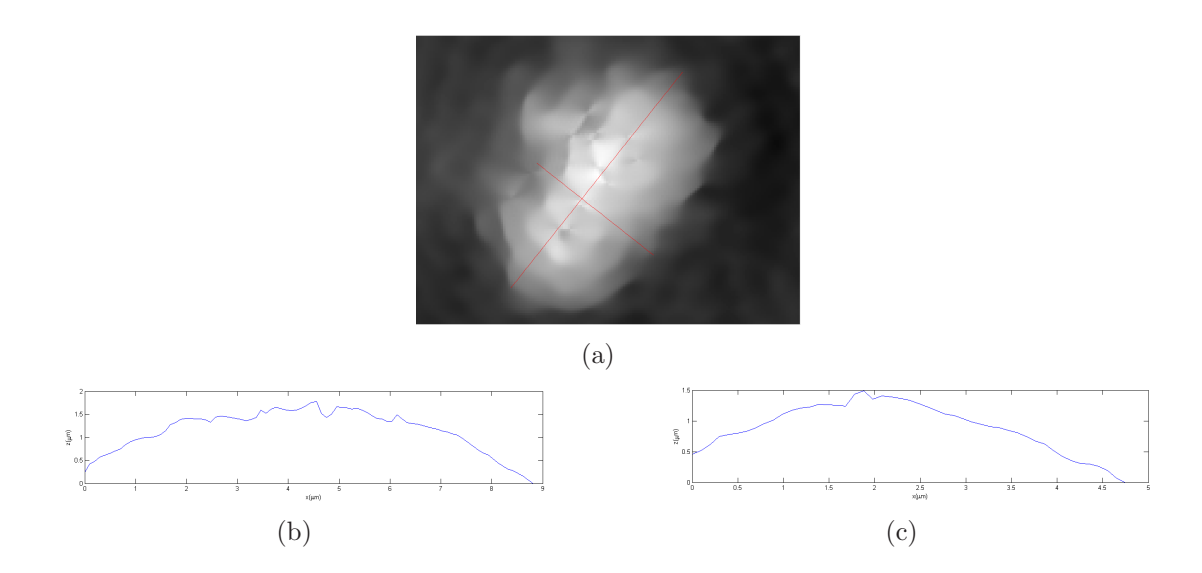

Figura 7.21: Eixos sobre gráfico PS ii (a), e gráficos com perfil de altura axial (b) e transversal (c)

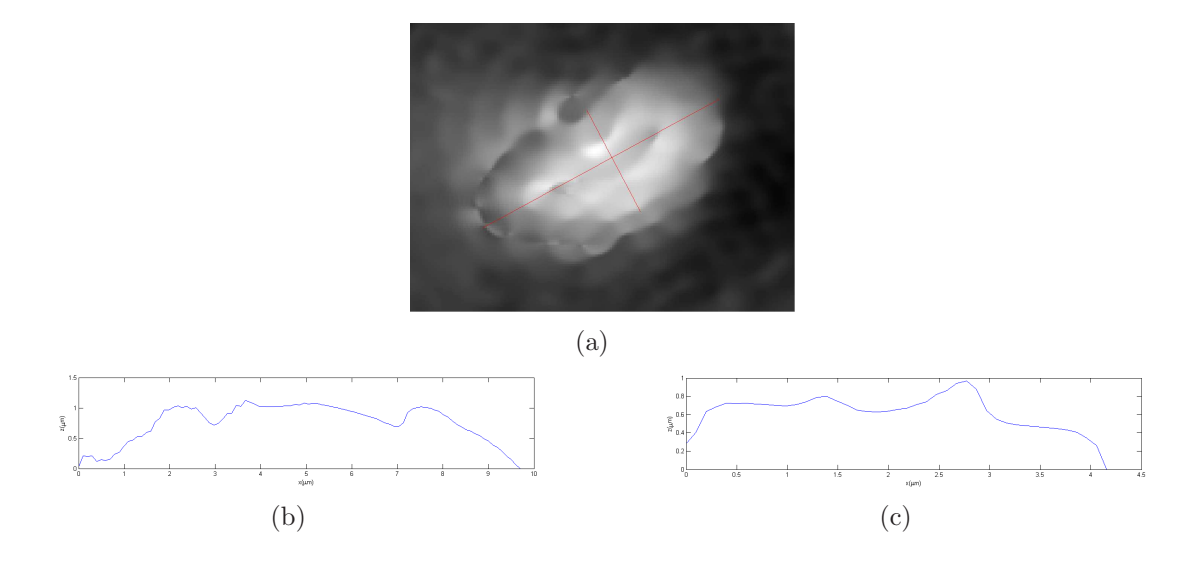

Figura 7.22: Eixos sobre gráfico PS iii  $(a)$ , e gráficos com perfil de altura axial  $(b)$  e transversal (c)

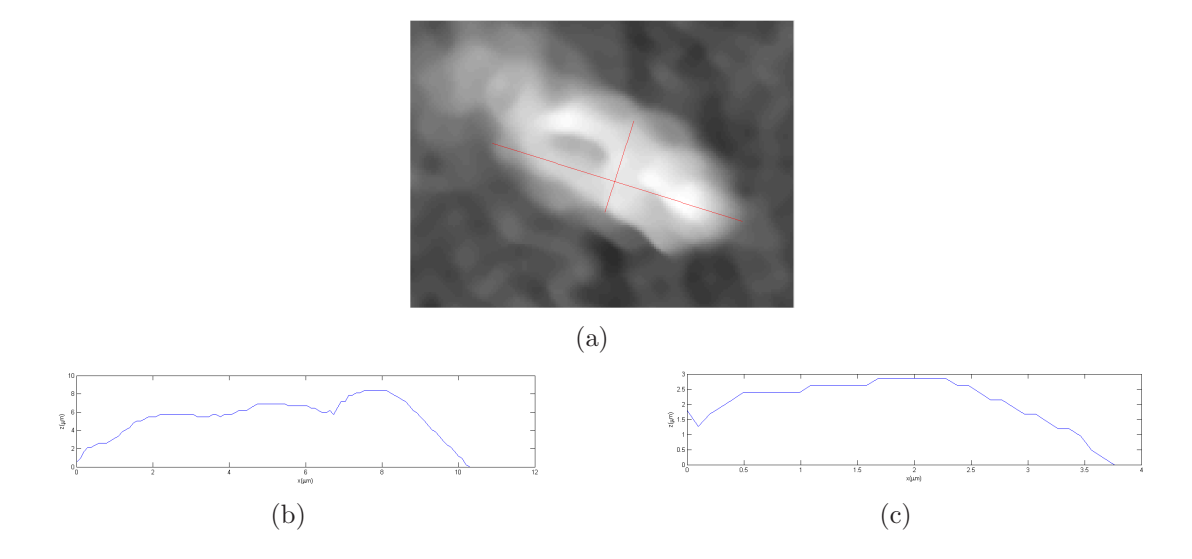

Figura 7.23: Eixos sobre gráfico PS iv  $(a)$ , e gráficos com perfil de altura axial  $(b)$  e transversal (c)

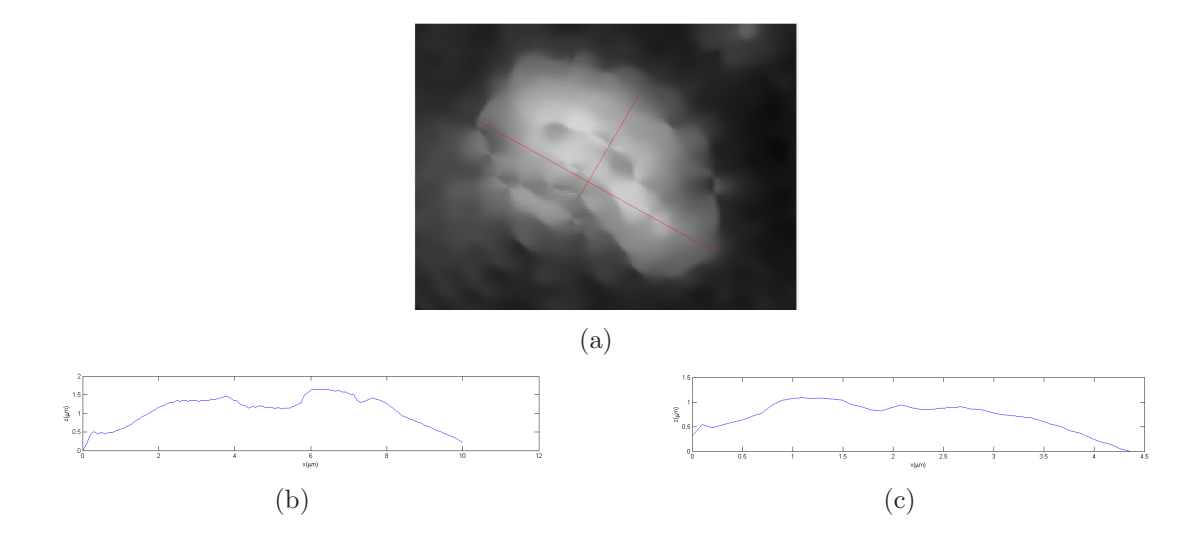

Figura 7.24: Eixos sobre gráfico PS v (a), e gráficos com perfil de altura axial (b) e transversal (c)

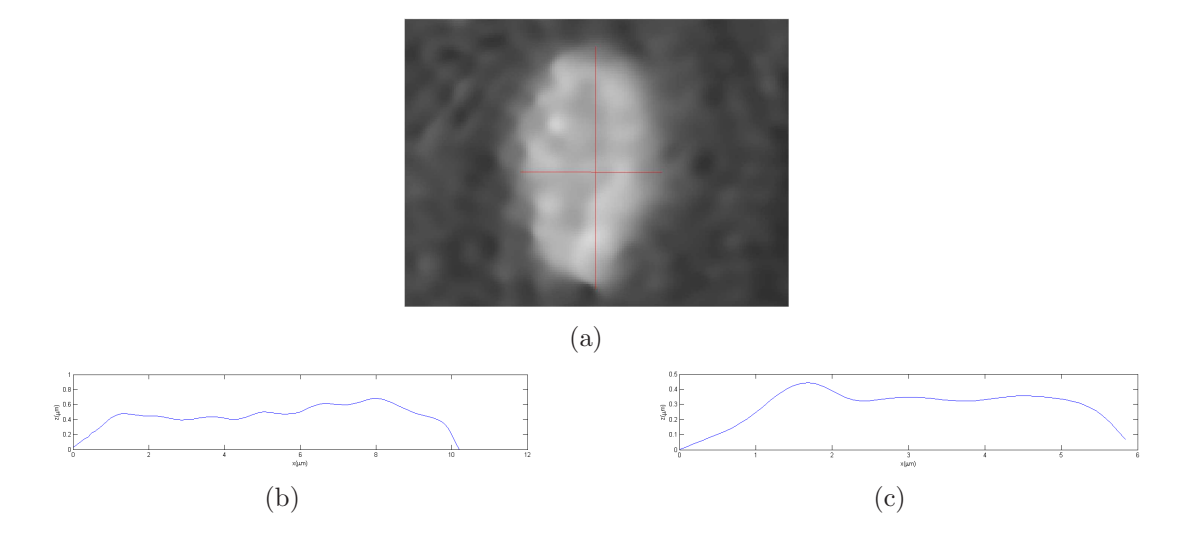

Figura 7.25: Eixos sobre gráfico PS vi  $(a)$ , e gráficos com perfil de altura axial  $(b)$  e transversal (c)

| $\texttt{1}$ $\texttt{1}$ $\texttt{$ |                 |                 |                 |             |             |
|----------------------------------------------------------------------------------------------------|-----------------|-----------------|-----------------|-------------|-------------|
| Holograma                                                                                                    | $z_{Ax}(\mu m)$ | $z_{Tr}(\mu m)$ | $h_{Er}(\mu m)$ | $\eta_{Er}$ | $\eta_{Pl}$ |
|                                                                                                    | 10.50           | 4.257           | 0.5196(418)     | 1.458(42)   | 1.430(115)  |
| ii                                                                                                    | 8.812           | 4.752           | 1.457(111)      | 1.415(45)   | 1.426(14)   |
| iii                                                                                                    | 9.703           | 4.158           | 1.560(203)      | 1.418(78)   | 1.438(113)  |
| $\imath\upsilon$                                                                                                    | 10,30           | 3.762           | 0.4877(379)     | 1.421(45)   | 1.412(10)   |
| $\eta$                                                                                                    | 10.00           | 4.356           | 1.939(355)      | 1.421(109)  | 1.425(14)   |
| vi                                                                                                    | 10.20           | 5.842           | 0.5717(255)     | 1.426(26)   | 1.422(15)   |

Tabela 7.2: Valores para SFF

Os dois gráficos de altura apresentam formatos de perfil distintos entre si, sobre a superfície de um mesmo eritrócito falciforme (Figs.  $7.20b-c$ ,  $7.21b-c$ ,  $7.22b-c$ ,  $7.23b-c$ , 7.24b-c, 7.25b-c), sem semelhanças com os gráficos de altura de SNF (Figs. 7.3b, 7.8b, 7.9b, 7.10b), com diferenças no relevo. A diferença de altura e perfil presentes nos gráficos, axial e transversal, ocorreu devido às irregularidades presentes nas suas respectivas superfície.

A descontinuidade do formato dos eritrócitos, observada pelos gráficos da amostra de SFF - RH, perfil de altura e Pseudográficos 3D -, em comparação com o obtido para SNF, vem a apresentar diferenças significativas, que se estendem para os valores numéricos obtidos para as estruturas sangu´ıneas de interesse, que variam entre as amostras de sangue. Existe diferença de ordem entre dois e três para  $(z_{Ax})$  e  $(z_{Tr})$ , em cada holograma. Os valores de altura se encontram em um intervalo grande, em comparação com os valores de SNF: o tamanho foi próximo de 1.5 $\mu$ m para SFF, enquanto que, para SNF, se encontra em torno de  $0.5\mu$ m. Os valores de índice de refração para os dois componentes sanguíneos apresentam diferenças a partir da 2<sup>ª</sup> casa decimal, com erros variando em intervalos grandes, chegando a 1<sup>ª</sup> casa decimal.

### 7.3 Sangue Normal N˜ao Fixado

Esta amostra apresentou diferenças em seu comportamento, em relação às duas amostras anteriores de sangue, pelo fato desta não sofrer ação de fixador, e, em especial, por apresentar movimentação de seus componentes.

A amostra de SNNF, quando inserido no MHD, depois de alguns instantes, apresentou movimentação dos componentes sanguíneos sobre o plano da lâmina, observado através do monitor, cessando pouco tempo depois. No decorrer do processo dinˆamico, ocorreu simultaneamente movimentação no eixo perpendicular à lâmina, pelo fato da imagem se encontrar por alguns instantes fora de foco, visto que o formato dos componentes sanguíneos observados através do monitor foi alterado, em relação à imagem inicial, que não permitiu sua observação com nitidez e definição, sendo necessário realizar correção no foco do microscópio inserido no MHD, em alguns instantes. Simultaneamente à movimentação do sangue sobre a lâmina, ocorre evaporação, pelo deslocamento do vapor observado através do monitor, mas que n˜ao distorce a imagem de forma a comprometer a captura dos hologramas.

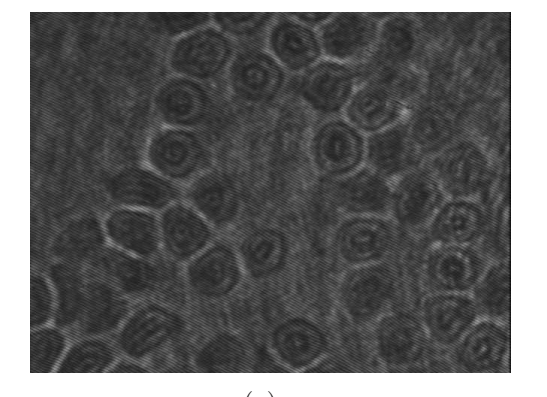

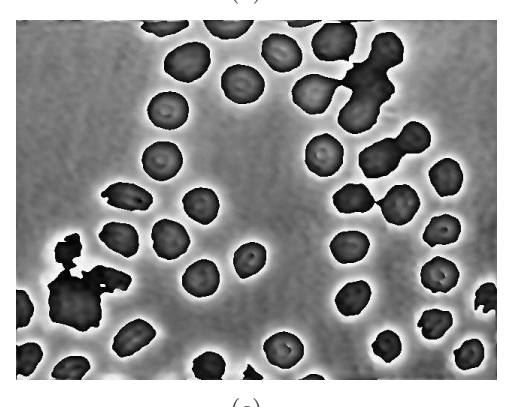

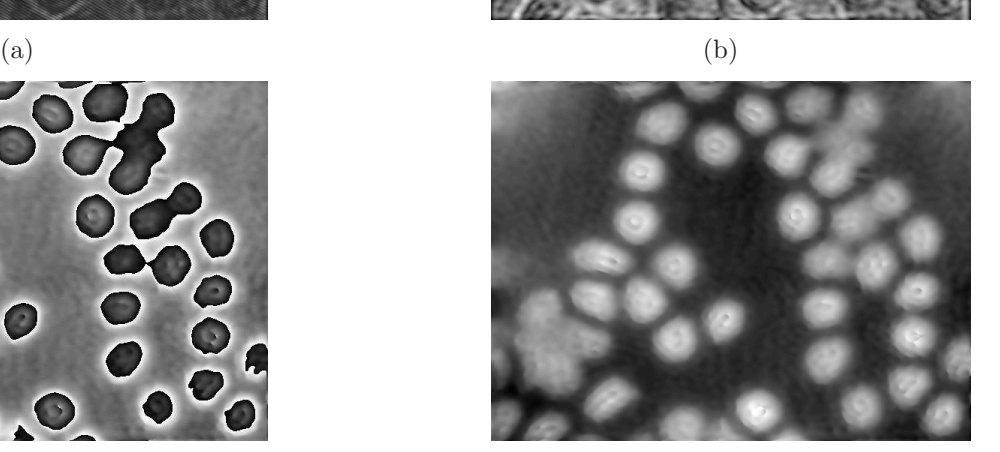

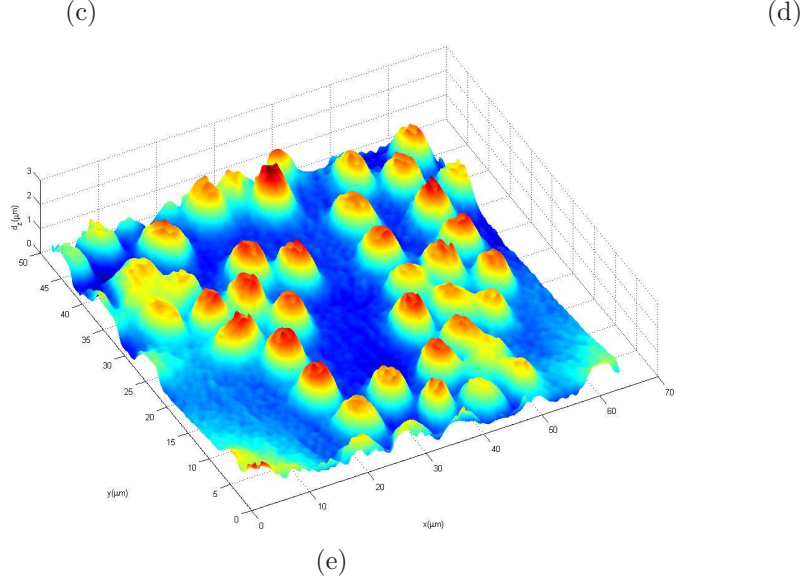

Figura 7.26: Reconstrução Holográfica Inicial - (a) Holograma, (b) Intensidade, (c) PS e  $(d)$  PSWP - e Pseudográfico 3D $(e)$ 

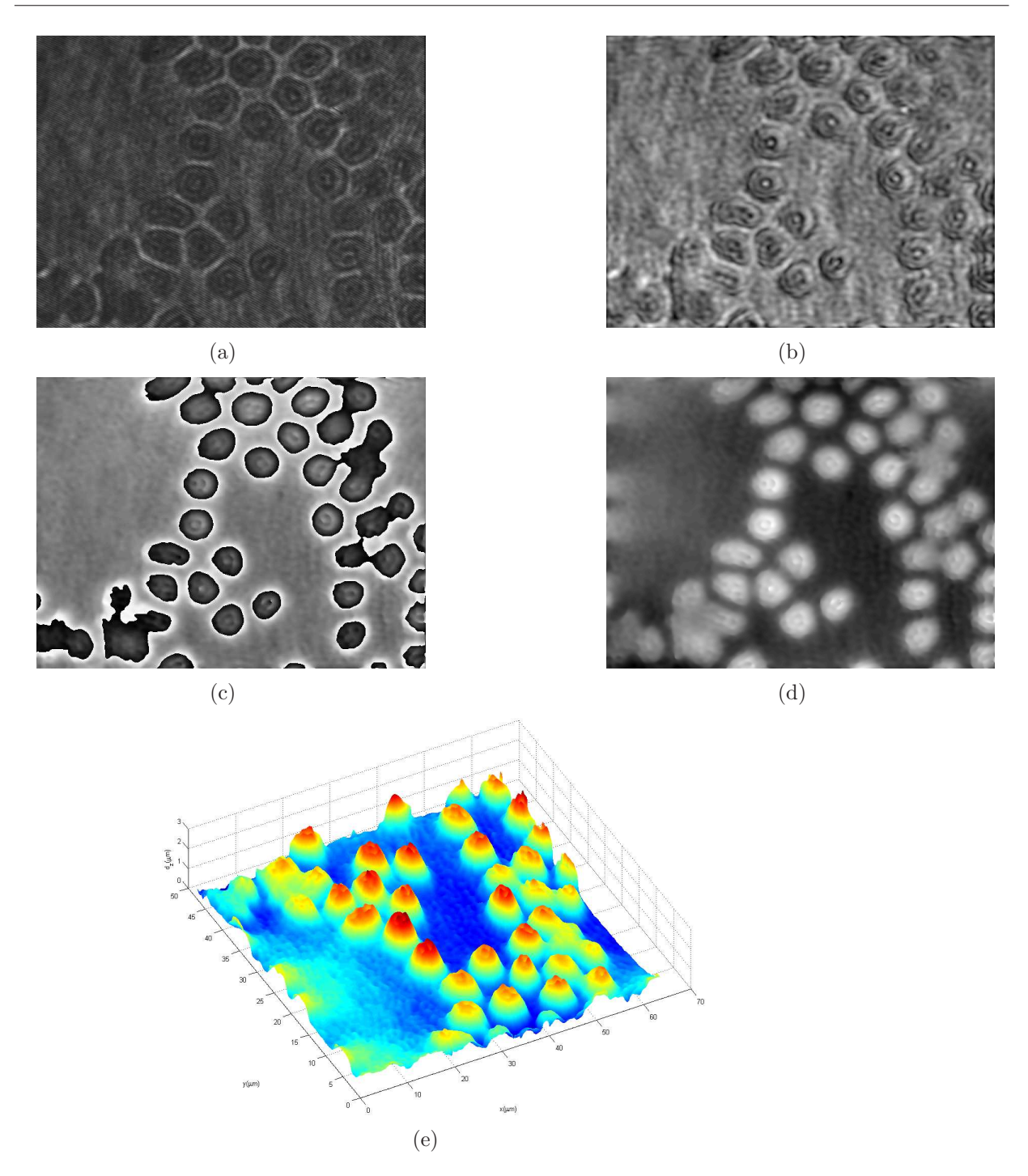

Figura 7.27: Reconstrução Holográfica Final - (a) Holograma, (b) Intensidade, (c) PS e  $\left(d\right)$  PSWP - e Pseudográfico 3D $\left(e\right)$ 

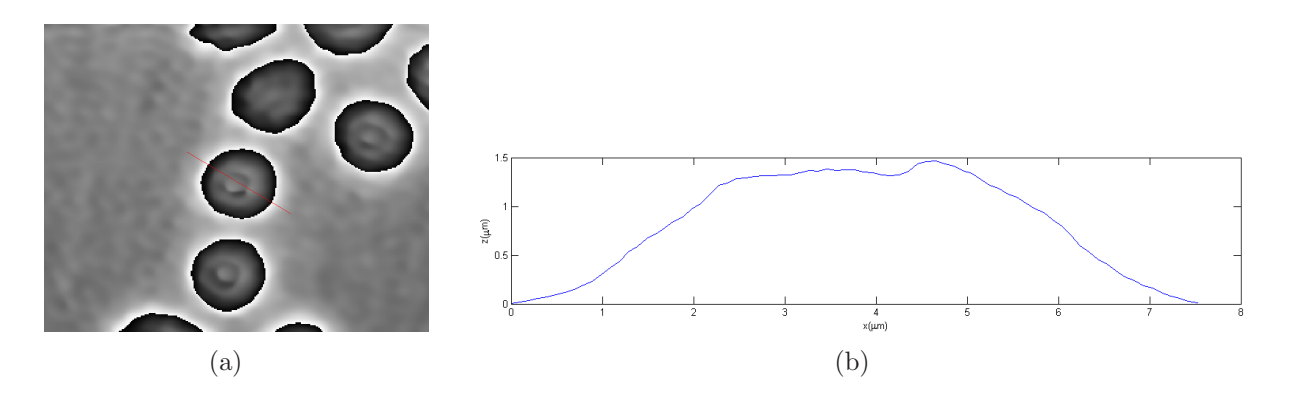

Figura 7.28: PSWP 1D Inicial sobre a RH de fase (a) e Respectivo Gráfico de Altura (b)

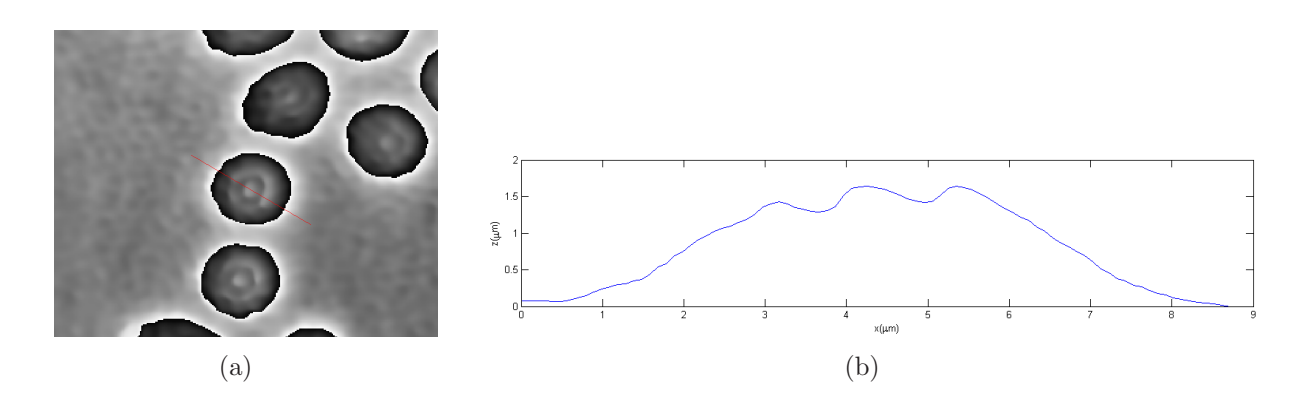

Figura 7.29: PSWP 1D Final sobre a RH de fase (a) e Respectivo Gráfico de Altura (b)

Cessada movimentação sobre a lâmina, esperou-se um tempo para observar se não ocorreram mais altera¸c˜oes nos componentes do sangue, por quest˜ao de estabilidade. A iluminação e captura de hologramas do SNNF se concentrou em uma região pontual e fixa da lâmina, não sendo efetuado registro de imagens em outros locais da mesma. Foram considerados o primeiro e último Hologramas para análise, antes e depois de se observar movimentação. O uso do laser veio a fixar a amostra sobre a lâmina, porque depois do ´ultimo holograma capturado, n˜ao se registrou mais movimento no local observado.

Entre o primeiro e o último holograma (Figs. 7.26 e 7.27), não se observam alterações significativas na morfologia dos componentes sanguíneos, apresentando seus componentes intactos, n˜ao deteriorados. Atentando para as imagens de intensidade, o formato dos eritrócitos não vem a ser distinto do formato padrão de disco bicôncavo, enquanto que as imagens de fase sim. O plasma não apresenta alterações significativas entre as imagens inicial e final, e o contraste se mantém alto, pela observação da RH de fase, sendo possível realizar a distinção dos eritrócitos do sangue em relação ao meio em que se encontram. As imagens de intensidade e fase de cada holograma, comparadas entre si, são distintas uma da outra, com pouca similaridade entre os componentes, exceto pelos contornos dos eritrócitos. Por meio dos Pseudográficos 3D (Figs. 7.26e e 7.27e) e PSWP-1D sobre um eritrócito de cada holograma (Figs. 7.28 e 7.29), se mostra a diferença de relevo e perfil de altura, observados para o conjunto e um eritrócito isolado, comparando com o que foi obtido para a amostra SNF.

A movimenta¸c˜ao da amostra no MHD foi um resultado distinto do que se conhece. Em um microscópio óptico convencional, uma amostra como esta não se movimenta sobre a lâmina, mas se encontra estática, enquanto que, no MHD, a amostra de sangue se movimentou depois de alguns instantes do começo da exposição à luz laser, embora permaneça estática depois de um tempo.

Uma explicação elementar para investigar o porquê da movimentação do sangue sem fixador sobre a lâmina, quando exposta a radiação luminosa, vem a ser um ponto a se discutir, em uma quantidade grande de trabalhos, devido `a complexidade envolvida, tanto em relação às variáveis envolvidas no experimento, como ao comportamento da amostra e seus componentes, ao longo do tempo de exposição. Sob este ponto de vista, é difícil falar separadamente do comportamento dos componentes sanguíneos, a priori, visto que eles ocorrem dentro de um contexto ´unico, e as hip´oteses envolvidas s˜ao diversas, assim como eventuais testes necessários para comprovação e entendimento, visto que os efeitos físicos, químicos e biológicos não ocorrem de forma isolada, mas em conjunto, e deve ser discutido o que ocorrem em cada um deles. Uma explicação física, em nível elementar, reside na interação da radiação com a matéria.

Por meio de comparação destes resultados com aqueles obtidos para SNF, apresentados na seção (7.1), através da RH respectiva de cada, as imagens de intensidade apresentam-se similares, tanto em relação ao plano de fundo, onde se encontra o plasma, quanto para o formato dos eritrócitos. Para as imagens de fase, essa semelhança não existe para os eritrócitos, onde as estruturas morfológicas são distintas: Por meio da observação do perfil de altura e dos Pseudográficos 3D das duas amostras, esta diferença vem a ser perceptível.

O meio interno dos eritrócitos é constituído por meio aquoso com grande concentração de hemoglobinas, delimitado por uma membrana, que separa o meio interno do externo, constituída por citoesqueleto e camada dupla lipídica. O citoesqueleto confere formato ao eritrócito, em contato direto com o meio interno. A camada dupla lipídica entra em contato com o meio externo, constituída por lipídios (grupo fosfato) e colesterol, constituída por duas folhas finas de lipídios, que delimitam um meio com estado físico entre liquido e gel, onde se encontram íons, água, lipídios e proteínas.

Para realizar fixação do sangue sobre a lâmina, foi usado metanol, que atua como um solvente orgânico, com o poder de desidratar uma amostra, solubilizando lipídios. Quando aplicado sobre o SNF e SFF, ele dissolve parte da membrana dos eritrócitos, deteriorando os lipídios, fazendo com que predomine o citoesqueleto recobrindo os eritrócitos. O mesmo ocorre no plasma, com a desintegração de alguns de seus constituintes elementares, entre eles a Albumina. O efeito final de um fixador sobre as amostras vem a ser ressecamento, o que implica em desidratação, mas não degrada por completo seus componentes, de forma a impossibilitar por completo sua observação. A amostra SNNF, ao contrário, foi depositada sobre a lâmina, sem o uso de produtos químicos, que porventura venham a alterá-lo.

Entre as três amostras de sangue analisadas, existem diferenças de caráter químico e morfológico, intrínsecas às mesmas ou induzidas por fatores externos, que vem a se refletir sobre os hologramas, fazendo com que os mapas de fase sejam distintos em cada um dos casos. As amostras SNF e SFF sofreram ação de um agente químico externo, eliminando parte de seus componentes (lipídios, água e proteínas), enquanto que SNNF permaneceu intacta, mantendo boa parte de sua estrutura original. Como consequência, o caminho ´optico da luz difere entre as duas amostras, porque a quantidade de material que interage foi maior em uma amostra do que em outra, resultando em alteração na fase.

Uma consequência do uso de material químico fixador sobre as amostras de sangue  $\acute{e}$  a modificação das dimensões dos seus componentes, onde seu tamanho sofre redução, pela desidratação. Para o caso de uma amostra não fixada, cujos eritrócitos apresentavam espessura média inicial de 1.8 $\mu$ m, foi verificado que, após ter sido exposta à ação de um fixador, veio a apresentar tamanho médio final de  $0.6\mu$ m, sofrendo redução em  $\frac{2}{3}$  de seu tamanho original [25].

Foram obtidos parâmetros físicos dos componentes sanguíneos, adotando o mesmo procedimento para as duas amostras anteriores de sangue analisadas, usando o m´etodo RS2D e PSWP-1D. Os valores calculados para os componentes correspondem ao diâmetro, al-

|                     | $Di\hat{a}$ metro $(\mu m)$ | Altura $(\mu m)$ |           |
|---------------------|-----------------------------|------------------|-----------|
| Eritrócito (Início) | 5.390                       | 1,163(9)         | 1,426(5)  |
| Eritrócito (Fim)    | 5.159                       | 1,179(11)        | 1,417(6)  |
| Plasma (Início)     | $\mathbf{X}$                |                  | 1,399(16) |
| Plasma(Fim)         |                             |                  | 1,423(14) |

Tabela 7.3: Valores para SNNF

tura, índice de refração de eritrócito e índice de refração do plasma, em cada um dos dois hologramas, denominados inicial e final, para o mesmo eritrócito e região do plasma. Os valores obtidos (Tabela 7.3) para diâmetro e altura do eritrócito se encontram dentro de um intervalo aceitável, comprovando a efetividade na obtenção de valores próximos da realidade das estruturas. Sobre os índices de refração, os valores para eritrócito variam na  $2^a$ casa decimal, enquanto que para o plasma a variação ocorre na 1ª casa decimal.

Atentando para as imagens de fase PSWP (Figs. 7.26d e 7.27d), os eritrócitos presentes na amostra SNNF apresentam um formato distinto do esperado, que deveria ser pr´oximo daquele obtido para SNF (Figs. 7.1d, 7.5d, 7.6d e 7.7d). Da mesma forma, os Pseudográficos 3D (Figs. 7.26e e 7.27e) e os gráficos de perfil de altura (Figs. 7.28 e 7.29) não mostra correspondência com a topografia esperada para os eritrócitos.

A luz que interage com um eritrócito da amostra SNNF percorre seu meio interno uma vez, e duas vezes a camada dupla de lip´ıdios, fazendo com que a fase apresente valor distinto daquele obtido em relação ao eritrócito de SNF, devido à alteração de seu caminho ´optico. Para o Holograma Final, realizando invers˜ao da imagem de fase PSWP (Fig. 7.30), foi possível obter informação visual dos eritrócitos, onde se observam contorno e formato pr´oximos daqueles gerados para a amostra SNF.

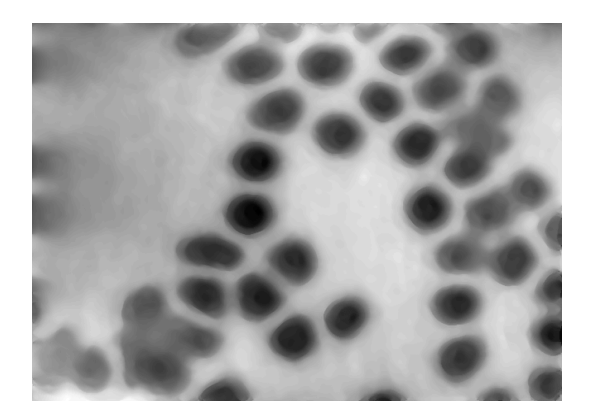

Figura 7.30: Imagem de fase PSWP inversa e com Filtro do Holograma Final

A membrana de lipídios que recobre a superfície dos eritrócitos altera sua imagem de fase. Da observação deste efeito entre as imagens de fase, comparando duas amostras formadas pelo mesmo material biológico (SNF e SNNF), foi possível detectar alteração devido a um componente, com espessura da ordem de 20nm ([39], [40], [41]). Isto mostra que o MHD possui sensibilidade para detectar alterações devido a estruturas com ordem de grandeza de dezenas de nanômetros, considerando que o limite de resolução existente em óptica diz que o valor mínimo de resolução vem a ser de 200nm.

#### 7.4 An´alise Quantitativa das Amostras de Sangue

Nesta parte temos os resultados quantitativos para as três amostras de sangue, extraídas após análise dos hologramas. Ao contrário de uma exposição direta dos resultados, foi adotada aqui outra abordagem, empregando o uso do Desvio Relativo Percentual (DRP) de cada valor y obtido (Equação 7.3), para as grandezas físicas correspondentes, considerando um valor de referência  $y_0$ . Realiza-se comparação entre valores experimentais com os valores padr˜ao, adotados para cada parˆametro f´ısico dos componentes sangu´ıneos, usando DRP por ser uma forma didática, rápida e imediata, verificando a proximidade entre eles, obtidos pelo MHD.

$$
DRP(y) = \frac{|y_0 - y|}{y_0} \tag{7.3}
$$

Valores e medições de parâmetros relacionados a tecidos biológicos nem sempre fornecem valores idênticos entre si. Diversos fatores influenciam na determinação de um valor, como preparo, materiais usados e condições ambiente. Em muitas grandezas e quantidades, os valores são dados em intervalos. Na seqüência, eles são informamos para grandezas físicas relacionadas a dois componentes sangüíneos, que são eritrócito e plasma. Os valores médios de diâmetro dos eritrócitos se encontram no intervalo 5-10  $\mu$ m; a espessura dos eritrócitos em amostras secas se encontra no intervalo  $0.5$ -1  $\mu$ m; e para amostras não secas, a espessura dos eritrócitos se encontra no intervalo 1-2  $\mu$ m.

Os valores de DRP foram expostos em três tabelas, uma para cada amostra de sangue. Foi calculado DRP para os valores das grandezas das tabelas anteriores, para as três amostras. Os valores de referência adotados para os componentes sanguíneos são:  $7.5\mu$ m  $(diâmetro dos eritrócitos, em amostra fixada e não fixada), 0.75 $\mu$ m (altura de eritrócito de$ amostras fixadas),  $1.5\mu$ m (altura de eritrócito de amostras não fixadas) e  $1.350$  (índice de refração de eritrócito e plasma, para as três amostras, fixados ou não). Para amostra SFF, não foram inseridos os valores de distâncias nos planos, axial e transversal, na respectiva tabela de DRP.

Os quatro valores acima são as medianas dos intervalos dos valores padrão das grandezas. Não foram encontrados valores padrão de diâmetro de eritrócito para as amostras SNF e SNNF em separado, por isso foi adotado um valor para ambas. Pelo fato dos eritrócitos apresentarem diferença de altura, entre amostra fixada e não fixada, o valor adotado para SNF e SFF foi distinto daquele adotado para SNNF. O valor único de índice de refração foi adotado para os componentes sanguíneos por não se conhecer - até o momento - valores padrão para as três amostras, em situações separadas.

O método RS2D foi usado na determinação do diâmetro dos eritrócitos, equivalente a um valor médio para o conjunto dos eritrócitos, devido à rapidez com que o cálculo é efetuado, independentemente da quantidade de componentes presentes em um holograma. A quantidade de eritrócitos presentes no holograma digital, no momento da captura, influencia no valor final, visto que este depende da quantidade de dados disponíveis em seu cálculo.

| Holograma | Diâmetro | $h_{Er}$ | $\eta_{Er}$ | $\eta_{Pl}$ |
|-----------|----------|----------|-------------|-------------|
|           | 24       | 21       | 5.6         | 4.7         |
| ш         | 75       | 41       | 5.6         | 5.4         |
| Ш         | 0.32     | 23       | 5.3         | 5.3         |
|           | 74       | 4.0      | 5.3         | 12          |

Tabela 7.4: DRP - SNF

| Tabela (.5: DRP - SFF |          |             |             |  |  |
|-----------------------|----------|-------------|-------------|--|--|
| Holograma             | $h_{Er}$ | $\eta_{Er}$ | $\eta_{Pl}$ |  |  |
| I,                    | 31       | 8.0         | 5.9         |  |  |
| ii                    | 94       | 4.8         | 5.6         |  |  |
| iii                   | 108      | 5.0         | 6.5         |  |  |
| iv                    | 35       | 5.3         | 4.6         |  |  |
| $\eta$                | 159      | 5.3         | 5.6         |  |  |
| vi                    | 24       | 5.6         | 5.3         |  |  |

Tabela 7.5: DRP - SFF

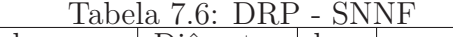

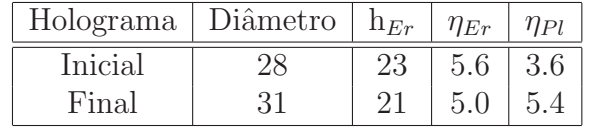

O diˆametro foi obtido para duas amostras de sangue, SNF e SNNF, onde os valores não apresentaram variações grandes de DRP, com variação maior na primeira amostra, chegando a 75%, e menor na segunda, em torno de 30%.

Os valores de altura entre as três amostras apresentam variações grandes. SNF e SNNF vêm a se concentrar em intervalos não muito grandes de variação, menores que 50%, e as maiores variações ocorreram para o SFF, com valores entre 4% a 108%. Para as amostras SNF e SNNF as variações de altura são menores do que aquelas apresentadas para SFF, com limite m´aximo em torno de 40% na primeira, e 20% para a segunda. SFF possui morfologia alterada e irregular dos eritrócitos, influenciando em suas dimensões, devido à presença de uma enfermidade, que altera sua constituição.

Os valores de distância axial e transversal exibidos na Tabela  $(7.2)$  se encontram no limite de intervalo dos tamanhos de diâmetro de eritrócitos, grande parte deles nos extremos do intervalo  $(5{\text -}10)\mu$ m. Quando o sangue apresenta anemia falciforme, as dimensões dos eritrócitos se apresentam fora do padrão, com grande variação em seu formato, observado pelas imagens de RH e relevo dos gr´aficos 3D, e os valores calculados se encontram em intervalos grandes de variação. Entre SNF e SNNF, os valores se mostraram próximos entre si.

O DRP para o índice de refração das três amostras de sangue não apresentou valor maior do que  $12\%$ , a maioria com valor pouco maior de  $5\%$ , para eritrócito e plasma. Para SNF e SNNF, os eritrócitos possuem valores próximos de 5%, enquanto que os valores de plasma variam em um intervalo maior; SFF teve oscilação de valores maior para os eritrócitos, e os valores de plasma oscilam em um intervalo de valores similar ao observado para as outras duas amostras. Os eritrócitos apresentam composição interna homogênea, comparado com o plasma, com grande concentração de Hb, encerrado em um local com estrutura definida. O plasma possui composição variável, com grande quantidade de substâncias dissolvidas e água, distribuídas de forma aleatória, exercendo transporte de materiais entre diversas partes de um ser vivo; com isso, os valores podem variar de acordo com o estado dos componentes.

O uso do DRP foi implementado nesta seção devido aos valores de índice de refração de eritr´ocito e plasma, onde os valores obtidos em grande parte dos casos, em ambas as estruturas, variar a partir da 2<sup>ª</sup> casa decimal. E assim se atenta melhor na parte da análise, observando as diferenças entre os mesmos.

## 7.5  $\beta_2$ GPI

Foram realizadas seis capturas de hologramas digitais, de uma amostra biológica de  $\beta_2$ GPI, sobre uma mesma lâmina. Não foi realizada calibração, lateral ou axial, o que exclui inserção de escala digital e unidade de medida para os eixos coordenados. O objetivo do teste esta relacionado com a verificação das imagens produzidas através dos hologramas digitais, apresentadas pela RH de cada, atentando para a informação visual oferecida por meio de contraste e informação de relevo, sem realização de análise numérica.

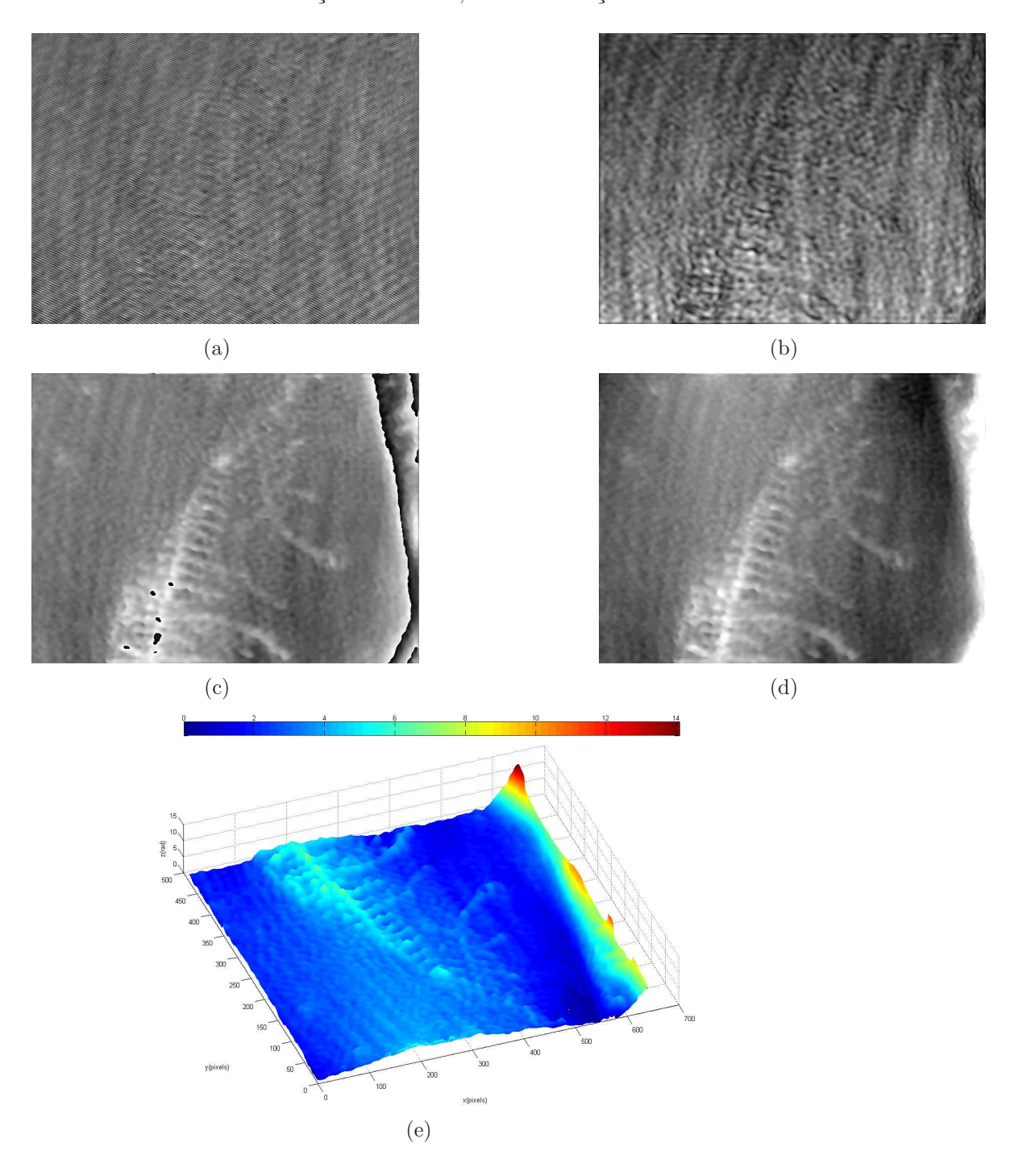

Figura 7.31: RH de  $\beta_2 GPI1 - (a)Holograma, (b) Intensidade, (c) PSe(d) PSWP$  $ePseudoqrá fico 3D(e)$ 

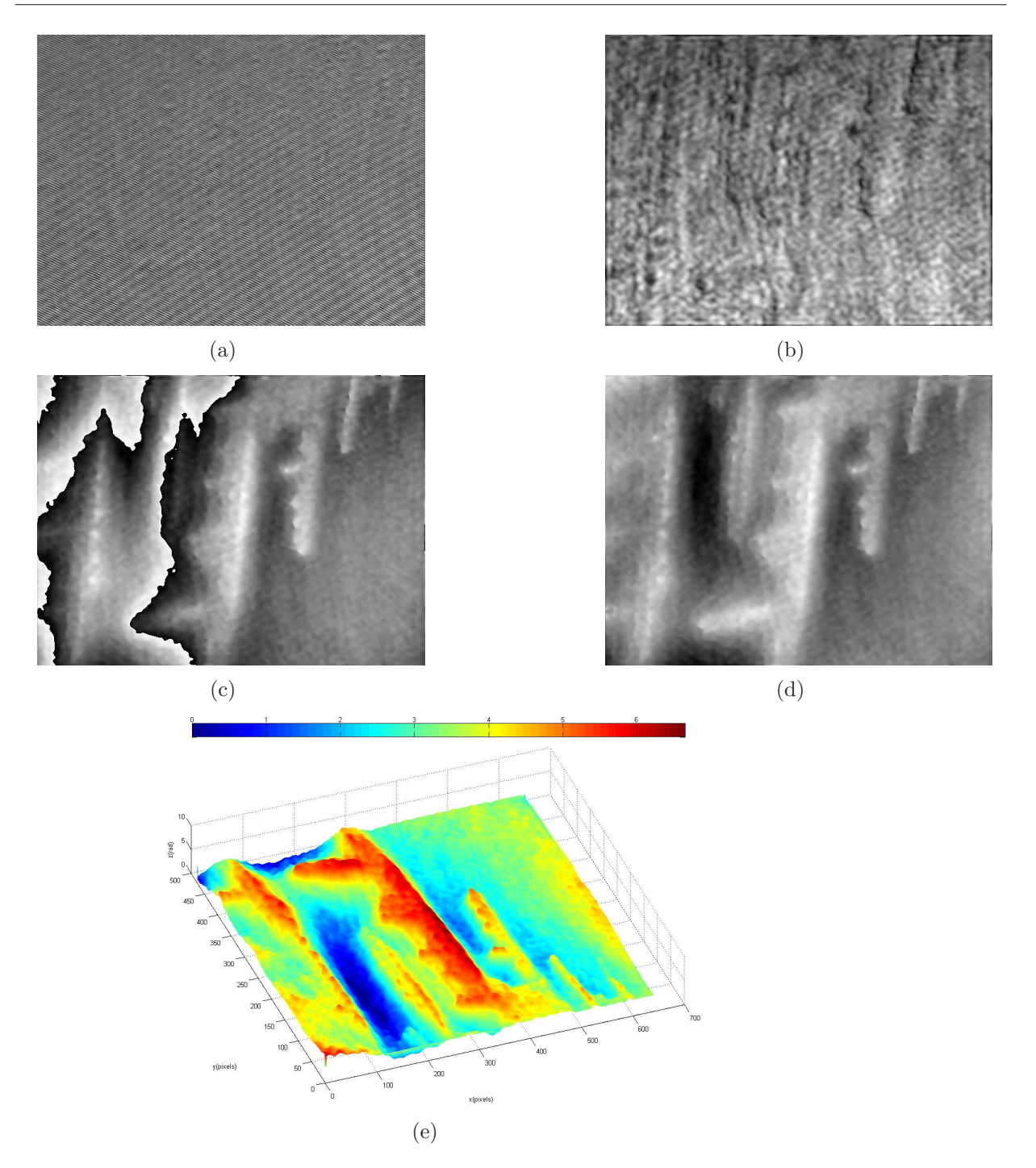

Figura 7.32: RH de  $\beta_2 GPI2 - (a) Holograma, (b) Intensidade, (c) PSe(d) PSWP$  $ePseudográfico3D(e)$ 

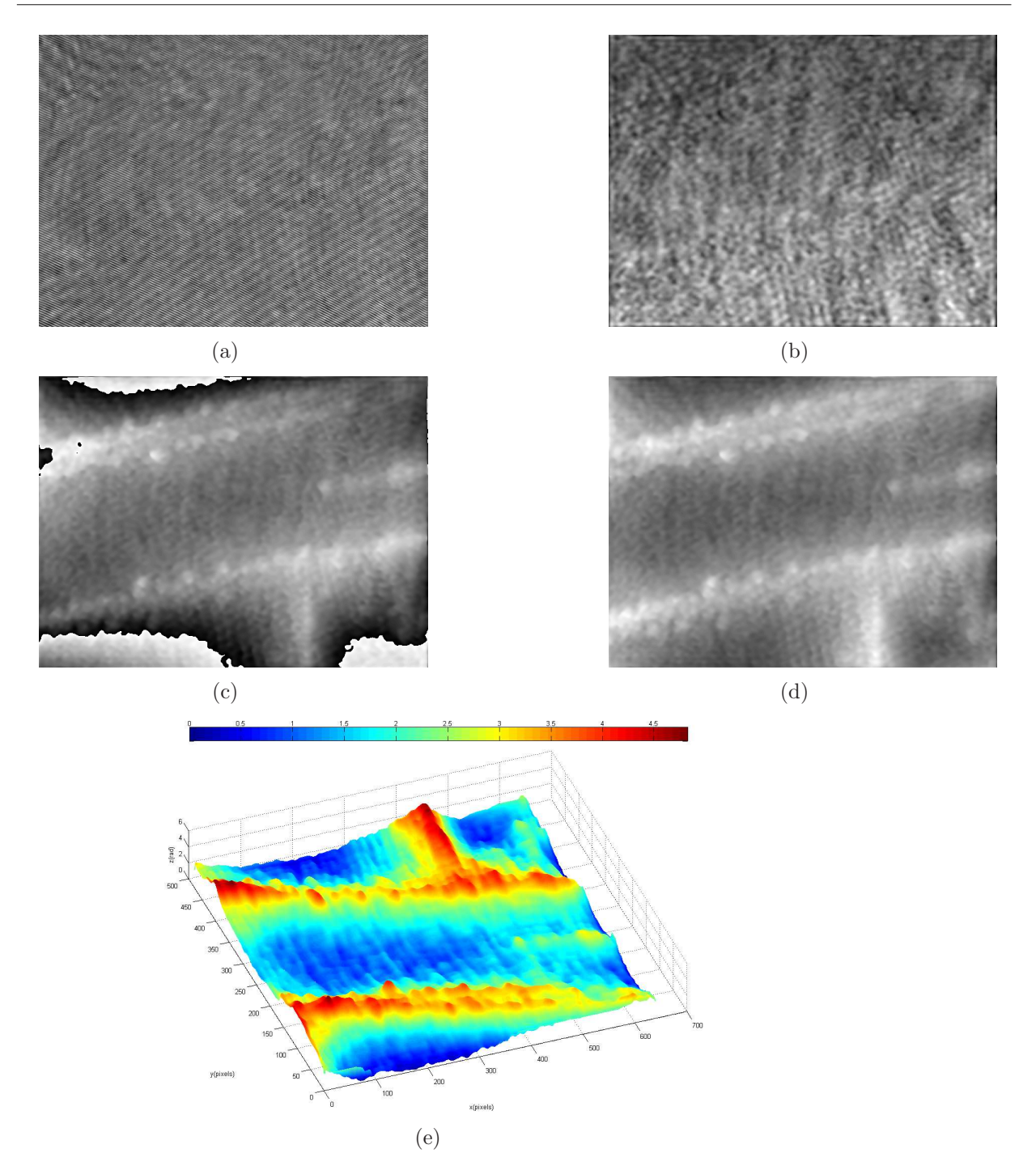

Figura 7.33: RH de  $\beta_2 GPI3 - (a) Holograma, (b) Intensidade, (c) PSe(d) PSWP$  $ePseudográfico3D(e)$ 

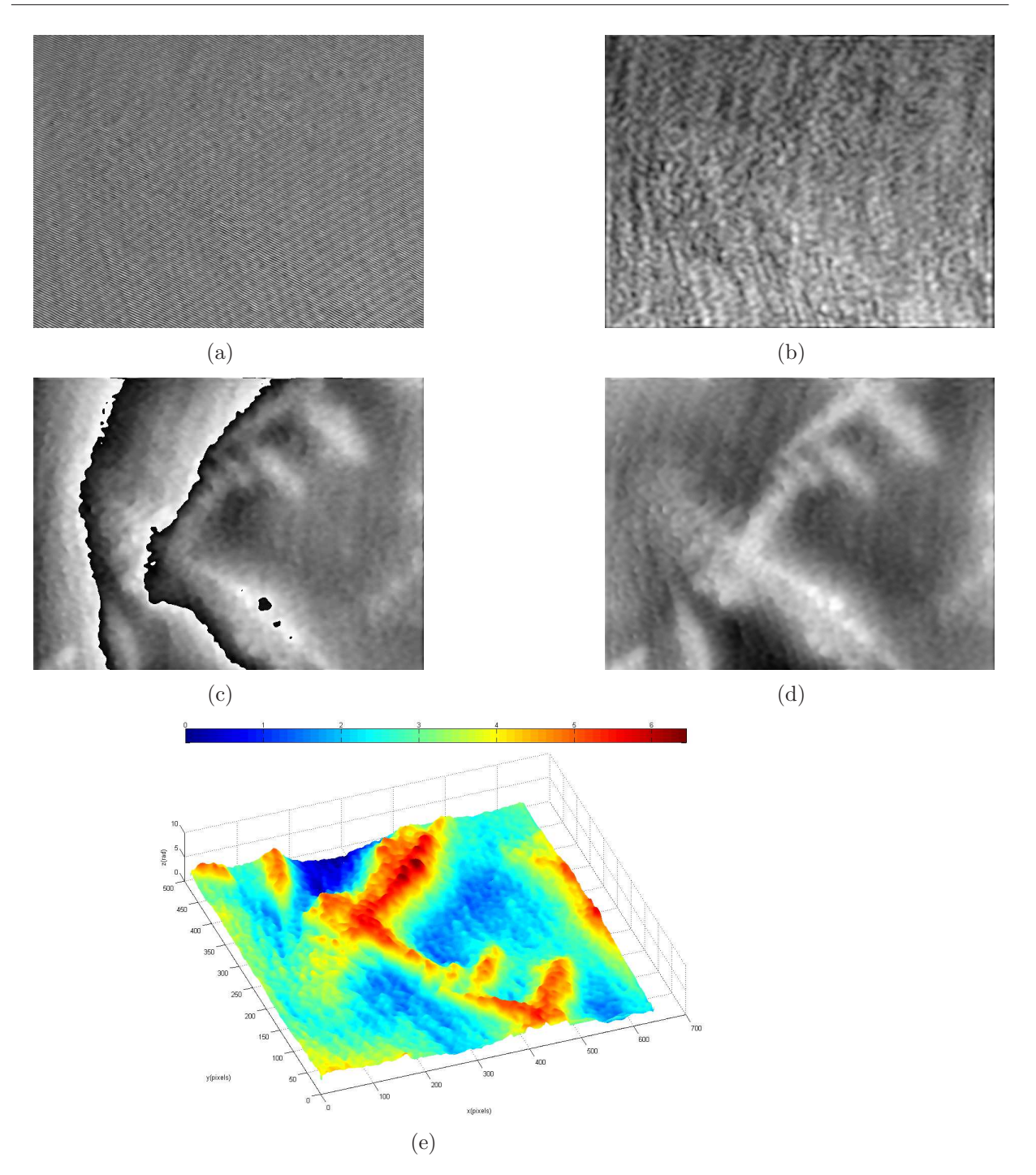

Figura 7.34: RH de  $\beta_2 GPI4 - (a) Holograma, (b) Intensidade, (c) PSe(d) PSWP$  $ePseudográfico3D(e)$ 

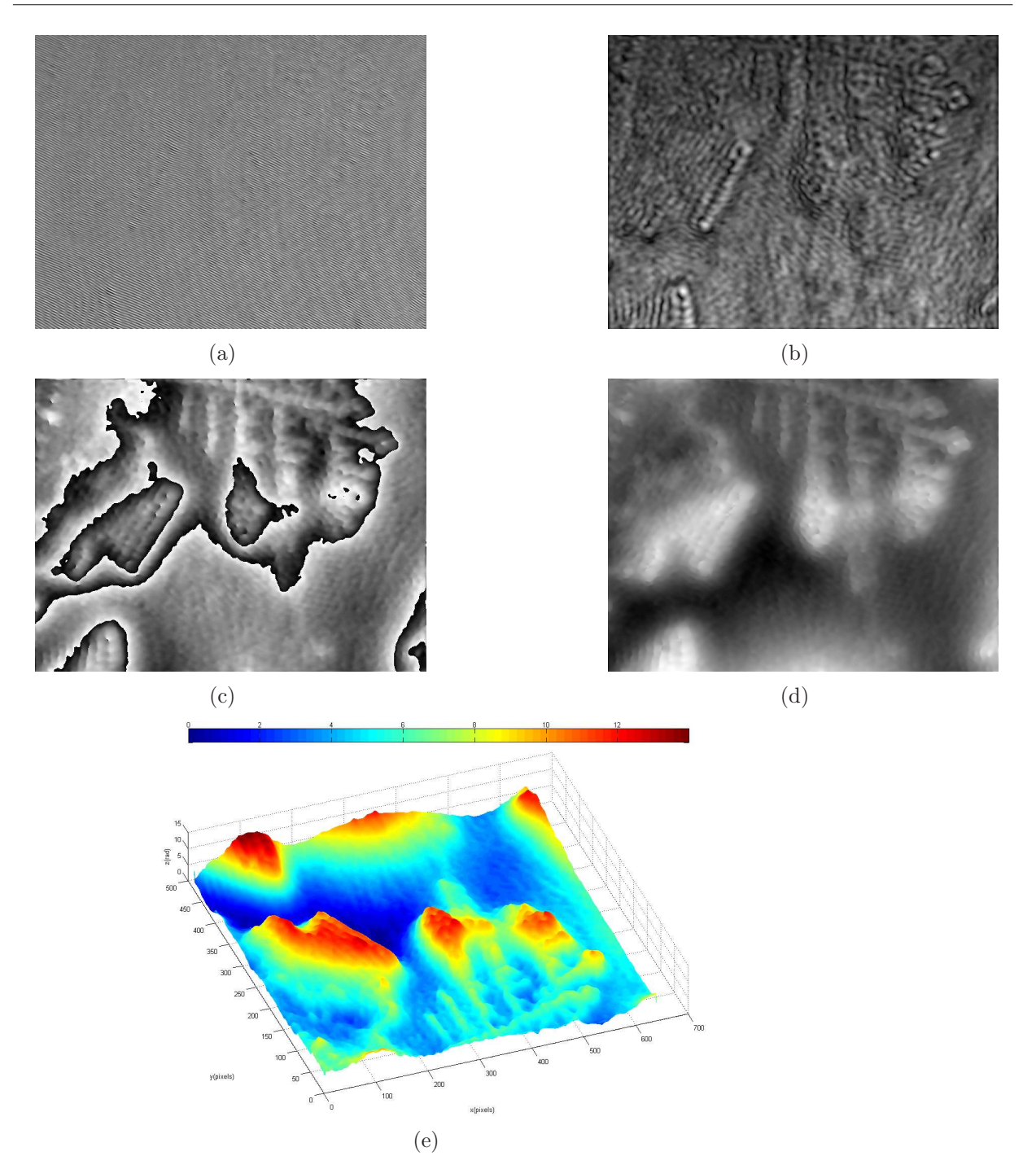

Figura 7.35: RH de  $\beta_2 GPI5 - (a) Holograma, (b) Intensidade, (c) PSe(d) PSWP$  $ePseudográfico3D(e)$ 

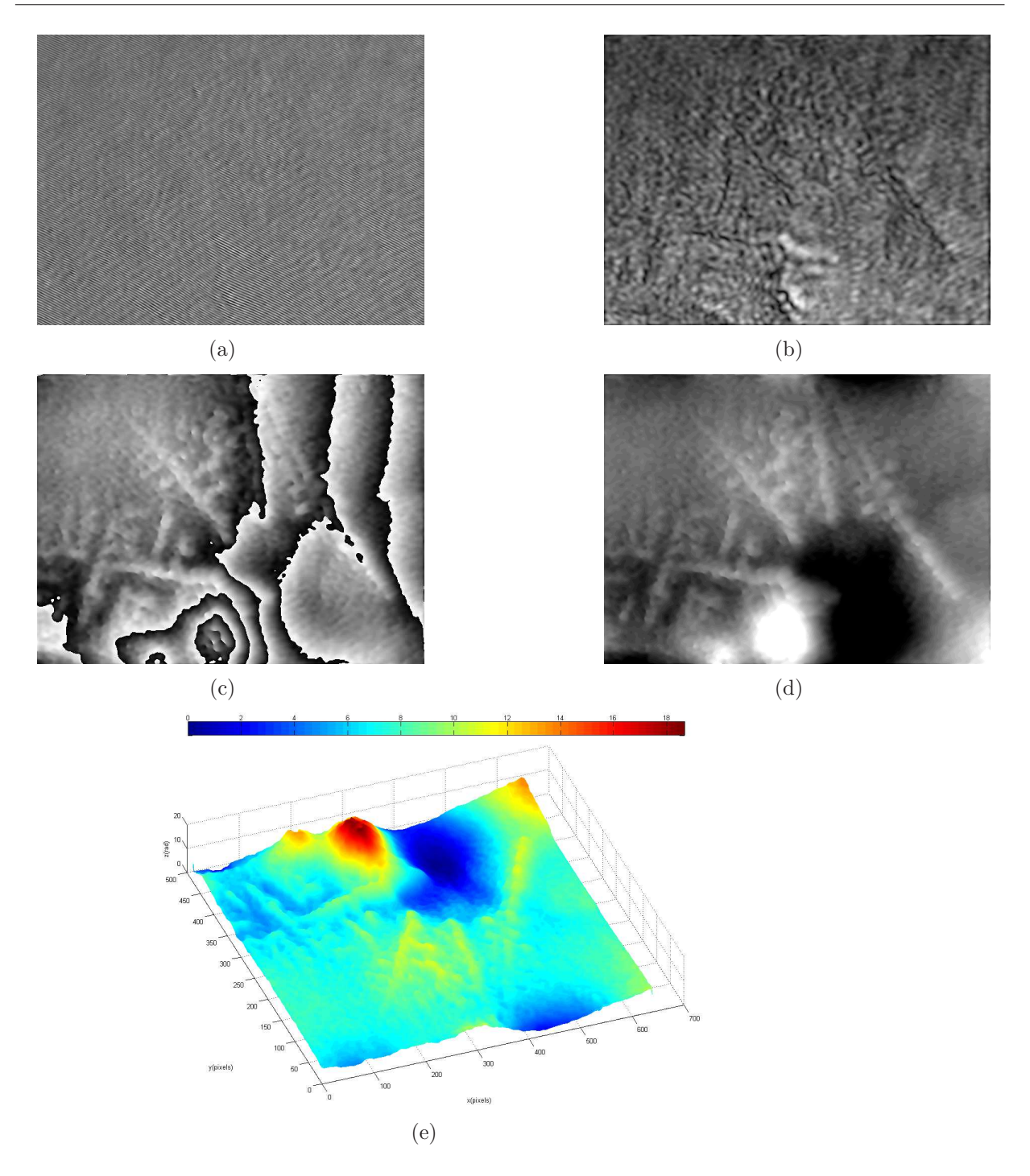

Figura 7.36: RH de  $\beta_2 GPI6 - (a) Holograma, (b) Intensidade, (c) PSe(d) PSWP$  $ePseudogr\'afico 3D(e)$ 

Nas imagens de intensidade da  $\beta_2$ GPI não se tem contraste suficiente, que possibilite identificação nítida dos componentes. Nas imagens de fase o contraste foi maior, sendo poss´ıvel identificar melhor as estruturas e seus contornos. Comparando as imagens de intensidade e fase entre si, para cada holograma, nota-se diferença entre as imagens, evidenciando o maior contraste obtido para esta amostra biológica.

Ao contrário do sangue, onde os componentes constituintes principais observados pelo MHD - eritrócitos - são próximos em formato e tamanho, para cada amostra, sendo observados diretamente, sem a necessidade de um tratamento específico de laboratório para sua obtenção, a proteína  $\beta_2$ GPI não foi visualizada isolada e diretamente, mas sob a forma de uma estrutura espacial complexa, sendo esta a organização espacial do conjunto das proteínas.

No final do processo de preparo do material, antes de sua deposição sobre a lâmina microscópica, ele resulta em um meio com grande concentração de  $\beta_2$ GPI e, consequentemente, o que se observa nas imagens de RH (Figs. 7.31, 7.32, 7.33, 7.34, 7.35 e 7.36) corresponde a um efeito de agregação. Devido à interação e disposição espacial do conjunto das proteínas  $\beta_2$ GPI, temos um agregado de proteínas de morfologia peculiar, com grau de ordenação e regularidade próprias, similar a uma estrutura fractal. A explicação e descrição sobre o processo de aglutinação e junção entre as proteínas  $\beta_2$ GPI entre si, em um nível elementar, se encontram fora do escopo deste trabalho.

As imagens de fase do MHD para  $\beta_2$ GPI apresentaram estruturas e componentes com formas semelhantes àquelas observadas por meio do Microscópio Nomarski (Fig. 6.8). Pelo fato do material não apresentar substâncias adicionais depositadas sobre a lâmina fixadores, por exemplo -, temos uma imagem pura do agregado de  $\beta_2$ GPI.

Nos Pseudográficos 3D (Figs. 7.31e, 7.32e, 7.33e, 7.34e, 7.35e e 7.36e), o mapa de cores presente sobre o relevo pode ser relacionado com o mapa de fase, através de uma barra de cores, que gera correspondência entre gráfico e valores, para os respectivos relevos de proteína  $\beta_2$ GPI. Os valores apresentados para as regiões onde se encontram as respectivas estruturas da proteína  $\beta_2$ GPI são próximos entre si, localizados em um intervalo entre 2 a 12 rad.

# Capítulo 8 **Conclusão**

Por meio da aplicação da Microscopia Holográfica Digital, foram obtidas informações quantitativas sobre as amostras, por meio de tratamento numérico sobre os respectivos hologramas digitais, efetuado pelo programa HOLODIG. O valor de fase foi um parâmetro importante informado pelo programa para análise, visto que através dele podem ser obtidas outras variáveis que se deseja saber para as amostras, informados diretamente ou indiretamente, envolvendo um cálculo adicional para sua obtenção.

Um ponto importante observado pela análise dos hologramas digitais foi o aumento do contraste para as amostras testadas no MHD, que permitiu maior diferenciação e distinção, em relação ao meio em que se encontram e a componentes secundários. Isto ocorre pela alteração da forma como a luz se propaga em seu meio interno, registrado no holograma digital, e que aparece por meio do mapa de fase - se não existe material que interaja com a luz, n˜ao existe imagem formada. O primeiro teste para demonstrar o contraste foi realizado para o reticulo, sendo esta uma amostra com formato regular, usando outros microsc´opios ´opticos al´em do MHD, para efeito de compara¸c˜ao. Depois, foi observado contraste para as amostras biológicas, que apresentaram contornos e distribuição superficial com grande fidelidade, em relação ao que se conhece.

A partir do mapa de fase PSWP de uma amostra, podem ser obtidos gráficos em duas ou três dimensões, informando sobre formato da superfície no plano ou no espaço. O relevo das amostras foi observado inicialmente para reticulo e rede hexagonal, onde esta ´ultima amostra, caracterizada em valores de distˆancia e imagens por microscopia eletrˆonica, mostrou compatibilidade por meio das informações obtidas pelo MHD. O mesmo ocorreu para SNF e SFF, mostrando formato dos respectivos eritrócitos.

Informações sobre contraste e relevo são importantes para análise de diversos materiais, visto que com estas características se observam os mesmos de forma clara, diferenciandoos de componentes que não dizem respeito a sua constituição, e verificando a disposição espacial e superficial de sua estrutura. A aplicação do MHD sobre a solução de  $\beta_2$ GPI (seção 7.5) foi um exemplo de uso para o instrumento, se tornando uma maneira alternativa de observação do material biológico por intermédio do mapa de fase. Dentre as possibilidades de estudos futuros, temos a verificação das estruturas de agregação, em diferentes condições de preparo para o material, envolvendo temperatura, salinidade, concentração, presença de agentes químicos externos, entre outras possibilidades; a dinâmica de formação em tempo real da solução de proteínas, que possibilita a observação das interações entre as proteínas; e a medição de dimensões dos componentes.

A fase pode ser um indicador de alterações em uma amostra. Alterações nas propriedades internas das amostras levam a mudanças em suas propriedades ópticas, por conta da variação de parâmetros físicos - como espessura ou índice de refração -, modificando o caminho óptico da luz dentro da amostra e, consequentemente, o mapa de fase, apresentando aspecto distinto do esperado para um meio de referência. Ela pode ser relacionada a modificações nas propriedades químicas, biológicas, variação de temperatura, entre outras, atuando como indicador de atividade em uma amostra. Isso foi observado para SNNF (seção 7.3), pelo fato das respectivas imagens de fase e relevo se apresentarem de forma distinta em relação à SNF (seção 7.1), considerada, neste caso, uma amostra de referência. A constituição interna distinta entre as amostras, devido ao seu preparo, ocasionou esta diferença.

Na Microscopia Holográfica Digital, existem observação e quantificação de informações de uma amostra, por meio de um holograma digital, permitindo a extração de dados e valores, direta ou indiretamente. Isto representa um grande passo, comparando com o que oferecia a holografia clássica, pelo fato desta apresentar um processo lento para observação de imagens, envolvendo captura, tratamento e geração de um holograma analógico, não sendo possível a obtenção de dados através dele.

Na microscopia óptica, as informações obtidas de uma amostra são restritas ao plano de observação, em duas dimensões, através de imagens formadas e observadas diretamente. Em Microscopia Holográfica Digital, o resultado de um processamento numérico, e a imagem de uma amostra é observada após reconstrução holográfica, onde a informação de terceira dimensão é gerada pela fase, e, após calibração, fornece as medidas de dimensões no terceiro eixo coordenado. Especificamente, por meio do parâmetro PSWP, foi possível obter imagens de uma amostra em três dimensões, fornecendo informação sobre relevo; apesar disso, o pseudográfico 3D gerado nem sempre corresponde à realidade da superfície, o que foi observado para os eritr´ocitos de SNNF, quando comparados com SNF.

A captura do holograma digital de uma amostra e a análise posterior realizada, após processamento num´erico, de onde se extraem imagens ou valores, s˜ao resultados de um procedimento experimental n˜ao invasivo e n˜ao destrutivo.

Informações de grandezas físicas dos componentes sanguíneos foram obtidas para as três amostras de sangue: para o eritrócito foram calculados diâmetro (SNF e SNNF), altura  $(SNF, SFF \in SNNF)$ , distância axial  $(SFF)$ , distância transversal  $(SFF)$  e índice de refração (SNF, SFF e SNNF); e para o plasma índice de refração (SNF, SFF e SNNF).

Outra ferramenta apresentada pelo programa, de forma complementar aos recursos disponibilizados, foi o processo RS2D, que auxilia na determinação do diâmetro dos eritrócitos. A rapidez com que forneceu a informação de interesse foi algo que chamou a atenção, mostrando a sua funcionalidade para a obtenção do parâmetro, por meio de holografia digital. Os valores de diâmetro e altura dos eritrócitos (Tabelas 7.1, 7.2 e 7.3) se encontram próximos dos intervalos de valores informados para cada amostra de sangue, sem valores discrepantes. As distâncias laterais dos eritrócitos falciformes (Tabela 7.2) fornece uma estimativa de dimensões da estrutura. O cálculo dos valores de índice de refração, para os componentes sanguíneos das três amostras de sangue, foi realizado usando a fórmula  $(7.2)$ .

Não foram encontradas fontes que informem valores de índice de refração dos respectivos componentes sanguíneos separadamente, para as três amostras, de acordo com o caso apresentado para as mesmas - fixadas ou não em lâmina, ou com a presença de anemia falciforme -, por outras técnicas de medição. Nesse sentido, temos uma estimativa inédita de valores, por intermédio do MHD. Para eritrócito ou plasma, os valores não apresentaram diferenças grandes, se concentrando em um intervalo de variação pequeno, com desvio relativo percentual entre 5% a 10% (Tabelas 7.4, 7.5 e 7.6), numericamente menores do que os valores observados para altura ou diâmetro. Apesar disso, deve-se atentar para as diferenças de valores entre os hologramas digitais, em cada amostra, onde se verifica que existem distinções entre elas. O índice de refração de um meio é uma grandeza física, cujo valor depende da composição interna do material, de acordo com a luz que interage com o mesmo. Alterações da grandeza indicam alterações na amostra.

Uma aplicação do MHD, dentro do contexto da área de ciências biológicas e da saúde, vem a ser a observação de processos dinâmicos em tempo real para tecidos biológicos, pelo tempo curto de exposição e captura de imagens, possibilitado por meio de um dispositivo digital, fazendo com que o tempo de formação de um holograma digital seja rápido [42]. Alterações de uma amostra podem ser detectadas em intervalos de tempo pequenos entre um holograma e outro. A rapidez do processamento e obtenção das imagens por RH, a identificação de componentes que se apresentem como amostras de fase, e a possibilidade de diferenciação frente a outras estruturas, faz com que seu uso seja de grande valia.

Existe limitação técnica do MHD devido ao microscópio óptico inserido em seu conjunto. As características técnicas do microscópio (Objetiva do Microscópio, abertura numérica, etc.) influenciam na qualidade e definição da imagem capturada de uma amostra, quando do momento da captura e registro do holograma digital, pelo fato das imagens projetadas sobre a CCD serem formadas por este componente. O cálculo da resolução lateral do microscópio óptico foi efetuado pela equação (6.2).

Outro fator limitante em Microscopia Holográfica Digital são os dispositivos digitais para captura de imagens. Existe baixa resolução para eles, devido ao tamanho do pixel, elemento fundamental responsável pela composição e formação de uma imagem digital, comparado com a resolução existente em filmes holográficos analógicos: enquanto uma câmera digital apresenta valores em torno de 100 linhas/mm (pixel de  $10\mu$ m, de formato retangular), a resolução dos filmes pode alcançar 5000 linhas/mm. Para uma câmera digital, as dimensões da região de captura de um holograma em geral são pequenas, em relação aos filmes holográficos.

O problema da baixa resolução dos dispositivos digitais se estende para a holografia digital como um todo. Estudos elementares na área procuram formas de se ter aumento de resolução nos hologramas digitais, de forma a obter maior resolução lateral, com o objetivo de aumentar a quantidade de informações e detalhes observados em uma reconstrução holográfica. Para realizar estes testes, são usadas amostras padrão, certificadas e calibradas por entidades de normas de padr˜ao e medidas internacionais. De modo geral, estudos propõem a introdução de componentes extras nas montagens holográficas, produzindo um holograma final distinto do que se obtém normalmente. Em alguns  $(43, 44)$ , maior quantidade de ondas luminosas incide sobre uma câmera digital, fazendo com que a interferência na saída viesse a gerar um holograma digital distinto, aumentando a resolução em relação ao sistema holográfico original, sendo denominados métodos de super-resolução. Em outro [45], hologramas são gerados por meio de tratamento numérico, envolvendo uso de dispositivos mecânicos extremamente específicos na montagem holográfica, resultando em um holograma digital final com maior resolução, comparado ao que se obtém anteriormente.

Os trabalhos sobre aumento de resolução citados acima se referem ao aumento de resolução lateral. Com relação à resolução axial de um sistema microscópico holográfico, foi determinado que esta [46] pode chegar a valores da ordem de alguns nanômetros.

Estudos [47] têm como objetivo realizar uma análise técnica de um aparelho holográfico, verificando a influência de seus componentes (câmera digital, componentes ópticos, fonte laser, entre outros) sobre os resultados, que diz respeito ao holograma digital, as imagens formadas por meio de RH, e a análise de uma amostra de interesse. A importância deste tipo de estudo está na identificação e minimização de erros experimentais introduzidos pela montagem holográfica, verificando como e o quanto influenciam na captura, processamento e resultado final de um holograma digital, de forma a se ter resultados precisos, por meio de sua caracterização. Sobre os dispositivos digitais de captura, de forma geral, quanto melhor suas características técnicas, melhor a resolução das imagens capturadas e processadas [48]. Outro tipo de montagem experimental de um MHD, distinta daquela efetuada neste trabalho, e que apresenta algumas vantagens em relação a esta, sendo um destaque para futuros trabalhos, envolve o uso de fibras ópticas em sua constituição (Fig. 19, referência [15]). Existe redução de componentes ópticos, pela substituição destes pelas fibras ópticas, reduzindo o tempo de montagem e alinhamento do aparelho, onde o caminho óptico dos feixes depende do comprimento das mesmas.

A Microscopia Holográfica Digital é uma área com grande quantidade de aplicações, em especial, para experimentos envolvendo análise de materiais biológicos. Foi realizada uma caracterização para três amostras de sangue neste trabalho, em termos de dimensões e propriedades ´opticas de seus componentes. Uma extens˜ao deste trabalho diz respeito ao estudo da interação das amostras de sangue com os vasos por onde se deslocam, ou estudo de sistema circulatório sanguíneo, por meio da descrição da interação entre os dois componentes biológicos. A importância reside no fato de que mecanismos relacionados à dinâmica e funcionamento do sistema circulatório, no caso de ocorrer alguma alteração no mesmo, podem ser relacionados a doenças como hipertensão e diabetes. Outro estudo a ser efetuado diz respeito à polarização, realizada de forma quantitativa, que permite verificar propriedades relacionadas com a anisotropia óptica de uma amostra biológica. O programa HOLODIG possui uma ferramenta que permite este tipo de estudo, mas que n˜ao foi tema deste trabalho.

O tratamento dos hologramas digitais vem a ser o resultado do que vem a ser disponibilizado pelo método de Dupla Propagação, e o mesmo ocorre em relação aos recursos e ferramentas de análise existentes no programa HOLODIG.

# Referências Bibliográficas

[1] Gabor, D. A new microscopic principle. Nature. 161. 1948. p.777-778.

[2] Crawford, F.S. Waves berkeley physics course. v.3. New York: McGraw-Hill book company, 1966.

[3] Born, M.; Wolf, E. Principles of Optics: Electromagnetic Theory of Propagation Interference and Diffraction of Light. 6<sup>a</sup> Ed. Cambridge: Cambridge University Press, 1980.

[4] Klein, M.V.; Furtak, T.E. Optics. 2<sup>a</sup> Ed. New York: John Wiley Sons, 1986.

[5] Schnars, U.; Juptner, W. Direct recording of Holograms by a CCD target and numerical reconstruction. Appl. Opt. 33. 1994, p.179-181.

[6] Goodman, J.W.; Lawrence, R.W. Digital image formation from electronically detected holograms. Appl. Phys. Lett. 11. 1967. p.77-79.

[7] Kronrod, M.A.; Merzlyakov, N.S.; Yaroslavskii L.P. Reconstruction of a hologram with a computer. Sov. Phys. Thech. Phys. 17. 1972. p.333-334.

[8] Demetrakopoulos, T.H.; Mittra, R. Digital and Optical Reconstruction of Images from Suboptical Diffraction Patterns. Applied Optics. 13. 1974. p.665-670.

[9] Leith, E.N.; Upatnieks, J. Reconstructed wavefronts and communication theory. J. Opt. Soc. Am. 52. 1962. p.1123-1130.

[10] Leith, E.N.; Upatnieks, J. Wavefront Reconstruction with Continuous-Tone Objects. J. Opt. Soc. Am. 53. 1963. p.1377-1381.

[11] Leith, E.N.; Upatnieks, J. Wavefront Reconstruction with Diffused Illumination and Three-Dimensional Objects. J. Opt. Soc. Am. 54. 1964. p.1295-1301

[12] Hecht, E. Optics. 3rd Ed. Addison-Wesley, 1998.

[13] Slayter, E.M.; Slayter, H.S. Light and Electron Microscopy. Cambridge University Press, 1992.

[14] Mansuripur, M.; Nomarski's Differential Interference Contrast Microscope. Optics and Photonics News. Vol.10. 1999. p.34-37.

[15] Schnars, U.; J¨uptner, W.P.O. REVIEW ARTICLE Digital recording and numerical reconstruction of holograms. Meas. Sci. Technol. 13. 2002 p.R85-R1001.

[16] Yu, L.; Kim, M.K. Wavelength-scanning digital interference holography for tomographic three-dimensional imaging by use of the angular spectrum method. Optics Letters. 30. 2005. p.2092-2094.

[17] Palacios, F.; Ricardo, J.; Font, O.; Palacios, G.; Palacios, D.; Goncalves, E.; Valin, J.; Muramatsu, M.; Lopez, M. Digital image reconstruction by double Propagation Method. Opt. Commun. article in press.

[18] Palacios, F.; Ramirez, F.A.M.; Ricardo, J.; Font, O.; Palacios, G.; Palacios, D.; Gonçalves, E.; Valin, J.; Muramatsu, M.; Lopez, M. Double Propagation-Based Algorithm in Digital Holographic Microscopy.

[19] Naydenova, I. Advanced Holography - Metrology and Imaging. Intech, 2011.

[20] Palacios, F.; Palacios, D.; Palacios, G.; Gonçalves, E.; Valin, J.; Sajo-Bohus, L.; Ricardo J. Methods of Fourier Optics in Digital Holographic Microscopy. Journal of Optics Communications. 281. 2008. p.550-558.

[21] Lipson, S.G.; Lipson, H. Optical Physics 2<sup>a</sup> Ed. Cambridge University Press, 1981.

[22] Lai, S.; King, B.; Neifeld, M.A. Wave front reconstruction by means of phase-shifting digital in-line holography. Optics Communications. 173. 2000. p.155160.

[23] Judge, T.R.; Bryanston-Cross, P.J. A Review of Phase Unwrapping Techniques in Fringe Analysis. Optics and Lasers in Engineering. 21. 1994. p.199-239.

[24] Volkov, V.V.; Zhu, Y. Deterministic phase unwrapping in the presence of noise. Optics Letters. 28. 2003. p.2156-2158.

[25] Beutler, E.; Lichtman, M.A.; Coller, B.S.; Kipps, T.J. Williams Hematology Fifth Edition - International Edition. Mc Graw-Hill, 1995.

[26] Albritton, E.C. Standard Values in Blood. W.B. Saunders Company, 1952.

[27] Barnhart, M.I.; Henry, R.L.; Lusher, J.M. Sickle Cell. The Upjohn Company, 1974.

[28] Schultze, H.E.; Heide, H.; Haupt, H. Ube rem bischer unbekanntes niedermolekulares/ 32-Globulin des Humanserums. Natuwissenschaften. 48. 1961.

[29] Lozier, J.; Takahash, N.; Putnam, F.W. Complete amino acid sequence of human plasma ß2-glycoprotein I. In: Proceedings of the National Academy of Sciences of the United States of America, 1984, Washington. Vol. 81. p.3640-3644.

[30] Miyakis, S.; Giannakopoulos, B.; Krilis S.A. Beta 2 glycoprotein Ifunction in health and disease. Thrombosis Research. 114. 2004. p.335346.

[31] Hammel, M.; Kriechbaum, M.; Gries, A.; Kostner, G.M.; Laggner, P.; Prassl, R. Solution structure of human and bovine beta(2)- glycoprotein I revealed by small-angle X-ray scattering. J Mol Biol. 321, 2002. p.8597.

[32] Fernández, F.P. Aplicaciones de la Holografia Digital y la Difracción de Fraunhofer en el Análisis de Trazas Nucleares. Tese de Doutorado. Departamento de Física de la Facultad de Ciencia Naturales, Universidad de Oriente, Ciudad de la Habana, 2006.

[33] Dacie J.V.; Lewis S.M. Practical Haematology. 8<sup>a</sup> Ed. Churchill Livingstone, 1995.

[34] Pozzi, F.M. Estudo de Interação de  $\beta_2$  Glicoproteína I em Solução Aquosa e com Interfaces Lipídicas. Dissertação de Mestrado. Faculdade de Ciências Farmacêuticas, Universidade de S˜ao Paulo, S˜ao Paulo, 2008.

[35] Stella, C.N. Produção, Caracterização e Aplicação Analítica de Anticorpos Monoclonais Anti- $\beta_2$ -Glicoproteína I. Dissertação de Mestrado. Faculdade de Ciências Farmacêuticas, Universidade de São Paulo, São Paulo, 2009.

[36] Valin, J. et al. Methodology for Analysis of Displacement Using Digital Holography. Journal of Optics and Lasers in Engineering. 43. 2005. p.99-111.

[37] Harriharan P. Optical Holography. Cambridge University Press, 1984.

[38] Ricardo, J.O.; Muramatsu, M.; Palacios, F.; Gesualdi, M.; Font, O.; Valin, J.L.; Escobedo, M.; Herold, S.; Palacios, D.F.; Palacios, G.F. Potentialities of the digital holography in the study of the Fraunhofer diffraction pattern of microscopic objects, In: XVII Reunión Iberoamericana de Óptica y X Encuentro de Óptica, Láseres y Aplicaciones, 2011. IOP Publishing Journal of Physics: Conference Series. 274.

[39] Yamashina S.; Katsumata O. Structural analysis of red blood cell membrane with an atomic force microscope. Journal of Electron Microscopy. 49, 2000. p.445-451.

[40] Takeuchi, M.; Miyamoto, H.; Sako, Y.; Komizu, H.; Kusumi, A. Structure of the Erythrocyte Membrane Skeleton as Observed by Atomic Force Microscopy. Biophysical Journal. 74, 1998. p.21712183.

[41] Stokke, B.T.; Mikkelsen, A.; Elgsaeter,A. Spectrin, human erythrocyte shapes, and machanochemical properties. BIOPHYS. J. 49, 1986. p.319-327.

[42] Mann, C.J.; Yu, L.; Kim, M.K. Movies of cellular and sub-cellular motion by digital holographic microscopy. BioMedical Engineering OnLine. 5. 2006.

[43] Liu, C.; Liu, Z.; Bo, F.; Wang, Y.; Zhu, J. Super-resolution digital holographic imaging method. Applied Physics Letters. 81. 2002.

[44] Paturzo, M.; Merola, F.; Grilli, S.; De Nicola, S.; Finizio, A.; Ferraro, P. Super-resolution in digital holography by a two dimensional dynamic phase grating. Optics Express. 16. 2008. p.17107-17118.

[45] Claus, D.; Fritzsche, M.; Iliescu, D.; Timmerman, B.; Bryanston-Cross, P. High-resolution digital holography utilized by the subpixel sampling method. Applied Optics. 50. 2011. p.4711-4719.

[46] Kühn, J.; Charrière, F.; Colomb, T.; Cuche, E.; Montfort, F.; Emery, Y.; Marquet P.; Depeursinge, C. Axial sub-nanometer accuracy in digital holographic microscopy. Meas. Sci. Technol. 19. 2008.

[47] Remmersmann, C.; Stürwald, S.; Kemper, B.; Langehanenberg P.; von Bally, G. Phase noise optimization in temporal phase-shifting digital holography with partial coherence light sources and its application in quantitative cell imaging. Applied Optics. 48. 2009.

[48] Jacquot, M.; Sandoz, P.; Tribillon, G. High Resolution Digital Holography. Optics Communications. 190, 2001. p.87-94.